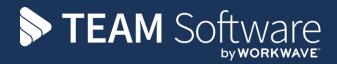

# Stores Setup and Processing

## TEMPLACMS

Version: V6.1.0 2020 05 b

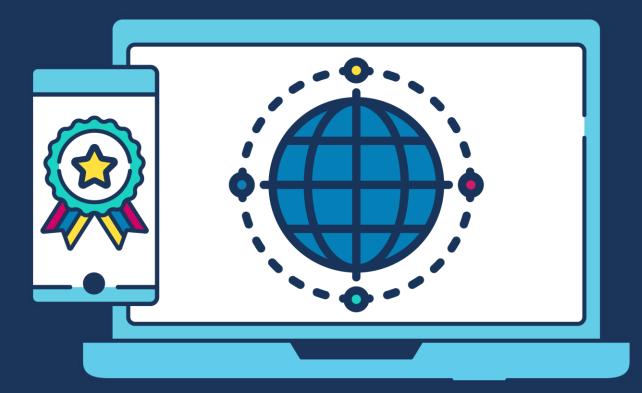

## **COMMERCIAL STATEMENT**

This document is subject to any terms as per teamsoftware.com/legal.

## **TABLE OF CONTENTS**

| INTRODUCTION                          | 5  |
|---------------------------------------|----|
| STORES SET UP                         | 5  |
| Key concepts                          | 5  |
| System Control                        | 5  |
| Internal Stores                       | 7  |
| Single purchase order spend limit     |    |
| MAINTENANCE                           | 9  |
| Suppliers                             | 9  |
| Products                              |    |
| Product group/category NL interface   |    |
| Product Groups                        |    |
| Product Categories                    |    |
| Product Structure                     |    |
| Purchase Types                        |    |
| Price Groups                          |    |
| Stores Templates                      |    |
| Stores Template Review                |    |
| Stores Template Product Review        |    |
| Units                                 |    |
| Price Group Review                    |    |
| Spend limits                          |    |
| SALES PRICE REVIEW                    | 22 |
| Batch Creation                        |    |
| Batch Review/Update                   |    |
| Batch Post                            | 24 |
| COST PRICE REVIEW                     | 25 |
| Batch Creation                        |    |
| Batch Review/Update                   |    |
| Batch Post                            |    |
| GENERAL                               |    |
| Stores Order Default Selling Prices   | 28 |
| Stores Orders - Change Price Security |    |
| Mandatory PO Reference                |    |
| CONTRACTS                             |    |
| Stores Order Budgets                  | 31 |
| Billing                               |    |
| Stores Tab                            |    |
| Stores Order Forms                    |    |
| STORES                                |    |
| Stores Orders                         |    |
| Non-stock & ad-hoc purchases          |    |
| VAT processing                        |    |
| Goods Receipts                        |    |
| Confirm Pick                          |    |
|                                       |    |

| Confirm Delivery                               |    |
|------------------------------------------------|----|
| STORES ORDER REQUESTS                          |    |
| Workflow                                       |    |
| Creation                                       |    |
| Completion                                     |    |
| SO Confirm Picking – Windows                   |    |
| SO Confirm Delivery – Mobile Device            |    |
| Delivery confirmation (from the Mobile Device) |    |
| Print / Email                                  |    |
| Stores Order Forms                             |    |
| Mobile Budgets                                 |    |
| PURCHASE REGISTER                              |    |
| BILLING                                        |    |
| STOCK CONTROL                                  |    |
|                                                |    |
| Stock Balance                                  |    |
| On Supplier Order Drilldown                    |    |
| Stock Valuation                                |    |
| STORES ORDER SUPPORT FOR EQUIPMENT             | 60 |
| Product                                        |    |
| Stores ordering process                        |    |
| Stores order un-posting                        |    |
| Equipment items                                |    |
| STORES ORDER REVERSAL PROCESSES                |    |
| Revising a Stores Order                        | 62 |
| Sales Invoice Un-post                          |    |
| Purchase Invoice Un-post                       |    |
| Goods Receipt Un-post                          |    |
| Un-Picking                                     |    |
| Stores Order Un-post                           |    |
| RETURNED GOODS                                 |    |
| Confirm Return                                 |    |
| Invoicing                                      |    |

## INTRODUCTION

These training session notes have been created to provide background information and useful hands-on experience of using the *Stores* module within *TemplaCMS*. They are designed to complement the training and assist you at a later stage when away from the training environment.

## **STORES SET UP**

## **Key concepts**

There are two key types relating to stores that drive the management of orders and costs.

#### Order Types:

| Direct          | Goods are delivered directly from the supplier to a customer site.                                                                                                    |
|-----------------|----------------------------------------------------------------------------------------------------|
| To Stores       | Goods are delivered from the supplier to the warehouse(s).                                                                                                    |
| Transfer        | Goods are transferred from the warehouse(s) to a customer site.                                                                                                    |
| Purchase Types: |                                                                                                    |
| Materials       | These are products considered inclusive in the DOC contract billing, i.e. they relate to the basic products used for cleaning.                                                                                                    |
| Consumables     | These are additional products requested by the customer to be provided throughout the year, where contract billing takes place, e.g. one-twelfth is billed monthly and then reviewed during the year for overs/unders. An example would be toilet rolls. |
| Recharges       | These are any other additional products that are ad-hoc purchases that will be billed separately.                                                                                                    |

## **System Control**

System-wide settings and/or defaults for Stores control can be set up from the System Control > Stores menu.

|      | System Co    | ntrol - Stor            | res            |                   | an 4                                                    |                     |              |                                 |                                                    |
|------|--------------|-------------------------|----------------|-------------------|---------------------------------------------------------|---------------------|--------------|---------------------------------|----------------------------------------------------|
| i Fi | le Tools     | Help                    |                |                   |                                                         |                     |              |                                 |                                                    |
| 6    | Close        | 🚽 Save                  |                |                   |                                                         |                     |              |                                 |                                                    |
| Sto  | res Purc     | hase types              |                |                   |                                                         |                     |              |                                 |                                                    |
| E    | udgetary co  | ontrol frequen          | icies          |                   |                                                         |                     |              |                                 | Documents                                          |
|      |              |                         |                |                   | Budget year end date                                    | 31/03/2013          | -            | Mobile device                   | Picking list analysis level Contract Manag         |
| (    | Count        | Basis                   |                |                   | Description                                             |                     |              | and stores orde                 | Delivery note analysis level Contract Manag        |
|      | 1            | Monthly                 | -              | Fixed period 💌    | Monthly                                                 |                     |              |                                 | Stores form analysis I (Not set)                   |
|      | 3            | Monthly                 | -              | Rolling perio 💌   | Rolling quarter                                         |                     |              |                                 |                                                    |
|      | 12           | Monthly                 | -              | Rolling perio 💌   | Rolling year                                            |                     |              |                                 | Control supplier order redistribution              |
|      | 0            | Not set                 | -              | Rolling perio 💌   |                                                         |                     |              |                                 | Order number prefix                                |
|      | 0            | Not set                 |                | Rolling perio 💌   |                                                         |                     |              |                                 |                                                    |
|      | Budget man   | agement leve            | el Operatio    | ons Manager 💽     |                                                         |                     |              |                                 | Suppress suffix?                                   |
|      | efaults      |                         |                |                   |                                                         |                     | Billing      |                                 |                                                    |
|      | Order type   | All                     |                | •                 |                                                         |                     | Mandat       | ory client PO on stores billing | Recharge requires billing?                         |
|      | nternal stor | e RC                    | CP REGULAR     | 2                 |                                                         | <b>∞</b> 0 <b>≤</b> |              |                                 |                                                    |
|      | Price gro    | 20%                     | Standard Pri   | ion Lint          |                                                         | <b>6</b>            | Transfer c   | osting Last Cost                | ▼                                                  |
|      | -nce gro     | 307                     | o Stanuaru i n | ice List          |                                                         | ~                   | Auto po      | ost on approval                 |                                                    |
| C    | ancel Rema   | ainders                 |                |                   |                                                         |                     | Recharge b   | illing                          |                                                    |
|      | Direct       | No                      | Transfer       | No 💌              | To stores No                                            | -                   | Split by     |                                 | t PO ref 💿 Delivery 💿 Month and client PO ref      |
|      |              |                         |                |                   |                                                         |                     | Invoice      | when complete?                  |                                                    |
|      | tores order  | requests<br>workflow pa | th Stores o    | order approval    |                                                         | <b>∞</b> ()         |              |                                 |                                                    |
|      | stores order | worknow pa              | Stores c       |                   |                                                         |                     | Delivery sig |                                 |                                                    |
| S    | upplier/proc | duct cost cha           | inge tolerance |                   |                                                         |                     |              |                                 |                                                    |
|      | Z Auto mar   | nage product            | cost changes   |                   | es on invoice within the t                              |                     | Processing   |                                 | ng allows orders to progress directly to received, |
|      | Increase     | 0.00%                   | Decrease       | 0.00% Beyond tole | cally applied as 'last cos<br>rance will require workfl | t'.<br>ow approval. | Immedi       | without approval or (           | GRN entry.                                         |
|      |              |                         |                |                   |                                                         |                     |              | This option is only r           | elevant where solely 'Direct' orders are in use.   |
|      |              |                         |                |                   |                                                         |                     |              |                                 |                                                    |

*Budget control frequencies* - this allows the budgets to be measured in different ways over certain periods, e.g. 'Fixed period', or 'Rolling period' budgets. The *Mobile device and stores order form* tick box determines which budget frequency will be printed on stores order forms.

*Purchase cost types* - need to be created for each of the three types of purchase used. This will enable each of the three to be linked to the Nominal Ledger.

*Purchase task types* - stores ordering in **TemplaCMS** is not task-specific, however, site transactions require that all cost and revenue transactions are associated with a task type. Three different *Purchase task types* must be set up for the matching purchase types: materials, consumables and recharges; further purchase types can be set up, as required. Overrides for these can also be set up from the product groups or categories.

Defaults – defaults for orders can be specified, but can also be overridden when entering the order.

*Cancel remainders* - when less stock has been delivered than the amount requested, the *remainder of the order can be cancelled if necessary*. If they are not cancelled, the items that were not delivered will go on to 'back order'. This can be set for each type of order i.e. *Direct, Transfer* or *To Stores*.

*Default mandatory PO on stores billing* – ticking this option will force users to enter PO numbers on all stores order recharge billing lines.

*Force recharge billing document separation* - when ticked, a separate invoice for each different PO reference per client will be generated where they are entered on stores orders, regardless of whether any groupings or consolidation setting are defined on the contract billing tab.

*Invoice when complete* - when ticked (under the Recharge Billing section) only invoice recharge billing when an order has been fully delivered or where any remainders have been cancelled.

The options for *Transfer costing* are *FIFO* and *Last Cost*.

Auto post on approval - all stores orders require workflow approval before posting. Once approved, a user must post the order. Only once the stores order is posted can documents be created. If the option *Auto post on approval* is ticked when a stores order is approved, the order will automatically be posted. *Document distribution via e-mail and/or export will also occur automatically, depending on the supplier set-up.* 

*System Control* configuration options also exist for last cost tolerance changes, via *Increase tolerance* %' and *Decrease tolerance* %.

- Where the last cost change is detected, and where the % difference exceeds any of the tolerances, an action can be sent through a workflow for specific excessive last cost change approval or rejection.
- Where the excessive last cost change is approved, or the % difference is within both of the defined tolerances, the change will be accepted and automatically applied to the product/supplier record, ensuring product audit records are also generated.
- Last cost maintenance also allows a managed automatic process for updating the last cost directly from supplier invoices received.

Auto manage product cost changes – when ticked, during the posting of a purchase invoice with product lines (excluding those with an ad-hoc status), the unit cost on the invoice line will be compared to the currently held product/supplier last cost. If it differs, this will update the last cost of the product as per above.

*Documents* – the following options can be set for stores documents:

- *Picking list analysis level* this can be analysed based on business analysis levels.
- *Delivery note analysis level* this can be analysed based on business analysis levels.
- Stores form analysis level this can be analysed based on business analysis levels.
- can be set to be automatically be analysed based on business analysis levels.

*Control supplier order redistribution* - this is an optional control process to help prevent duplicate documents being sent to suppliers. A workflow path for *Supplier order redistribution control* needs to be set up if this option is used.

Once enabled, if a user attempts to distribute a stores order which has already been distributed, they will be
prompted by a message informing them that the redistribution requires approval, and that if they want to proceed, a
reason code must be entered.

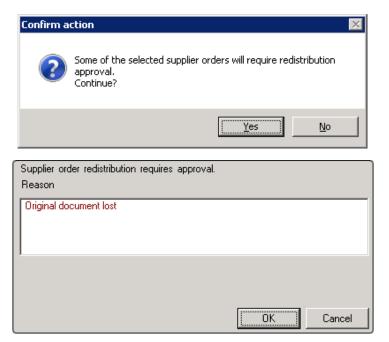

• Once approved, a user will then be able to redistribute the store's order as needed. The orders history will be updated for any redistribution, and so offers an audit trail.

*Order number prefix* and *Suppress suffix* – these options control whether a prefix and suffix are added to stores orders when printing.

*Delivery signature* - if the *Required* box is ticked an attachment type need to be specified against which to record the signature. This is mainly used on mobile devices where a client may sign when goods are delivered.

#### **Internal Stores**

At least one Site and one Contract need to be set up as a minimum. On the Site Detail screen, the Stores type must be set to Internal stores.

| F 🖨 🗣 🗐 🕫                         |                                                         |                                    | Site Detail - WAREHOUSE                                                                                                    |
|-----------------------------------|---------------------------------------------------------|------------------------------------|----------------------------------------------------------------------------------------------------|
| General                           |                                                         |                                    |                                                                                                    |
| Close Previous Next Save          | <ul> <li>Attachments</li> <li>Process sheets</li> </ul> |                                    | The second second secon |
| Close al Properties Business an   | alysis Marketing analysis Contacts                      | Locations Time and attendance      | T&A configuration Stores ordering Equipment items                                                                                                    |
| Client<br>Code<br>Name<br>Address | W/H<br>WAREHOUSE<br>MAIN INDUSTRIAL EST                 | Current V                          |                                                                                                    |
| Town                              | Tonbridge                                               |                                    |                                                                                                    |
| County                            | Kent                                                    | ~                                  |                                                                                                    |
| Postcode                          |                                                         | DBS check required?                |                                                                                                    |
| Working/cleaning weeks per year   | 52.14                                                   | Vetting required?<br>PPE required? |                                                                                                    |
| Stores type                       | Internal stores 🗸                                       | Food hygiene certificate required? |                                                                                                    |
| Site type                         | Standard 🗸                                              | Exclude from BI reporting?         |                                                                                                    |
| Default mailing contact           | (not set)                                               | ~                                  |                                                                                                    |
| Timesheet entry style             | Default method                                          | ~                                  |                                                                                                    |
|                                   | Managed building?                                       |                                    |                                                                                                    |
| Building reference                |                                                         |                                    |                                                                                                    |
| SIC code                          |                                                         |                                    |                                                                                                    |

On the contract associated with the *Warehouse* site, only the minimum details need to be entered (no tasks, budgets, calendars, payroll etc.)

|      | ) 📁 🐗 🛋                      | •           |            |            |          |          |            |                |                     | Contract - \          | WAREHOUS   | SE                 |                                 |               |              |         |          |                |                   |
|------|------------------------------|-------------|------------|------------|----------|----------|------------|----------------|---------------------|-----------------------|------------|--------------------|---------------------------------|---------------|--------------|---------|----------|----------------|-------------------|
| •    | General                      |             |            |            |          |          |            |                |                     |                       |            |                    |                                 |               |              |         |          |                |                   |
| Ľ    |                              | 🔶 🗜         | P Attac    |            | 🖃 Create | mail     |            | 2              | P                   | ×                     | 1          | <sup>7777777</sup> |                                 |               | Í            | Ű       |          | ١              |                   |
| Clos | e Previous                   | Next Sav    | ve         | ess sheets |          |          | Workflow   | New<br>version | Suspend<br>contract | Terminate<br>contract | Excel F    | Roster             | Check working<br>time conflicts | Show<br>audit | Transactions | Reports | Schedule | Site<br>binder | Budget<br>summary |
|      | Navigate                     | Sav         | ve         | Other      |          |          | Workflow   |                |                     |                       |            |                    | Re                              | ecord         |              |         |          |                | í                 |
| Gene | al Tasks                     | Calendar Bu | udgets Pay | Workbills  | Stores   | HS       | Billing    | QA Prop        | perties Aud         | it Image              |            |                    |                                 |               |              |         |          |                |                   |
| Refe | rence                        | W/H         | version    | 1          | type     | Standard | d contract |                | Contr               | act starts            | 01/01/2020 | ~                  |                                 |               |              |         |          |                |                   |
| Clie | nt                           |             |            |            |          |          |            |                | Contr               | act ends              | (not set)  | $\sim$             |                                 |               |              |         |          |                |                   |
| Site |                              | WAREHOU     | ISE        |            |          |          |            | 0 🕓            |                     |                       |            |                    |                                 |               |              |         |          |                |                   |
| Des  | cription                     | WAREHOU     | ISE        |            |          |          |            |                |                     |                       |            |                    |                                 |               |              |         |          |                |                   |
| Cale | ndar                         | Standard    |            |            |          |          |            |                | 0                   |                       |            |                    |                                 |               |              |         |          |                |                   |
|      | king/cleaning<br>ks per year |             | 52.14      |            |          |          |            |                |                     |                       |            |                    |                                 |               |              |         |          |                |                   |
| Min  | cover rate                   |             | 0.00 OR    | pay scale  |          |          |            |                |                     |                       |            |                    |                                 |               |              |         |          |                |                   |
| Max  | cover rate                   |             | 0.00 OR    | pay scale  |          |          |            |                |                     |                       |            |                    |                                 |               |              |         |          |                |                   |
| Defa | ult cover rate               |             | 0.00 OR    | pay scale  |          |          |            |                |                     |                       |            |                    |                                 |               |              |         |          |                |                   |
| Max  | timesheet rate               |             | 0.00       |            |          |          |            |                |                     |                       |            |                    |                                 |               |              |         |          |                |                   |

A Stores Template can be added to the Stores tab, which may be useful where control of products delivered to a warehouse is required.

## Single purchase order spend limit

A single purchase order spend limit can be set as a system-wide default, or per individual user from the *Purchasing* > *Spend Limits* option available on the *Maintenance* menu:

|          | 1       | 🚽 🗧 Spend         | Limit      | —        |          | ×     |  |  |  |  |  |
|----------|---------|-------------------|------------|----------|----------|-------|--|--|--|--|--|
|          | Gen     | eral              |            |          |          |       |  |  |  |  |  |
| Ľ        |         |                   |            |          |          |       |  |  |  |  |  |
| Clos     | e       | Save Save         |            |          |          |       |  |  |  |  |  |
| Navig    | ate     | Save              | vv         |          |          |       |  |  |  |  |  |
| General  | Da      | tes               |            |          |          |       |  |  |  |  |  |
| User     | Mana    | ager A            |            |          | <b>6</b> |       |  |  |  |  |  |
| User     |         | -                 |            |          | 5        |       |  |  |  |  |  |
|          | Sj      | /stem             |            |          |          |       |  |  |  |  |  |
|          | Spen    | d Limits          |            |          |          |       |  |  |  |  |  |
|          | Tos     | tores order limit |            | £1,000   | .00      |       |  |  |  |  |  |
|          | Dire    | ct order limit    |            | £1,000   | 00       |       |  |  |  |  |  |
|          | Tran    | sfer order limit  | £          | 5,000    | 00       |       |  |  |  |  |  |
|          |         |                   |            |          |          |       |  |  |  |  |  |
|          |         |                   |            |          |          |       |  |  |  |  |  |
| SpendLin | nitDeta | il © 20           | 120 Templa | Computer | r System | s Ltd |  |  |  |  |  |

When entering a stores order, the relevant user (or system level) spend limit will be retrieved, and the supplier level totals (excluding VAT) from the order will be accumulated at this level. The results are shown on the *Supplier Spend* tab on the budgets section of the order screen.

|                     | Iranster I o stores () Direct          |                 | Repeat details   |                              |                        |                        |
|---------------------|----------------------------------------|-----------------|------------------|------------------------------|------------------------|------------------------|
| Order number        | 49 Client order ref                    |                 | Repeat? Ev       | very 0                       | •                      |                        |
| Site                | Head Office - Admin                    | 0               | Er               | nd after 0 (not s            | set)                   |                        |
| Contract            | HO - Head Office - Admin               | ▼ 🔒             | Materials Consum | ables Spend Limits           |                        |                        |
| Order date          | 17/01/2012  Required date              | 17/01/2012 💌    | 🛃 User 🗧         |                              | Spend limit            | Variance               |
|                     |                                        |                 | Adam Inistrat    | Hammand 8 01 007 50          | <b>01.00</b> 0.00      | £87.50                 |
| Ordered by          | Adam Inistrator                        | 0               | Adam Inistrat    | Baylis & Son £38.00          | £1,0 0.00              | -£962.00               |
| Special instruction | ons                                    |                 |                  |                              |                        |                        |
|                     |                                        |                 |                  |                              |                        |                        |
|                     |                                        |                 |                  |                              |                        |                        |
| Drag a colum        | n header here to group by that column. |                 | •                |                              |                        |                        |
| 🛃 Te                | mplate Category Group P                | roduct Supplier | Qty Unit L       | Jnit cos Zero cos Vat c Pric | eg / Unit pric Unit Co | st Price Margin Part r |

If an order is sent for approval where the spent amount is greater than the spending limit an action will be sent through a workflow for specific single purchase order spend limit approval or rejection.

## MAINTENANCE

## **Suppliers**

New suppliers can be added from *Purchasing* > *Suppliers* (Maintenance menu) by clicking on *New* and entering the relevant details for the supplier. It is advisable to use the same naming convention as for existing supplier accounts.

| Ŧ P                                                                                                    |         |               | TemplaCl                      | MS - Contract Management Sy | stem TemplaCMS               | Demo |                    |                       |                                                                                    | - 0 ×                  |
|----------------------------------------------------------------------------------------------------|---------|---------------|-------------------------------|-----------------------------|------------------------------|------|--------------------|-----------------------|------------------------------------------------------------------------------------|------------------------|
| General                                                                                                    |         |               |                               |                             |                              |      |                    |                       |                                                                                    |                        |
| Close Refresh Print Excel Ex                                                                                                    | kpand ( | Collapse      | ck duplicates 📃 👻             | Open New Copy View          | Create Print<br>mail label * |      |                    | Select Publish format | <ul> <li>Delete</li> <li>Reinstate</li> <li>Show delete</li> <li>Status</li> </ul> | d                      |
| Navigator 4                                                                                                    |         |               |                               |                             |                              | JL   | rinter             |                       | Status                                                                             |                        |
| Maintenance                                                                                                    | Alerts  | s Sites Spend | Limits Suppliers              | New                         |                              |      |                    |                       |                                                                                    | 3                      |
| Second Second Seco | Drag    |               | here to group by that column. |                             |                              | Leve |                    |                       |                                                                                    |                        |
| E 📲 Purchasing                                                                                                    | F St    |               | Туре                          | Name                        |                              |      | Approved Supplier? |                       | ance Expiry Date                                                                   | Supplier - Supplier Ty |
| Suppliers Suppliers Suppliers                                                                                                    |         |               |                               |                             |                              |      |                    |                       |                                                                                    |                        |
| Products                                                                                                    |         | BIFFA         | Owned                         | BIFFA                       |                              |      |                    |                       |                                                                                    |                        |
| <ul> <li>Product Groups</li> <li>Product Categories</li> </ul>                                                                                                    |         | JANITORIAL    | Owned                         | Janitorial                  |                              | · ·  |                    |                       |                                                                                    |                        |
| Product Structure                                                                                                    |         | SUB-CON       | Owned                         | Sub-contractor vacancy      |                              |      |                    |                       |                                                                                    |                        |
| Purchase Types     Purchase Types     Price Groups     Stores Template Re     Stores Template Re     Stores Template Pro     Units     Price Group Review      Capture Template     Stores Template     Stores     Stores Template     Stores Template     Stores Template     Stores Template     Stores Template     Stores Template     Stores Template     Stores     Stores Template     Stores     Stores |         |               |                               |                             |                              |      |                    |                       |                                                                                    |                        |

New suppliers in CMS can be sent to the accounts system by clicking on the option to *Send to accounts*, which will automatically create the new supplier in the accounts system.

|                   | <b>.</b>     |                 |            |                       |                          | Supp                | plier Det   | ail - (nev | 0                             |                                             | -     | $\times$ |
|-------------------|--------------|-----------------|------------|-----------------------|--------------------------|---------------------|-------------|------------|-------------------------------|---------------------------------------------|-------|----------|
| Ge                | eneral       |                 |            |                       |                          |                     |             |            |                               |                                             |       |          |
| Close<br>Navigate | Save         | Save and<br>new |            | ichments<br>cess shee | Create mail<br>ts<br>her | Send to<br>accounts | Transa<br>v | actions    |                               |                                             |       |          |
| General P         | Properties   | Contacts        | Dates      |                       | Send to accounts         | ]                   |             |            |                               |                                             |       |          |
| Accounts sy       | ystem        | Account         | 5          |                       |                          |                     | $\sim$      |            | stribution<br>mail to contact | (                                           |       | î        |
| Code              |              | SUP000          | 5          |                       | Prospect                 |                     | $\sim$      | _          |                               | (not set)                                   |       | ~        |
| Name              |              | Blue Sky        | Cleaning s | upplies               |                          |                     |             | E-         | mail copy to originat         | WARNING orders will need to be printed manu | Jally |          |
| Address           |              |                 |            |                       |                          |                     |             | Self bi    | lling invoices                |                                             |       |          |
|                   |              |                 |            |                       |                          |                     |             | Defau      | It recipient contact          | (not set)                                   |       | $\sim$   |
| Town              |              |                 |            |                       |                          |                     |             | Cost       | ype                           |                                             |       | S)       |
| County            |              |                 |            |                       |                          |                     | $\sim$      | E-Trac     | lina                          |                                             |       |          |
| Postcode          |              |                 |            |                       |                          |                     |             |            | -                             |                                             |       |          |
| Telephone         |              |                 |            |                       |                          |                     |             |            | Trading?                      |                                             |       |          |
| Fax               |              |                 |            |                       |                          |                     |             |            |                               |                                             |       |          |
| Website           |              |                 |            |                       |                          |                     |             |            |                               |                                             |       |          |
| VAT               |              | (select o       | one)       |                       |                          |                     | $\sim$      |            |                               |                                             |       |          |
| Terms             |              | From inv        | voice date |                       | $\sim$                   | days                | 0           |            |                               |                                             |       |          |
| Default mail      | ling contact | (not set)       |            |                       |                          |                     | $\sim$      |            |                               |                                             |       |          |

The preferred method is for any new suppliers to be manually created in the accounts system to ensure all supplier-related details are fully populated and utilized.

#### **PO DISTRIBUTION**

If the *System Control* flag for *Auto Post on approval* for stores orders has been set, and the *supplier* has been set up with *PO distribution* (via ticking the *E-mail to contact* and/or *E-mail copy to originator* boxes) and a contact has been specified, documents will automatically be distributed to the supplier when the purchase order is approved.

|                   |         |                         |                                                                    |          | Suppl    | ier Deta       | il - (new | )                      |                                               | -   | $\times$ |
|-------------------|---------|-------------------------|--------------------------------------------------------------------|----------|----------|----------------|-----------|------------------------|-----------------------------------------------|-----|----------|
| Gene              | eral    |                         |                                                                    |          |          |                |           |                        |                                               |     |          |
| Close<br>Navigate | Save    | Save and<br>new<br>Save | <ul> <li>Notes</li> <li>Attachment</li> <li>Process she</li> </ul> |          | accounts | Transa<br>cord | ctions    |                        |                                               |     |          |
| General Pro       | perties | Contacts                | Dates                                                              |          |          |                |           |                        |                                               |     |          |
| Accounts syst     | em      | Accounts                | 1                                                                  |          |          | $\sim$         |           | stribution             |                                               |     | <u> </u> |
| Code              |         | SUP000                  | 5                                                                  | Prospect |          | $\sim$         |           | mail to contact        | (not set)                                     |     | $\sim$   |
| Name              |         | Blue Sky                | Cleaning supplies                                                  |          |          |                | E-        | mail copy to originato | WARNING orders will need to be printed manual | ily |          |
| Address           |         |                         |                                                                    |          |          |                | Self bil  | ling invoices          |                                               |     |          |
|                   |         |                         |                                                                    |          |          |                | Defau     | It recipient contact   | (not set)                                     |     | $\sim$   |
| Town              |         |                         |                                                                    |          |          |                | Cost t    | уре                    |                                               |     | \$       |
| County            |         |                         |                                                                    |          |          | $\sim$         | E-Trad    | ina                    |                                               |     |          |
| Postcode          |         |                         |                                                                    |          |          |                |           | -                      |                                               |     |          |
| Telephone         |         |                         |                                                                    |          |          |                | 11 E-     | Trading?               |                                               |     |          |
| Fax               |         |                         |                                                                    |          |          |                |           |                        |                                               |     |          |
| Website           |         |                         |                                                                    |          |          |                |           |                        |                                               |     |          |
| · · · -           |         |                         |                                                                    |          |          |                |           |                        |                                               |     |          |

#### **E-TRADING**

- If e-trading is enabled on the supplier, the export will also be performed automatically.
- If e-trading is not active, and no e-mail recipient contact is entered, a warning message will appear to inform the user that manual printing will be required.

## **Products**

*Products* can be added and maintained from the *Products* option on the *Maintenance* > *Purchasing* menu and can be analysed via *Product Groups* and *Product Categories*.

To add a new product, simply click on *New* and enter the relevant details. If the new product needs a new group, category or price group these will have to be created first.

|                   | <b>.</b>    |                 |                       |          | Product      | s - (new) |   |
|-------------------|-------------|-----------------|-----------------------|----------|--------------|-----------|---|
| Ger               | neral       |                 |                       |          |              |           |   |
| Close             | <b>Save</b> | Save and new    | 🖒 Notes<br>🖓 Attachme | ents     | Transactions |           |   |
| Navigate          | :           | Save            | Other                 |          | Record       |           |   |
| General Pr        | ice groups  | Suppliers       | Properties            | Audit    | Dates        |           |   |
| Code              |             | P90123          |                       |          |              |           |   |
| Description       |             | 12 Inch Stiff R | ed Deluxe Broo        | mhead    |              |           |   |
|                   |             |                 |                       |          |              |           |   |
| Product typ       | e           | Standard        | $\sim$                |          |              |           |   |
| Product cat       | tegory      |                 |                       |          |              | 3         | 6 |
| VAT               |             | (Select for ove | erride)               |          |              | ~         | · |
|                   |             | COSHH           | Monitor               | ed produ | ict          |           |   |
|                   | I           | Non stock       | Ad hoc                |          |              |           |   |
| Activity stat     | tus         | New             | $\sim$                |          |              |           |   |
| Sales basis       | ;           | 1 (             | Jnit                  |          | $\sim$       |           |   |
| Min stock le      | evel        | 0               |                       |          |              |           |   |
|                   |             |                 |                       |          |              |           |   |
|                   |             |                 |                       |          |              |           |   |
|                   |             |                 |                       |          |              |           |   |
|                   |             |                 |                       |          |              |           |   |
|                   |             |                 |                       |          |              |           |   |
| Units<br>Purchase | d = -       |                 |                       |          |              |           |   |
|                   | u dS        |                 |                       | S of     |              |           |   |
| Sold as           |             |                 |                       | S of     | · · · ·      |           |   |
| Stocked a         | is.         |                 |                       | ⊲⊘ of    | 1            |           |   |

#### GENERAL

*Code* – enter a product code

Description – enter a product description

Product Type – select a product type, the options are Standard, Equipment item, Hygiene services, Staged billing.

*Product category* – choose a relevant product category, additional categories can be created if needed.

VAT – if the product incurs a different VAT % choose the relevant VAT code, the system default will otherwise be used.

COSHH – a product can be marked as 'COSHH' (Control Of Substances Hazardous to Health) by ticking the COSHH box.

*Monitored product?* – products flagged as *Monitored* can be routed via a different workflow path during the stores order process.

*Non stock* – non stock products allow the full use of the product database for standard description, costs and prices, and full use of stores order processing. These could be used for frequent orders for consumables or services, e.g. stationery, vehicle repairs, etc. The description can be overridden on the order line, e.g. stationery can then be changed to notepads. When present on to-stores or transfer orders, non-stock products will be ignored from any stock control transactions.

*Ad-hoc* - an ad-hoc product allows the full use of stores order processing, however, ad-hoc descriptions and specific costs and prices all have to be defined on the order line. These could be used for infrequent orders for consumables or services, e.g. purchase of a new car. When selected to an order line, the existing 'product' button is replaced with a text entry box where the user can enter the details.

Activity status - the status can be New, Active or Inactive.

*Sales basis* – the default is '1 unit'. On hygiene service type products, the sales basis may be changed to a frequency count and basis, e.g. 1 month, to allow sales prices to be defined at a billing frequency. For example, servicing sanitary bins may be defined as costing £20.00 a month, whereby the actual frequency of servicing is irrelevant.

*Min stock level* – this option is only available on Standard products and is used in conjunction with the Stock Balance report which allows users to see which products are running low and require re-ordering.

*Units* - the *Units* in which the products are purchased, sold or stocked in, must also be entered. These can be created from the *Units* option on the *Purchasing menu* or 'on the fly'.

The product list also shows the 'Supplier unit cost'. By default, this will show the preferred supplier cost. Filtering the product list by a supplier will cause the selected supplier cost to be shown instead.

#### **PRICE GROUPS**

From the *Price groups* tab on the product, *Fixed prices* and *Markup percentages* can be added to the list of available price groups.

| - 💭 🗢 🔿  |                    |       |         |           |                  | P      | Products - 10 Litre Kitchen Caddy Bin |        |            |                    |       |       |     | ×         |
|----------|--------------------|-------|---------|-----------|------------------|--------|---------------------------------------|--------|------------|--------------------|-------|-------|-----|-----------|
|          | General            |       |         |           |                  |        |                                       |        |            |                    |       |       |     |           |
| Close    | Previous           |       | : Sa    | ave       | Notes Attachmen  | ts     | Transactio                            |        |            |                    |       |       |     |           |
|          | Navigate           | 2     | S       | ave       | Other            |        | Record                                |        |            |                    |       |       |     |           |
| General  | Price g            | roups | Suppli  | ers       | Properties Auc   | lit l  | Dates Im                              | age    |            |                    |       |       |     |           |
|          |                    | Fixe  | d price | Ma        | arkup percentage | Zero   | price status                          | ;      | Sales unit | Supplier unit cost |       |       | Fir | nal price |
| HS defau | ult                |       | £50.00  |           | .00%             | Not a  | pplicable                             | $\sim$ | Each       | £5.70              |       |       |     | £50.00    |
| Standard | andard £0.00 10.00 |       | 10.00%  | Not a     | pplicable        | $\sim$ | Each                                  | £5.70  |            |                    |       | £6.27 |     |           |
| PL00001  | 0001 £0.00 .00%    |       | Not a   | pplicable | $\sim$           | Each   | £5.70                                 |        |            |                    | £6.27 |       |     |           |

The Price groups can also be accessed directly from the *Maintenance > Products* menu (see Price group section below).

#### **SUPPLIERS**

From the Suppliers tab a supplier (or suppliers) for the product can be added as well as details like the minimum and maximum order quantities and unit cost (last cost).

| 👔 🎾 🏺 🗧 Product suppliers - 10 Litre Kitc 📃 🛛 🗙                                                                                                    |                   |                          |  |  |  |  |  |  |  |  |  |
|----------------------------------------------------------------------------------------------------|-------------------|--------------------------|--|--|--|--|--|--|--|--|--|
| Ge                                                                                                    | neral             |                          |  |  |  |  |  |  |  |  |  |
|                                                                                                    | ⇒ ⇒               | <b>()</b>                |  |  |  |  |  |  |  |  |  |
| Close Pre                                                                                                    | evious Next       | Accept Accept<br>and new |  |  |  |  |  |  |  |  |  |
| Navigate Save                                                                                                    |                   |                          |  |  |  |  |  |  |  |  |  |
| Product supp                                                                                                    | Product suppliers |                          |  |  |  |  |  |  |  |  |  |
| Supplier Janitoria 🔊 🚺 💋                                                                                                    |                   |                          |  |  |  |  |  |  |  |  |  |
| [                                                                                                    | Preferred sup     | pplier?                  |  |  |  |  |  |  |  |  |  |
| VAT                                                                                                    | (Select for over  | ride) 🗸                  |  |  |  |  |  |  |  |  |  |
| Part no.                                                                                                    | BIN007            |                          |  |  |  |  |  |  |  |  |  |
| Last cost                                                                                                    | £5.700            | per Each                 |  |  |  |  |  |  |  |  |  |
| Order quant                                                                                                    | tity limits       |                          |  |  |  |  |  |  |  |  |  |
| Min                                                                                                    | 0 Max             | 0 Each                   |  |  |  |  |  |  |  |  |  |
| Note, product level purchasing limits are used when ordering for internal stores.<br>When ordering for a client site, any specified template ordering limits may<br>override this. |                   |                          |  |  |  |  |  |  |  |  |  |

Where there is more than one supplier, the preferred supplier can be marked by ticking the *Preferred supplier* box, which enables the system to know which supplier to use when placing an order.

#### AUDIT

All changes made to a product or its attributes are automatically audited. The audit trail can be viewed from the *Audit* tab on the product screen:

|    |                                                    | 2 🔶 🖬      |        | )=        |            |                                                                                      | Product                                           | s - 10 Litre                     | Kitchen Cadd                               | y Bin       |           |  | - | × |
|----|----------------------------------------------------|------------|--------|-----------|------------|--------------------------------------------------------------------------------------|---------------------------------------------------|----------------------------------|--------------------------------------------|-------------|-----------|--|---|---|
|    |                                                    | General    |        |           |            |                                                                                      |                                                   |                                  |                                            |             |           |  |   |   |
| C  | Close Previous Next Save                           |            |        |           |            |                                                                                      | Trans                                             | actions                          |                                            |             |           |  |   |   |
|    | 1                                                  | Navigate   |        | Save      | Oth        | er                                                                                   | Re                                                | cord                             |                                            |             |           |  |   |   |
| Ge | eneral                                             | Price gro  | oups S | Suppliers | Properties | Audit                                                                                | Dates                                             | Image                            |                                            |             |           |  |   |   |
| D  | Drag a column header here to group by that column. |            |        |           |            |                                                                                      |                                                   |                                  |                                            |             |           |  |   |   |
| Ad | ded                                                |            |        | By        |            | Section                                                                              |                                                   | Details                          |                                            |             |           |  |   |   |
| F  | 24/03/2                                            | 020 14:17: | 28     | Suppor    | t Templa   | General                                                                              | eneral Product added - 10 Litre Kitchen Caddy Bin |                                  |                                            |             |           |  |   |   |
|    | 24/03/2                                            | 020 14:17: | 28     | Suppor    | t Templa   | Supplier                                                                             | s                                                 | Supplier                         | litchen Caddy E<br>added<br>r - Janitorial | Bin         |           |  |   |   |
|    | 16/04/2020 14:51:45 Support Templa Price Groups    |            |        |           |            |                                                                                      |                                                   | HS defau<br>Price gro<br>Fixed p | lt<br>up changed -<br>rice - £50.00 **     | ' changed f | rom £0.00 |  |   |   |
|    | 16/04/2020 14:51:45 Support Templa Price           |            |        | Price Gr  | oups       | Standard<br>Price group changed -<br>Markup percentage - 10.00% ** changed from .00% |                                                   |                                  | .00%                                       |             | <br>      |  |   |   |
|    |                                                    |            |        |           |            |                                                                                      |                                                   |                                  |                                            |             |           |  |   |   |

## **Product group/category NL interface**

Purchase analysis codes can be assigned at System Control level for each purchase type (i.e. materials, inclusive consumables and recharges), which drives the NL assignment for supplier purchase invoice costs, but this can also be set at either product group or product category level.

## **Product Groups**

*Product Groups (Maintenance > Purchasing* menu) provide a means of grouping certain types of products together which allows for easier product analysis, reporting and maintenance etc.

| Prod | uct Group List    |                                   |
|------|-------------------|-----------------------------------|
| Drag | a column header h | ere to group by that column.      |
| 🛃 St | Code              | Description                       |
|      |                   |                                   |
|      | Catering Product  | Catering Products                 |
|      | Cleaning Equipm   | Cleaning Equipment                |
|      | Cleaning Product  | Cleaning Products                 |
|      | Dispensers        | Dispensers                        |
|      | Gloves            | Gloves                            |
|      | Machinery         | Machinery                         |
|      | Other             | Other                             |
|      | Paper             | Paper Products                    |
|      | Polythene         | Polythene Sacks & Liners          |
|      | PPE               | PPE Uniform & Protective Wear     |
|      | Body Care         | Shower Washing & Suncare Products |
|      | Handcare          | Soaps & Hand Creams               |
|      | Spares, Parts &   | Spares, Parts & Other             |

## **Product Categories**

Product Groups can further be broken down in *Product Categories* (*Maintenance > Purchasing* menu), each *Product Category* belong to a *Product Group*:

| Product C | Categories List    |                                      |
|-----------|--------------------|--------------------------------------|
| Product g | group 🛆            |                                      |
| 🛃 St C    | ode                | Description                          |
|           |                    |                                      |
|           | roup : Cleaning Ec |                                      |
| Product g | roup : Cleaning Pr | oducts (15 items)                    |
| E         | Brushes & Scrap    | Brushes, Brooms, Scrapers            |
| E         | Buckets            | Buckets                              |
| C         | Cleaning Chemic    | Cleaning Chemicals                   |
| C         | Cloths & Dusters   | Cloths & Dusters                     |
| F         | Floor Chemicals    | Floor & Carpet Care Chemicals        |
| F         | Floor Pads         | Floor Pads                           |
| 0         | Dishwashing        | Hand & Machine Dish Washing Products |
| N         | Mops & Accesso     | Mops & Accessories                   |
| 5         | Sanitising & Tele  | Sanitising & Telephone Wipes         |
| S         | Scourers & Pads    | Scourers & Pads                      |
| S         | Signs              | Signs                                |
| Т         | Frigger Bottles    | Trigger Bottle & Sprays (Empty)      |

## **Product Structure**

The *Product Structure* (*Maintenance > Purchasing* menu) option shows a structured view of products held in **TemplaCMS** and their relationship to templates, price groups and suppliers. Taskbar options allow groupings of *Products in Suppliers*, *Products in Price Groups* and *Products in Templates*.

| мамуаци 4                      | Alerts Product Structure                           |                                |                              |                                              |  |  |  |  |  |
|--------------------------------|----------------------------------------------------|--------------------------------|------------------------------|----------------------------------------------|--|--|--|--|--|
| Maintenance                    | Product Structure                                  |                                |                              |                                              |  |  |  |  |  |
|                                | Drag a column header here to group by that column. |                                |                              |                                              |  |  |  |  |  |
|                                | Product                                            | Supplier                       | Price group                  | Template                                     |  |  |  |  |  |
| 🗉 📲 Billing                    | BAG0001 - Black Refuse Sacks x 20                  | P0016 - PATTERSONS (BRISTOL) L | PL0001 - Standard Price List | Stores0002 - Recharged Consumables           |  |  |  |  |  |
| Purchasing Suppliers           | BAG0001 · Black Refuse Sacks x 20                  | P0016 - PATTERSONS (BRISTOL) L | PL0001 - Standard Price List | Stores0007 - Inclusive B & W Bags            |  |  |  |  |  |
| 🖃 📲 Products                   | BAG0001 - Black Refuse Sacks x 20                  | P0016 - PATTERSONS (BRISTOL) L | PL0001 - Standard Price List | Stores0011 - Inclusive Consumables           |  |  |  |  |  |
| Products Product Groups        | BAG0001 - Black Refuse Sacks x 20                  | P0016 - PATTERSONS (BRISTOL) L | PL0001 - Standard Price List | Stores0014 - BAGS                            |  |  |  |  |  |
| Product Categories             | BAG0001 · Black Refuse Sacks x 20                  | P0016 - PATTERSONS (BRISTOL) L | PL0001 - Standard Price List | Stores0022 - BAGS (exc BAG0002)              |  |  |  |  |  |
| Product Structure Price Groups | BAG0001 - Black Refuse Sacks x 20                  | P0016 - PATTERSONS (BRISTOL) L | PL0001 - Standard Price List | Stores0268 - Recharged Consumables -R0184/01 |  |  |  |  |  |
| Stores Templates Units         | BAG0001 - Black Refuse Sacks x 20                  | P0016 · PATTERSONS (BRISTOL) L | PL0001 - Standard Price List | Stores0274 - Recharged Consumables - G0001   |  |  |  |  |  |

## **Purchase Types**

It may be preferred to manage sub-contracted periodic work via issuing a stores order for the services required rather than generating ad-hoc workbills. The costs can comprise many different types of service (e.g. equipment hire, specialist technicians etc.) some of which are also used outside of periodics.

To isolate these costs streams to periodic work, the products used through stores orders need to be differentiated from those same products used as materials, consumables and recharges but without setting up a duplicate set of products for this purpose.

To achieve the above it is possible for users to manually define additional Purchase Types.

New Purchase Types can be defined from the Maintenance > Purchasing > Products menu:

| Pur | chase Types         |                       |                               | _       | _             | _                 | _          | _             | _          | _      |  |
|-----|---------------------|-----------------------|-------------------------------|---------|---------------|-------------------|------------|---------------|------------|--------|--|
| Dra | g a column header l | here to group by that |                               |         | Purc          | hase type detai   | il - (new) | _             |            | ×      |  |
| 酉 5 | it Code             | Description           | Gene                          | General |               |                   |            |               |            |        |  |
| 2   | it Code             |                       |                               |         |               |                   |            |               |            |        |  |
|     | ADHOCMATERI         | Ad hoc materials      |                               |         |               |                   |            |               |            |        |  |
|     | CONSUMABLES         | Consumables           | Close                         | Save    | Save and new  |                   |            |               |            |        |  |
|     | MATERIALS           | Materials             | Navigate                      |         | Save          |                   |            |               |            |        |  |
|     | RECHARGE            | Recharge              | General Dat                   | tes     |               |                   |            |               |            |        |  |
|     |                     |                       | Code<br>Description<br>Nature |         | <br>Materials | confirmation requ | uired?     |               |            |        |  |
|     |                     |                       | PurchaseTypeD                 | etail   |               |                   | © 2020     | Templa Comput | ter Syster | ns Ltd |  |

The Nature value can be set to Materials or Consumables. Any number of other Purchase types can be defined.

At Stores Order entry time the relevant Purchase Type can be selected if not defaulted in from the product template.

## **Price Groups**

Price groups can be accessed directly from the *Maintenance* > *Products* menu from where a list of contracts assigned to the Price group can be viewed.

Fixed prices and Markup percentages can be added to the list of available price groups.

|          | 🤌 🔶                                                                                                    |          | Ŧ          |               |                 |       | Price Group Details - Standard |  |  |  |  |        |   |       |  | × |
|----------|----------------------------------------------------------------------------------------------------|----------|------------|---------------|-----------------|-------|--------------------------------|--|--|--|--|--------|---|-------|--|---|
|          | General                                                                                                    |          |            |               |                 |       |                                |  |  |  |  |        |   |       |  |   |
|          | ) 🖕 🖕 🛃 📲 🍃 🦫                                                                                                    |          |            |               |                 |       |                                |  |  |  |  |        |   |       |  |   |
| Close    | Previous                                                                                                    | Next     | Save       | Expand<br>all | Collapse<br>all | Print | Excel                          |  |  |  |  |        |   |       |  |   |
|          | Navigate                                                                                                    |          | Save       |               | Other           |       |                                |  |  |  |  |        |   |       |  |   |
| General  | Products                                                                                                    | Contr    | acts Dat   | es            |                 |       |                                |  |  |  |  |        |   |       |  |   |
| Drag a ( | column hea                                                                                                    | ader her | e to group | by that colu  | imn.            |       |                                |  |  |  |  |        |   |       |  | ŀ |
| 🚰 Produ  | Product Product group Product category HS sales basis Sales unit Fixed price Markup percentage Final price Supplier unit cost |          |            |               |                 |       |                                |  |  |  |  | t cost |   |       |  |   |
|          |                                                                                                    |          |            |               |                 |       |                                |  |  |  |  |        | [ |       |  |   |
| ▶ ITSE   | RVE Bins                                                                                                    |          |            | 1 Unit        |                 | Each  | Each .00 10.00% 6.27           |  |  |  |  |        |   | 5.700 |  |   |

It is also possible to assign a Price group to a contract from this option (please see the Price group review section below for more information).

| Price G                            | Group Details - 5   | 0% Standard Price List 🛛 🗕 🗖       |              |
|------------------------------------|---------------------|------------------------------------|--------------|
| File Tools Help                    |                     |                                    |              |
| 🥥 Close 🔒 Save 🛃 Save and          | new 숶 Previous      | 🔷 Next 📲 Expand all 🔎 Collapse all |              |
| General Products Contracts Da      | ites                |                                    |              |
| Drag a column header here to group | by that column.     |                                    |              |
|                                    | Contract start date | Contract end date                  |              |
| AMER/01 - AMER ALEXANDER 01        | 01/01/2011          |                                    |              |
| MCFP/01 - MCFP 2ND 01              | 11/03/2011          |                                    |              |
| MGCS/01 - MGCS PIGEON 01           | 01/01/2011          |                                    |              |
| MPWC/01 - MPWC 8-9 01              | 01/01/2011          |                                    |              |
| WRCH/01 - WRCH CHEAPSIDE 01        | 03/03/2011          |                                    |              |
| RCCP/01 - RCCP REGULAR 01          | 26/11/2004          |                                    | ×            |
| Open                               |                     | show all                           | $\mathbf{v}$ |
| Open                               |                     | show all                           | V            |

From the 'Supplier' tab, a supplier (or suppliers) can be added for the product as well as details like the minimum and maximum order quantities and unit cost (last cost).

|                    | Products - 10       | ft Christmas Tre | e with Decoration | ons – 🗆         |   |
|--------------------|---------------------|------------------|-------------------|-----------------|---|
| File Tools Help    |                     |                  |                   |                 |   |
| 📁 💭 Close 🛃 Sav    | ve 🐻 Save and ne    | ew 🤤 Previous    | 🏟 Next 🚺 Not      | es 👂 Attachment | s |
| General Price grou | ups Suppliers A     | Audit Dates      |                   |                 | _ |
| Drag a column hea  | der here to group b | y that column.   |                   |                 |   |
| 🚰 Supplier         | Part code           | Unit cost        | Purchase as       | Min order       |   |
| PLANTFORCE         |                     | £374.400         | Tree              | 0               |   |

|              | = 🖶 🛃 🗧                                                                                 |            | Price Group Details - Standard |                 |             |       |  |  |     |  | _ |        | $\times$ |
|--------------|-----------------------------------------------------------------------------------------|------------|--------------------------------|-----------------|-------------|-------|--|--|-----|--|---|--------|----------|
| Gene         | ral                                                                                     |            |                                |                 |             |       |  |  |     |  |   |        |          |
|              |                                                                                         |            |                                |                 |             | ٩     |  |  |     |  |   |        |          |
| Close Previ  | ous Next                                                                                | Save       | Expand<br>all                  | Collapse<br>all | Print       | Excel |  |  |     |  |   |        |          |
| Navig        | ate                                                                                     | Save       |                                | Other           |             |       |  |  |     |  |   |        |          |
| General Pro  | ducts Contrac                                                                           | ts Date    | es                             |                 |             |       |  |  |     |  |   |        |          |
| Drag a colum | n header here t                                                                         | to group l | by that colu                   | mn.             |             |       |  |  |     |  |   |        |          |
| Froduct      | Foduct group Product category HS sales basis Sales unit Fixed price Markup percentage F |            |                                |                 |             |       |  |  |     |  | F |        |          |
|              |                                                                                         |            |                                |                 |             |       |  |  |     |  |   |        |          |
| ▶ ITSERVE    | ITSERVE Bins Bins                                                                       |            |                                | 1 Unit          | 1 Unit Each |       |  |  | .00 |  |   | 10.00% |          |

## **Stores Templates**

Stores Templates can be used to control what products can be ordered per site as well as to differentiate for example between Re-charges and Materials / Consumables. In addition to the above Stores templates also control which mobile device users can raise Stores Order requests for the relevant template.

When placing a *Stores Order* from a template the products listed on the template will automatically be pulled on to the order from where a user can then enter quantities required etc. One or more specific templates can also be assigned to a contract and in doing so, this will control what products can be ordered on the specific contract.

A new template can be created from the *Maintenance* > *Purchasing* > *Stores Templates* menu:

| 🚺 🏓 🖨 🔿          | → 🛃 🗧 Store Template - ABC consumables 🦳 |            |               |                 |       |       |  |   |  | × |
|------------------|------------------------------------------|------------|---------------|-----------------|-------|-------|--|---|--|---|
| General          |                                          |            |               |                 |       |       |  |   |  |   |
|                  |                                          |            |               |                 |       | 🕹     |  |   |  |   |
| Close Previous   | Next                                     | Save       | Expand<br>all | Collapse<br>all | Print | Excel |  |   |  |   |
| Navigate         |                                          | Save       |               | Other           |       |       |  |   |  |   |
| General Products | Contr                                    | acts Mot   | oile users    | Dates           |       |       |  |   |  |   |
| Code             | ABC-C                                    | :ON        |               |                 |       |       |  |   |  |   |
| Description      | ABC c                                    | onsumables | )             |                 |       |       |  |   |  |   |
|                  |                                          |            |               |                 |       |       |  |   |  |   |
| Purchase type    | Consu                                    | mables     |               |                 |       |       |  | 0 |  |   |
|                  |                                          |            |               |                 |       |       |  |   |  |   |

#### GENERAL

*Code* – enter a code for the Stores Template.

Description - enter a description.

*Purchase type* – select the relevant Purchase type for the template. Ultimately these will be placed on an order line, so the system knows how to handle the product for costing, budget and billing purposes.

#### PRODUCTS

As products are added to the template, Min/Max order quantity limits can be specified:

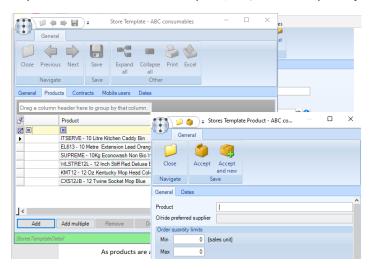

When ordering outside of the *Min* and *Max* quantities specified on the template, the system will create an exception to indicate this to the user (see below for further information on this).

Each product also allows the selection of a preferred supplier at *group*, *category* or *product* level. It may be the case that the preferred supplier for a product varies based on where in the country the site is located. If a certain supplier is preferable, they can be selected from the dropdown menu when adding a new product to a template.

When a product is added to a stores order via the *Build from contract* or *Add template* options, the preferred supplier from the template will default if specified, else defaulting to the current group, category or product assignment.

#### CONTRACTS

The Contracts tab lists all the contracts to which the template is assigned and allows drill down into the contract itself.

## **Stores Template Review**

The Stores Template Review process available from the Maintenance > Purchasing > Products menu allows user to manage the assignment (or indeed removal) of Stores Templates on contracts.

To bulk assign or remove a Stores template from contract a New review batch can be created:

|               | <b>.</b> | Stores Template Review Batch - (new) | _      | $\times$ |
|---------------|----------|--------------------------------------|--------|----------|
| Gen           | eral     |                                      |        |          |
|               |          | J 🐼 🔇 Delete                         |        |          |
| Close         | Save     | Review Post<br>items                 |        |          |
| Navigate      | Save     | Batch                                |        |          |
| General Ext   | traction | Action                               |        |          |
| Batch number  | ne       | w batch                              |        |          |
| Description   |          |                                      | •      |          |
| Accounts syst | tem      |                                      | $\sim$ |          |
|               |          |                                      |        |          |

#### GENERAL

*Batch number* – the system will automatically generate the next batch number.

Description – enter a relevant description.

Accounts system – select the relevant Accounts system.

#### EXTRACTION

This allows the user to add multiple sets of extraction criteria, where each comprises a combination of business analysis codes at any level.

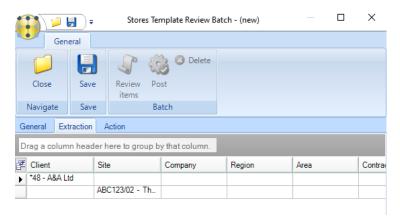

#### ACTION

The Actions will allow the user to nominate one of the following actions: Add, Remove or Replace.

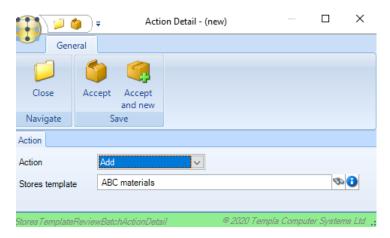

Generation of the batch will identify all contracts meeting at least one of the criteria, allowing the user to then review and optionally delete contracts from the list.

Posting the batch will create new *Work in Progres* versions of the included contracts and apply the actions to either add or remove templates. The user is then given the option to automatically send the resulting contracts to workflow for approval. The contract audit file will be updated with changes made automatically to the stores tab assignments etc.

Please note to use the above functionality users should have access to the 'Stores Order Template Review' function.

## **Stores Template Product Review**

It is possible to add or remove products from multiple stores templates at a time using the Stores Template Product review process available from the Maintenance > Purchasing > Products menu.

The process requires the user to create a new review batch comprising the extraction criteria, and the actions to be applied.

#### GENERAL

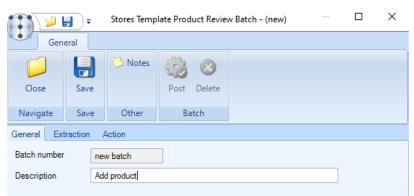

Batch number - the system will automatically generate the next batch number.

Description – enter a relevant description.

#### EXTRACTION

The user can select one, multiple or all stores templates to be included in the batch.

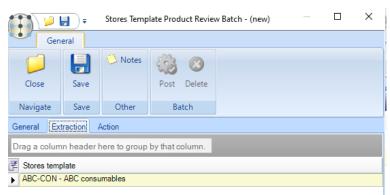

#### ACTION

On the action tab, the user can select to Add, Remove or Replace the necessary products.

|                 | 🍅 📮 Action Detail        | - Add product - (new)  | —                | ×         |
|-----------------|--------------------------|------------------------|------------------|-----------|
| Gen             | eral                     |                        |                  |           |
|                 | <b>(</b>                 |                        |                  |           |
| Close           | Accept Accept<br>and new |                        |                  |           |
| Navigate        | Save                     |                        |                  |           |
| Action          |                          |                        |                  |           |
| Action          | Add                      | ~                      |                  |           |
| Product         | 10Kg Econowash           | Non Bio Washing Powder | ⑦                | 2         |
|                 |                          |                        |                  |           |
|                 |                          |                        |                  |           |
| Stores Template | ProductReviewBatchActi   | onDetail © 2020 Tem    | pla Computer Sys | stems Ltd |

Having saved the batch with the extraction and action details specified, the batch can be posted. During this process each stores template will have all of the appropriate actions applied to it – note, therefore that 'add' actions will only add the product to the template if is not already in existence.

## Units

The units option on the Maintenance > Purchasing > Products menu allows the units that products will be purchased or sold in to be defined.

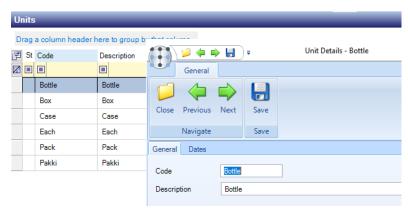

Simply enter a Code and Description for each unit.

## **Price Group Review**

It is possible to nominate an optional *Price Group* on contract. The *Price Group Review* option available from the *Maintenance* > *Purchasing* > *Products* menu allows for the bulk review of price group assignments by creating a Price Group Review batch.

#### GENERAL

|                                | <b>.</b>        | Price   | Group Review Batch -                | (new) | — |  | × |  |  |  |  |
|--------------------------------|-----------------|---------|-------------------------------------|-------|---|--|---|--|--|--|--|
| Gen                            | eral            |         |                                     |       |   |  |   |  |  |  |  |
|                                |                 | 👶 Notes | Contraction Contraction Contraction |       |   |  |   |  |  |  |  |
| Close                          | Save            |         | Post                                |       |   |  |   |  |  |  |  |
| Navigate                       | Save            | Other   | Batch                               |       |   |  |   |  |  |  |  |
| General Ext                    | traction        | Action  |                                     |       |   |  |   |  |  |  |  |
| Batch number                   | ne              | w batch |                                     |       |   |  |   |  |  |  |  |
| Description Price Group assign |                 |         |                                     |       |   |  |   |  |  |  |  |
| Accounts sys                   | Accounts system |         |                                     |       |   |  |   |  |  |  |  |

Batch number – the system will automatically generate the next batch number.

Description – enter a relevant description.

Accounts system – select the relevant Accounts system.

#### **EXTRACTION**

|               | •                                                           | Price G       | iroup Review Batch - | (new) | _ |  | × |  |  |  |  |  |  |
|---------------|-------------------------------------------------------------|---------------|----------------------|-------|---|--|---|--|--|--|--|--|--|
| Gen           | eral                                                        |               |                      |       |   |  |   |  |  |  |  |  |  |
| Close         | Image: Close     Save     Notes     Image: Close     Delete |               |                      |       |   |  |   |  |  |  |  |  |  |
| Navigate      | Save                                                        | Other         | Batch                |       |   |  |   |  |  |  |  |  |  |
| General Ext   | traction                                                    | Action        |                      |       |   |  |   |  |  |  |  |  |  |
| Drag a colum  | Drag a column header here to group by that column.          |               |                      |       |   |  |   |  |  |  |  |  |  |
| 🛃 Client      | E Client Site Contract Company Region Area                  |               |                      |       |   |  |   |  |  |  |  |  |  |
| ▶ *48 - A&A L | td A                                                        | BC123/01 - Th | Z12345/01 - A S      |       |   |  |   |  |  |  |  |  |  |

The user can extract contracts by entering one or more of the following fields:

- Client
- Site
- Contract
- Site business analysis

#### ACTION

The only actions available for *Price Group Review* is *Add* and *Remove*. If an *Add* action has been selected, then a price group must be entered. If a *Remove* action, then the price group is optional. Where *Remove* is specified along with the optional *Price group*, then only contracts currently assigned the selected *Price group* will be affected.

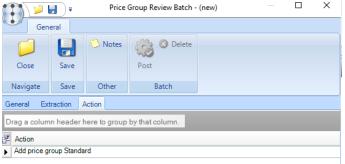

Once the above details have been entered, the user will be able to click on *Save* to generate the batch details, which will identify all contracts meeting the criteria. Once generated the user can review and optionally manually delete from the list.

If the user wishes to add more contracts to the batch, further criteria can be specified, thus requiring a re-generate of the batch.

Posting the batch will create new *Work in progress* versions of the included contracts to assign/unassign the *Price Group*. The user will then have the option to automatically send the resulting contracts to workflow for approval. The contract audit will be updated in the same way as when manually amending a contract.

#### PRICE GROUP DETAILS

When viewing/amending an existing *Price Group*, the pre-existing list of current contracts n has a new toolbar button for *Assign*. This allows the user to select additional contracts that the *Price Group* should be assigned to. Having selected the desired contracts, the user is directed into a pre-populated *Price Group Review* batch which they can then check and post, as required.

|        | 🥬 🧼        | 🔿 📙        | ) =        |               | Price G         | roup De | etails - St | andard |  | - | $\times$ |
|--------|------------|------------|------------|---------------|-----------------|---------|-------------|--------|--|---|----------|
|        | Genera     |            |            |               |                 |         |             |        |  |   |          |
|        | 4          |            |            |               |                 |         | 1           | €      |  |   |          |
| Close  | Previou    | s Next     | Save       | Expand<br>all | Collapse<br>all | Print   | Excel       | Assign |  |   |          |
|        | Navigat    | e          | Save       |               | (               | Other   |             |        |  |   |          |
| Genera | I Produ    | cts Cont   | racts Da   | ites          |                 |         |             |        |  |   |          |
| Drag a | i column h | eader her  | e to group | by that colu  | umn.            |         |             |        |  |   |          |
| E Con  | tract      | Contract s | tart date  | Contract end  | date            |         |             |        |  |   |          |
|        |            |            | [          |               |                 |         |             |        |  |   |          |
|        |            |            |            |               |                 |         |             |        |  |   |          |
|        |            |            |            |               |                 |         |             |        |  |   |          |

## **Spend limits**

To help manage the commitment of costs to suppliers by individual users, it possible to define single purchase order *Spend limits* from the *Maintenance* > *Purchasing* menu.

|          |         | 🚽 🗧 Spend         | Limit    | -     | -      |          | ×     |
|----------|---------|-------------------|----------|-------|--------|----------|-------|
|          | Gen     | eral              |          |       |        |          |       |
|          |         |                   | 3        |       |        |          |       |
| Clos     | e       | Save Save         |          |       |        |          |       |
| Navig    | ate     | Save              | vv       |       |        |          |       |
| General  | Da      | tes               |          |       |        |          |       |
| User     | Mana    | ager A            |          |       |        | <b>B</b> |       |
|          | Sy      | rstem             |          |       |        |          |       |
|          | Spend   | d Limits          |          |       |        |          |       |
|          | To st   | tores order limit |          | f     | 1,000. | 00       |       |
|          | Dire    | ct order limit    |          |       | £500.  | 00       |       |
|          | Tran    | sfer order limit  | f        | 2     | 500.   | 00       |       |
|          |         |                   |          |       |        |          |       |
| SpendLim | nitDeta | il ©2(            | 120 Temp | la Co | mputei | r System | s Ltd |

Select the relevant *User* and tick the *System* box to set the *Spend limits* as defined on *System Control* for the user or manually enter individual spend limits for the user against each of the order types; direct, to-stores and transfer.

When entering a stores order, the relevant user or system level spend limit will be retrieved and the supplier level ex-VAT totals from the order accumulated to this level. The results of this will be shown on the *Supplier Spend* tab on the budgets section of the order screen. Where any supplier cost exceeds the purchase order spend limit, the tab and specific supplier(s) will be highlighted as an exception.

Document Ref: TEAM TemplaCMS - Stores.docx Version: © Copyright 2021 TEAM Software by WorkWave If the order is sent for approval with the above exception, an action will be sent through workflow for specific single purchase order spend limit approval or rejection.

## **SALES PRICE REVIEW**

The Sales Price Review option in TemplaCMS can be used to update the sales price of all products on a particular price list in one go.

## **Batch Creation**

From the *Maintenance > Purchasing > Price Review menu* and select the *Sales Price Review* option and click on *New* to create a batch.

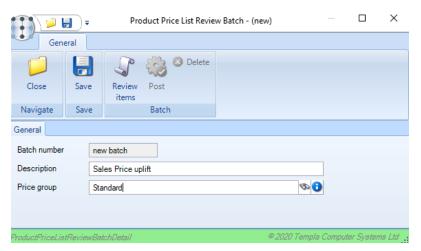

Enter a Description and select the Price Group to be updated from the list.

Click on Review Items which will open the Product Price List Review Detail screen.

| save changed template all all<br>avigate Save Changed template all all<br>avigate Save Changed template all all<br>avigate Save Changed template all all<br>avigate Changed template all all<br>avigate Save Changed template all all<br>avigate Save Changed template all all<br>avigate Save Changed template all all<br>avigate Save Changed template all all<br>avigate Save Changed template all all all<br>avigate Save Changed template all all all<br>avigate Save Changed template all all all<br>avigate Save Change Save Change | Oose     Save     Show Create import     Expand     Collapse       Navigate     Save     Save     Other     all       Price group     Standard     Image: Classical Save     Image: Classical Save       Drag a column header here to group by that column.     Image: Classical Save     Image: Classical Save       Product group     Product category     Product code Product     Units       Pinoduct group     Product category     Product code On No.       Image: Save     TiSERVE     10 Line Kötchen C       Each     £10.00     10.00 |   |      |        |   |               |      |       |       |
|----------------------------------------------------------------------------------------------------|----------------------------------------------------------------------------------------------------|---|------|--------|---|---------------|------|-------|-------|
| ee group Standard   Eee group Standard   Sales Price uplift  ag a column header here to group by that column.  Product group Product category Product code Product Units  Product group Product category Product code Product Units  Fins Bins Bins ITSERVE 10 Litre Kinchen C Each £0.00 10.00 Not applicable £0.00  Other Delivery 1%22 Delivery Charge Each £15.00 0.00 Not applicable £15.00  Other Delivery Test Delivery Charge Each £15.00 0.00 Not applicable £15.00                                                                                                    | eview Items                                                                                                    |   |      |        |   |               |      |       |       |
| Standard     Image: Standard       Soription     Sales Price uplift       ag a column header here to group by that column.     ** Current       Product group     Product category       Product group     Product category       Product group     Product category       Other     Delivery       Test     Delivery       Other     Delivery       Test     Delivery       Other     Delivery       Test     Delivery       Charge     Each       £15:00     0.00       Not applicable     £15:00                                                                                                    | hrice group Standard  Price uplitt  Trag a column header here to group by that column  Product group Product category Product code Product Units  Product group Product category Product code Product Units  Product Bins Bins ITSERVE 10 Uire Kitchen C Each £0.00 10.00 N  Other Delivery 1522 Delivery Charge Each £15.00 0.00 N                                                                                                    |   |      |        |   |               |      |       |       |
| Sates Price uplift           ag a column header here to group by that column.           ** Current         ** Current           *Product group         Product code           Bins         Bins           Bins         ITSERVE           Other         Delivery           Delivery         Test           Delivery         Test           Delivery         Test                                                                                                    | Description Sales Price uplift Drag a column header here to group by that column.  Product group Product codegory Product code Product Units Price Markup Zee Bins Bins ITSERVE 10 Litre Kitchen C Each £0.00 10.00 Nk Other Delivery 1522 Delivery Charge Each £15.00 0.00 Nk                                                                                                    |   |      |        |   |               |      |       |       |
| ag a column header here to group by that column.<br>Product group Product category Product code Product Units Price Markup Zero price status Price<br>Bins Bins ITSERVE 10 Litre Kinchen C Each £0.00 10.00 Not applicable £0.00<br>Other Delivery *522 Delivery Charge Each £15.00 0.00 Not applicable £15.00<br>Other Delivery Test Delivery Charge Each £15.00 0.00 Not applicable £15.00                                                                                                    | Product group by that column.<br>Product group Product category Product code Product Units Price Markup Ze<br>Bins Bins ITSERVE 10 Litre Kitchen C Each £0.00 10.00 Nk<br>Other Delivery 1522 Delivery Charge Each £15.00 0.00 Nk                                                                                                    |   |      |        |   |               |      |       |       |
| Product group         Product category         Product code         Product         Units         Price         Markup         Zero price status         Price           Bins         Bins         ITSERVE         10 Litre Kitchen C         Each         £ 000         10.00         Not applicable         £ 000           Other         Delivery         *622         Delivery Charge         Each         £ 15.00         0.00         Not applicable         £ 15.00           Other         Delivery         Test         Delivery Charge         Each         £ 15.00         0.00         Not applicable         £ 15.00                                                                                                    | Product group         Product category         Product code         Product         Units         Price         Markup         Ze           Bins         Bins         ITSERVE         10 Litre Kitchen C         Each         £0.00         10.00         Nr           Other         Delivery         *622         Delivery Charge         Each         £15.00         0.00         Nr                                                                                                    |   |      |        |   |               |      |       |       |
| Product group         Product category         Product code         Product         Units         Price         Markup         Zero price status         Price           Bins         Bins         ITSERVE         10 Litre Kitchen C         Each         £ 000         10.00         Not applicable         £ 000           Other         Delivery         *622         Delivery Charge         Each         £ 15.00         0.00         Not applicable         £ 15.00           Other         Delivery         Test         Delivery Charge         Each         £ 15.00         0.00         Not applicable         £ 15.00                                                                                                    | Product group         Product category         Product code         Product         Units         Price         Markup         Ze           Bins         Bins         ITSERVE         10 Litre Kitchen C         Each         £0.00         10.00         Nr           Other         Delivery         *622         Delivery Charge         Each         £15.00         0.00         Nr                                                                                                    |   |      |        |   |               |      |       |       |
| Product group         Product category         Product code         Product         Units         Price         Markup         Zero price status         Prior           Bins         Bins         ITSERVE         10 Litre Kitchen C         Each         £0.00         Not applicable         £0.00           Other         Delivery         *622         Delivery Charge         Each         £15.00         0.00         Not applicable         £15.00           Other         Delivery         Test         Delivery Charge         Each         £15.00         0.00         Not applicable         £15.00                                                                                                    | Product group         Product category         Product code         Product         Units         Price         Markup         Ze           Bins         Bins         ITSERVE         10 Litre Kitchen C         Each         £0.00         10.00         No           Other         Delivery         *622         Delivery Charge         Each         £15.00         0.00         No                                                                                                    |   |      |        |   |               | -    | - New |       |
| Other         Delivery         *622         Delivery Charge         Each         £15.00         0.00         Not applicable         £15.00           Other         Delivery         Test         Delivery Charge         Each         £15.00         0.00         Not applicable         £15.00                                                                                                    | Other Delivery "622 Delivery Charge Each £15.00 0.00 No                                                                                                    | p | Mark | Markup | р | Zero price st |      |       | Pric  |
| Other Delivery Test Delivery Charge Each £15.00 0.00 Not applicable £15.00                                                                                                    |                                                                                                    |   | 10.0 | 10.00  |   | Not applical  | able |       | £0.0  |
|                                                                                                    | Other Delivery Test Delivery Charge Each £15.00 0.00 Nr                                                                                                    |   | 0.00 | 0.00   |   | Not applical  | able |       | £15.0 |
|                                                                                                    |                                                                                                    |   | 0.00 | 0.00   |   | Not applical  | able |       | £15.0 |
|                                                                                                    |                                                                                                    |   |      |        |   |               |      |       |       |

The following options at the bottom of the *Products Price List Review Detail* screen can be used to build the list of products that will be updated on the selected *Price Group*.

*Build all* – will add all products on the system to the selected *Price Group* to be updated.

Build Price group - will add only products currently appearing on the selected Price Group.

Add Group - can be used to add any additional Product Groups to the selected Price Group.

Add category – can be used to add any additional *Product Categories* to the selected *Price Group*.

Add stores template – can be used to add any additional Product Template to the selected Price Group.

*Add Product* – can be used to add any additional *Products* to the selected *Price Group*.

## **Batch Review/Update**

Once the review list has been generated the following 2 options exist to make the changes:

#### MANUAL UPLIFT

|                         |                | 🐞 🌜                                   |               |                 |        |        |                   |        |        |              |       |
|-------------------------|----------------|---------------------------------------|---------------|-----------------|--------|--------|-------------------|--------|--------|--------------|-------|
| Close                   | Save           | Show Create import<br>hanged template | Expand<br>all | Collapse<br>all |        |        |                   |        |        |              |       |
| Navigate                | Save           | Other                                 |               |                 |        |        |                   |        |        |              |       |
| Review Items            |                |                                       |               |                 |        |        |                   |        |        |              |       |
| <sup>p</sup> rice group | Standard       |                                       |               |                 | 0      |        |                   |        |        |              |       |
| Description             | Sales Price    | uplift                                |               |                 |        |        |                   |        |        |              |       |
| Deservation             |                | to group by that column.              |               |                 |        |        |                   |        |        |              |       |
| Jrag a colum            | nn neader nere | to group by that column.              |               | - 0             |        |        | -                 |        |        |              |       |
| t category              | Product code   | Product                               | Units         | +⊐ Cu           |        | Markup | Zero price status | New    | Markup | Zero price s | tatus |
| , concept)              | ITSERVE        | 10 Litre Kitchen C                    | Each          |                 | £0.00  | 10.00  | Not applicable    |        | 10.00% | Not applical |       |
| ary                     | *622           | Delivery Charge                       | Each          |                 | £15.00 | 0.00   | Not applicable    | £20.00 | .00%   | Not applical | ole   |
|                         | Test           | Delivery Charge                       | Each          |                 | £15.00 | 0.00   | Not applicable    | 20.00  | .00%   | Not applical | ole   |
|                         | lest           |                                       |               |                 |        |        |                   |        |        |              |       |
| ? ary                   | Test           |                                       |               |                 |        |        |                   |        |        |              |       |
|                         | Test           |                                       |               |                 |        |        |                   |        |        |              |       |
|                         | lest           |                                       |               |                 |        |        |                   |        |        |              |       |
|                         | lest           |                                       |               |                 |        |        |                   |        |        |              |       |
|                         | Test           |                                       |               |                 |        |        |                   |        |        |              |       |
|                         | Test           |                                       |               |                 |        |        |                   |        |        |              |       |
|                         | Test           |                                       |               |                 |        |        |                   |        |        |              |       |

On the Product Price List Review Detail screen manually amend the Markup percentage or Price for each product as required.

#### EXPORT TO EXCEL AND IMPORT

Click on the Create import template to export the list to MS Excel. Do not click on Save.

| E - 1                      |                    | Auto refresi                | 1                          |                   |                 |                   | 1 1 003 | edicii |                 |     |
|----------------------------|--------------------|-----------------------------|----------------------------|-------------------|-----------------|-------------------|---------|--------|-----------------|-----|
| 😭 🔎 📕                      | ) <del>-</del>     |                             | Product Pric               | e List Review Det | ail - Sales Pri | ice uplift        |         |        | — 🗆             | ×   |
| Genera                     | al                 |                             |                            |                   |                 |                   |         |        |                 |     |
|                            | 8                  |                             | •                          |                   |                 |                   |         |        |                 |     |
| Close                      | Save Show change   | Create import<br>d template | Expand Collapse<br>all all |                   |                 |                   |         |        |                 |     |
| Navigate                   | Save               | Other                       |                            |                   |                 |                   |         |        |                 |     |
| Review Iten Creat          | te import template |                             |                            |                   |                 |                   |         |        |                 |     |
| Price group                | Standard           |                             |                            | 0                 |                 |                   |         |        |                 |     |
| Description                | Sales Price uplift |                             |                            |                   |                 |                   |         |        |                 |     |
| Drag a column <sup>I</sup> | header here to gro | oup by that column.         |                            |                   |                 |                   |         |        |                 |     |
| A                          |                    |                             | -                          | Current           |                 |                   | New     |        |                 |     |
| zt category 위              | Product code       | Product                     | Units                      | Price             | Markup          | Zero price status | Price   | Markup | Zero price stat | us  |
|                            | ITSERVE            | 10 Litre Kitchen C          | Each                       | £0.00             | 10.00           | Not applicable    | £0.00   | 10.00% | Not applicable  | •   |
|                            |                    |                             |                            |                   |                 |                   |         |        |                 | - 6 |
|                            | *622               | Delivery Charge             | Each                       | £15.00            | 0.00            | Not applicable    | £20.00  | .00%   | Not applicable  | •   |

Once exported to MS Excel bulk changes can be made.

#### Please note care should be taken to not change the format or layout in any way.

Close the batch without saving and re-open so that the *Product Price List Review Detail* screen is blank:

|                             |              |                 |                                    | Pro           | oduct Price     | List Revie | v Detail - Sales Prie | ce uplift  |                |                  | -     |    | ×       |
|-----------------------------|--------------|-----------------|------------------------------------|---------------|-----------------|------------|-----------------------|------------|----------------|------------------|-------|----|---------|
| Gene<br>Close<br>Navigate   | Save<br>Save | Show<br>changed | Create import<br>template<br>Other | Expand<br>all | Collapse<br>all |            |                       |            |                |                  |       |    |         |
| Review Items<br>Price group | Standa       | ard             |                                    |               |                 | 0          |                       |            |                |                  |       |    |         |
| Description                 | Sales        | Price uplift    |                                    |               |                 |            |                       |            |                |                  |       |    |         |
| Drag a colum                | n header     | here to grou    | p by that colum                    | n.            |                 |            |                       |            |                |                  |       |    |         |
| Produ                       | uct group    | Product o       | ategory Prod                       | uct code      | Product         |            | Units                 | +⊐ Current | Price Markup   | Zero price statu | +⊐ Ne |    | Price M |
| <<br>Build all              | Build Price  | e group 🛛 A     | dd group Ac                        | ld category   | Add stor        | es templat | e Add product         | C          | hange selected | Remove selected  |       | Ir | nport   |

Click on the *Import* option (bottom right corner of the *Product Price List Review Detail* screen), and select the amended MS Excel template to import.

Once imported click on *Save*. Further manual adjustments can be made if required.

## **Batch Post**

When ready the batch can be posted to apply the changes to the system:

|   |           | ji) 🔶 🖬      |          | ) <del>,</del> Produc | t Price List | Review | Batch - Sale | s Price upl   | —        |           | ×      |
|---|-----------|--------------|----------|-----------------------|--------------|--------|--------------|---------------|----------|-----------|--------|
|   |           | General      |          |                       |              |        |              |               |          |           |        |
|   | Close     | Previous     | Next     | Save                  | Review       | Post   | 😢 Delete     |               |          |           |        |
| - |           | Navigate     |          | Save                  | items        | Batch  | 1            |               |          |           |        |
|   | General   |              |          |                       | Post         |        |              |               |          |           |        |
|   | Batch n   | umber        | 1        |                       |              |        |              |               |          |           |        |
|   | Descrip   | otion        | Sales    | Price uplift          |              |        |              |               |          |           |        |
|   | Price gr  | roup         | Stand    | ard                   |              |        |              |               | )        |           |        |
|   |           |              |          |                       |              |        |              |               |          |           |        |
|   |           |              |          |                       |              |        |              |               |          |           |        |
|   | ProductPi | riceListRevi | ewBatch. | Detail                |              |        |              | © 2020 Templa | a Comput | er Systen | ns Ltd |

Please note the changes will take affect from the point the batch is posted so care should be taken to make sure this is posted at the right time.

## **COST PRICE REVIEW**

The *Cost Price Review* option in *TemplaCMS* can be used to update the cost price of all products on a particular price list in one go.

## **Batch Creation**

From the *Maintenance* > *Purchasing* > *Price Review menu* and select the *Cost Price Review* option and click on *New* to create a batch.

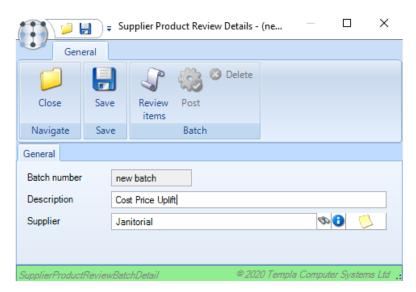

Enter a Description and select the Supplier to be updated from the list.

Click on Review Items which will open the Supplier Product Review Detail screen.

|         |         | J.                |                        | S                                     | upplier Product Review I | Detail - Cost Pri | ce Uplift       |               |           |           | ×      |
|---------|---------|-------------------|------------------------|---------------------------------------|--------------------------|-------------------|-----------------|---------------|-----------|-----------|--------|
|         | Gene    | ral               | <b>**</b>              |                                       |                          |                   |                 |               |           |           |        |
| Clo     | ose     | Save              | Show Create im         | · · · · · · · · · · · · · · · · · · · | Collapse                 |                   |                 |               |           |           |        |
| Navi    | gate    | Save              | changed templa         | ate all<br>Other                      | all                      |                   |                 |               |           |           |        |
| ?eview  | v Items |                   |                        |                                       |                          |                   |                 |               |           |           |        |
| Supplie | er      | Janitoria         |                        |                                       | 0 🔨                      |                   |                 |               |           |           |        |
| )escrip | ption   | Cost Pric         | ce Uplift              |                                       |                          |                   |                 |               |           |           |        |
|         |         |                   |                        | _                                     |                          |                   |                 |               |           |           |        |
| Drag    | a colum | n header h        | ere to group by that c | olumn.                                |                          |                   |                 |               |           |           |        |
| ž       |         |                   |                        |                                       |                          |                   | - Current       |               |           |           | ,      |
|         | Group   | 0                 | Category               | Product code                          | Product                  | Units             | Part number     |               | Min order | Max order | Pref.s |
|         | Bins    |                   | Bins                   | ITSERVE                               | 10 Litre Kitchen C       | Each              | BIN007          | £5.700        | 0         | 0         |        |
|         | Clear   | ning Equipm       | Cleaning Equipm        | EL613                                 | 10 Metre Extensi         | Each              | EL613           | £12.390       | 0         | 0         |        |
|         | Clear   | ning Product      | Washing & Laund        | SUPREME                               | 10Kg Econowash           | Each              | SUPREME         | £10.100       | 0         | 0         |        |
|         | Clear   | ning Product      | Brushes, Brooms,       | WLSTRE12L                             | 12 Inch Stiff Red        | Each              | WLSTRE12L       | £1.150        | 0         | 0         |        |
|         | Clear   | ning Product      | Mops & Accessori       | KMT12                                 | 12 Oz Kentucky           | Each              | KMT12           | £0.800        | 0         | 0         |        |
|         | Clear   | ning Product      | Mops & Accessori       | CXS12JB                               | 12 Twine Socket          | Each              | CXS12JB         | £0.580        | 0         | 0         |        |
|         | Clear   | ning Product      | Mops & Accessori       | CXS12JG                               | 12 Twine Socket          | Each              | CXS12JG         | £0.580        | 0         | 0         |        |
|         | Clear   | ning Product      | Mops & Accessori       | CXS12JR                               | 12 Twine Socket          | Each              | CXS12JR         | £0.580        | 0         | 0         |        |
|         | Clear   | -<br>ning Product | Mops & Accessori       | CXS12JY                               | 12 Twine Socket          | Each              | CXS12JY         | £0.580        | 0         | 0         |        |
|         |         | -<br>ning Product |                        | 112MFCC                               | 12Oz Microfibre C        | Each              | 112MFCC         | £3.920        | 0         | 0         |        |
| -       |         | -<br>ning Product |                        | 101599                                | 14 Inch Brass Wi         | Each              | 101599          | £12.950       | 0         | 0         |        |
|         |         | -<br>nina Fauinm  | 2                      | FLF15                                 | 15 M Extension I         | Fach              | FI F15          | £17 320       | 0         | 0         |        |
| <       |         |                   |                        |                                       |                          |                   |                 |               |           |           | >      |
| Buil    | d all   | Build suppli      | er Add group           | Add category                          | Add stores template      | Add product       | Change selected | Remove select | ed        | Import    |        |

The following options at the bottom of the *Supplier Product Review Detail – Cost Price Uplift* screen can be used to build the list of products that will be updated for the selected *Supplier*.

Build all – will add all products on the system to the selected Supplier to be updated.
Build Price supplier – will add only products currently appearing on the selected Supplier.
Add Group – can be used to add any additional Product Groups to the selected Supplier.
Add category – can be used to add any additional Product Categories to the selected Supplier.
Add stores template – can be used to add any additional Product Template to the selected Supplier.
Add Product – can be used to add any additional Products to the selected Supplier.

## **Batch Review/Update**

Once the review list has been generated the change can be made and applied in the same manner as for the *Sales Price Review* option, i.e. manual or export to MS Excel.

| -        | Genera                                                                                                    | l                                                                                           |                                                              |                                                                                                 |                                |                                                                |                                                                                                    |                            |                |                                                                                                    |                                                                                                    |                                                |   |
|----------|----------------------------------------------------------------------------------------------------|---------------------------------------------------------------------------------------------|--------------------------------------------------------------|-------------------------------------------------------------------------------------------------|--------------------------------|----------------------------------------------------------------|----------------------------------------------------------------------------------------------------|----------------------------|----------------|----------------------------------------------------------------------------------------------------|----------------------------------------------------------------------------------------------------|------------------------------------------------|---|
| Cle      |                                                                                                    | <b>Save</b>                                                                                 | Show<br>changed                                              | Create import<br>template                                                                       | Expand<br>all                  | Collapse<br>all                                                |                                                                                                    |                            |                |                                                                                                    |                                                                                                    |                                                |   |
| Nav      | igate                                                                                                    | Save                                                                                        |                                                              | Other                                                                                           |                                |                                                                |                                                                                                    |                            |                |                                                                                                    |                                                                                                    |                                                |   |
| svie     | w Items                                                                                                    |                                                                                             |                                                              |                                                                                                 |                                |                                                                |                                                                                                    |                            |                |                                                                                                    |                                                                                                    |                                                |   |
| ilqqu    | er                                                                                                    | Janitoria                                                                                   | al                                                           |                                                                                                 |                                | 0                                                              | <b>5</b>                                                                                                    |                            |                |                                                                                                    |                                                                                                    |                                                |   |
| escri    | ption                                                                                                    | Cost Pri                                                                                    | ice Uplift                                                   |                                                                                                 |                                |                                                                |                                                                                                    |                            |                |                                                                                                    |                                                                                                    |                                                |   |
| _        |                                                                                                    |                                                                                             | oo opint                                                     |                                                                                                 |                                |                                                                |                                                                                                    |                            |                |                                                                                                    |                                                                                                    |                                                |   |
| Drag     | a column                                                                                                    | header l                                                                                    | here to grou                                                 | p by that column                                                                                |                                |                                                                |                                                                                                    |                            |                |                                                                                                    |                                                                                                    |                                                |   |
|          |                                                                                                    |                                                                                             |                                                              |                                                                                                 |                                |                                                                |                                                                                                    |                            |                |                                                                                                    |                                                                                                    |                                                | _ |
| Ŧ        |                                                                                                    |                                                                                             |                                                              | -⊐ Current                                                                                      |                                |                                                                |                                                                                                    |                            | -              | ₽ New                                                                                                    |                                                                                                    |                                                | ^ |
| <u>ج</u> | Product                                                                                                    |                                                                                             | Units                                                        | +⊐ Current<br>Part num                                                                          | ber                            | Unit o                                                         | ost Min order                                                                                                    | Max order                  | Pref.supplier? | Part number                                                                                                 | Unit cost                                                                                                    | Min order                                      |   |
| j≇       | Product<br>10 Litre Ki                                                                                       | itchen C                                                                                    | Units<br>Each                                                |                                                                                                 | ber                            | Unit o<br>£5.7                                                 |                                                                                                    | Max order<br>0             |                |                                                                                                    | Unit cost<br>£6.000                                                                                                    | Min order<br>0                                 |   |
| đ        |                                                                                                    |                                                                                             |                                                              | Part num                                                                                        | ber                            |                                                                | 700 0                                                                                                    |                            | Pref.supplier? | Part number                                                                                                 |                                                                                                    |                                                | ^ |
| <b>P</b> | 10 Litre Ki                                                                                                  | Extensi                                                                                     | Each                                                         | Part num<br>BIN007                                                                              |                                | £5.7                                                           | 700 O<br>190 O                                                                                                    | 0                          | Pref.supplier? | Part number<br>BIN007                                                                                       | £6.000                                                                                                    | 0                                              |   |
|          | 10 Litre Ki<br>10 Metre I                                                                                    | Extensi<br>nowash                                                                           | Each<br>Each                                                 | Part num<br>BIN007<br>EL613                                                                     | ME                             | £5.3<br>£12.3                                                  | 700 0<br>190 0<br>100 0                                                                                                    | 0<br>0                     | Pref.supplier? | Part number<br>BIN007<br>EL613                                                                              | £6.000<br>£14.000                                                                                                    | 0                                              |   |
| <b>7</b> | 10 Litre Ki<br>10 Metre I<br>10Kg Ecor                                                                       | Extensi<br>nowash<br>iff Red                                                                | Each<br>Each<br>Each                                         | Part num<br>BIN007<br>EL613<br>SUPREI                                                           | ME                             | £5.7<br>£12.3<br>£10.1                                         | 700 0<br>190 0<br>100 0<br>150 0                                                                                                    | 0<br>0<br>0                | Pref.supplier? | Part number<br>BIN007<br>EL613<br>SUPREME                                                                   | £6.000<br>£14.000<br>£10.100                                                                                                    | 0<br>0<br>0                                    |   |
|          | 10 Litre Ki<br>10 Metre I<br>10Kg Ecor<br>12 Inch Sti                                                        | Extensi<br>nowash<br>iff Red<br>ntucky                                                      | Each<br>Each<br>Each<br>Each                                 | Part num<br>BIN007<br>EL613<br>SUPREI<br>WLSTR                                                  | ME<br>E12L                     | £5.7<br>£12.3<br>£10.1<br>£1.7                                 | 700 0<br>190 0<br>100 0<br>150 0<br>300 0                                                                                                    | 0<br>0<br>0<br>0           | Pref.supplier? | Part number<br>BIN007<br>EL613<br>SUPREME<br>WLSTRE12L                                                      | £6.000<br>£14.000<br>£10.100<br>2.00p                                                                                                    | 0 0 0 0 0                                      |   |
|          | 10 Litre Ki<br>10 Metre I<br>10Kg Ecor<br>12 Inch Sti<br>12 Oz Ken                                           | Extensi<br>nowash<br>iff Red<br>ntucky<br>Socket                                            | Each<br>Each<br>Each<br>Each<br>Each                         | Part num<br>BIN007<br>EL613<br>SUPREI<br>WLSTR<br>KMT12                                         | ME<br>E12L<br>B                | £5.7<br>£12.3<br>£10.1<br>£1.7<br>£0.8                         | 700         0           190         0           100         0           150         0           300         0           580         0                                                                                                    | 0<br>0<br>0<br>0           | Pref.supplier? | Part number<br>BIN007<br>EL613<br>SUPREME<br>WLSTRE12L<br>KMT12                                             | £6.000           £14.000           £10.100          2.00p           £0.800                                                                     | 0<br>0<br>0<br>0                               |   |
|          | 10 Litre Ki<br>10 Metre I<br>10Kg Ecor<br>12 Inch Sti<br>12 Oz Ken<br>12 Twine S                             | Extensi<br>nowash<br>iff Red<br>ntucky<br>Socket<br>Socket                                  | Each<br>Each<br>Each<br>Each<br>Each<br>Each                 | Part num<br>BIN007<br>EL613<br>SUPREI<br>WLSTR<br>KMT12<br>CXS12J                               | ME<br>E12L<br>B<br>G           | £5.7<br>£12.3<br>£10.1<br>£1.7<br>£0.8                         | 700         0           190         0           100         0           150         0           300         0           580         0                                                                                                    | 0<br>0<br>0<br>0<br>0      | Pref.supplier? | Part number<br>BIN007<br>EL613<br>SUPREME<br>WLSTRE12L<br>KMT12<br>CXS12JB                                  | £6.000           £14.000           £10.100          2.00           £0.800           £0.580                                                     | 0<br>0<br>0<br>0<br>0                          |   |
|          | 10 Litre Ki<br>10 Metre I<br>10Kg Ecor<br>12 Inch Sti<br>12 Oz Ken<br>12 Twine S<br>12 Twine S               | Extensi<br>nowash<br>iff Red<br>ntucky<br>Socket<br>Socket<br>Socket                        | Each<br>Each<br>Each<br>Each<br>Each<br>Each<br>Each         | Part num<br>BIN007<br>EL613<br>SUPREI<br>WLSTR<br>KMT12<br>CXS12J<br>CXS12J                     | ME<br>E12L<br>B<br>G<br>R      | £5.7<br>£12.3<br>£10.1<br>£1.7<br>£0.8<br>£0.8                 | 700 0<br>190 0<br>100 0<br>150 0<br>300 0<br>580 0<br>580 0                                                                                                    | 0<br>0<br>0<br>0<br>0      | Pref.supplier? | Part number<br>BIN007<br>EL613<br>SUPREME<br>WLSTRE12L<br>KMT12<br>CXS12JB<br>CXS12JG                       | E6.000           £14.000           £10.100          2.00p           £0.800           £0.580           £0.580                                   | 0<br>0<br>0<br>0<br>0<br>0                     |   |
|          | 10 Litre Ki<br>10 Metre 1<br>10Kg Ecor<br>12 Inch Sti<br>12 Oz Ken<br>12 Twine 5<br>12 Twine 5               | Extensi<br>nowash<br>iff Red<br>ntucky<br>Socket<br>Socket<br>Socket<br>Socket              | Each<br>Each<br>Each<br>Each<br>Each<br>Each<br>Each<br>Each | Part num<br>BIN007<br>EL613<br>SUPREI<br>WLSTR<br>KMT12<br>CXS12J<br>CXS12J<br>CXS12J           | ME<br>E12L<br>B<br>G<br>R<br>Y | £5.7<br>£12.3<br>£10.1<br>£1.7<br>£0.8<br>£0.9<br>£0.9<br>£0.9 | 700 0<br>190 0<br>150 0<br>300 0<br>580 0<br>580 0<br>580 0                                                                                                    | 0<br>0<br>0<br>0<br>0<br>0 | Pref.supplier? | Part number<br>BIN007<br>EL613<br>SUPREME<br>WLSTRE12L<br>KMT12<br>CXS12JB<br>CXS12JG<br>CXS12JR            | E6.000           £14.000           £10.100          2.00p           £0.800           £0.580           £0.580           £0.580                  | 0<br>0<br>0<br>0<br>0<br>0<br>0<br>0           |   |
|          | 10 Litre Ki<br>10 Metre 1<br>10Kg Ecor<br>12 Inch Sti<br>12 Oz Ken<br>12 Twine 9<br>12 Twine 9<br>12 Twine 9 | Extensi<br>nowash<br>iff Red<br>ntucky<br>Socket<br>Socket<br>Socket<br>Socket<br>rofibre C | Each<br>Each<br>Each<br>Each<br>Each<br>Each<br>Each<br>Each | Part num<br>BIN007<br>EL613<br>SUPREI<br>WLSTR<br>KMT12<br>CXS12J<br>CXS12J<br>CXS12J<br>CXS12J | ME<br>E12L<br>B<br>G<br>R<br>Y | £5.7<br>£12.3<br>£10.1<br>£1.7<br>£0.8<br>£0.9<br>£0.9<br>£0.9 | 700         0           190         0           150         0           300         0           580         0           580         0           580         0           580         0           580         0           580         0           580         0           580         0           580         0 |                            | Pref.supplier? | Part number<br>BIN007<br>EL613<br>SUPREME<br>WLSTRE12L<br>KMT12<br>CXS12JB<br>CXS12JG<br>CXS12JR<br>CXS12JY | E6.000           £14.000           £10.100          2.00p           £0.580           £0.580           £0.580           £0.580           £0.580 | 0<br>0<br>0<br>0<br>0<br>0<br>0<br>0<br>0<br>0 |   |

## **Batch Post**

When ready the batch can be posted to apply the changes to the system:

| General                                                                          |             |                |       |          |  |  |  |  |  |  |
|----------------------------------------------------------------------------------|-------------|----------------|-------|----------|--|--|--|--|--|--|
| Close                                                                            | <b>Bave</b> | Review         | Post  | 😢 Delete |  |  |  |  |  |  |
| Navigate                                                                         | Save        | items          | Batch | 1        |  |  |  |  |  |  |
| General                                                                          |             | Post           |       |          |  |  |  |  |  |  |
| Batch number                                                                     | 1           |                |       |          |  |  |  |  |  |  |
| Description                                                                      | Co          | st Price Upli  | ft    |          |  |  |  |  |  |  |
| Supplier                                                                         | Jar         | Janitorial 🟮 🚺 |       |          |  |  |  |  |  |  |
|                                                                                  |             |                |       |          |  |  |  |  |  |  |
| SupplierProductReviewBatchDetail 1 rows added © 2020 Templa Computer Systems Ltd |             |                |       |          |  |  |  |  |  |  |

Please note the changes will take affect from the point the batch is posted so care should be taken to make sure this is posted at the right time.

## GENERAL

## **Stores Order Default Selling Prices**

The use of *Price groups* in *TemplaCMS* allows a specific fixed price or mark-up percentage to be applied to specified groups of items during product setup. When creating a new stores order, recharge and consumables lines will automatically apply the rule of the price group nominated on the site contract in order to derive the selling price:

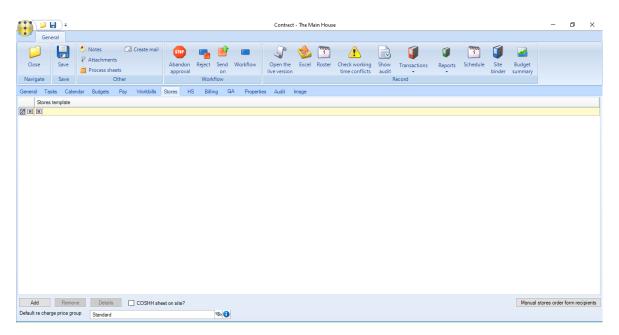

Where no specific price manipulation is set up on the price group for a product, this may result in the item being sold at cost price, which is not necessarily desirable behaviour. To prevent this from happening, there is an option to set a *default Price Group* at *System Control* level.

In addition to this, *Price Groups* include a *Default mark-up percentage*:

|                          | 🤌 🔶 🗐                 |       | Ŧ         | Price Group Details - Standard |                 |       |       |  |  |  |
|--------------------------|-----------------------|-------|-----------|--------------------------------|-----------------|-------|-------|--|--|--|
|                          | General               |       |           |                                |                 |       |       |  |  |  |
|                          | $\langle \rightarrow$ |       |           |                                |                 |       | ۵     |  |  |  |
| Close                    | Previous              | Next  | Save      | Expand<br>all                  | Collapse<br>all | Print | Excel |  |  |  |
|                          | Navigate              |       | Save      |                                | Other           |       |       |  |  |  |
| General                  | Products              | Contr | acts Date | es                             |                 |       |       |  |  |  |
| Code                     |                       | STD   |           | ]                              |                 |       |       |  |  |  |
| Descript                 | Description Standard  |       |           |                                |                 |       |       |  |  |  |
|                          |                       |       |           |                                |                 |       |       |  |  |  |
| Default mark-up % 20.00% |                       |       |           |                                |                 |       |       |  |  |  |

During stores order entry, recharge or consumable items will have their selling price determined from the first valid entry in the following sequence of the below sources:

- Specific price group product level mark-up percentage or fixed price
- Specific price group default mark-up percentage
- Default price group product level mark-up percentage or fixed price
- Default price group default mark-up percentage

## **Stores Orders - Change Price Security**

At the time of placing a stores order, a user can amend/override the 'Price group', 'Zero price' and the 'Unit price' fields:

| Genera                   | al                  |                           |                                                                                       |                              |              |                    |          |                                                   |                 |       |          |
|--------------------------|---------------------|---------------------------|---------------------------------------------------------------------------------------|------------------------------|--------------|--------------------|----------|---------------------------------------------------|-----------------|-------|----------|
| Close Previou<br>Navigat |                     | E Save and<br>New<br>Save | <ul> <li>Notes</li> <li>Attachments</li> <li>Process sheets</li> <li>Other</li> </ul> | Request<br>approval<br>Workf | Workflow     | Post Expand<br>all | all      | Credit control - OVERD<br>CREDIT EXCEEDED<br>cord | DUE             |       |          |
| Stores Order Dates       |                     |                           |                                                                                       |                              |              |                    |          |                                                   |                 |       |          |
|                          | ●Transfer ○To       | stores ODirect            |                                                                                       | Order status                 | Approved     |                    | Billing  | status Un-invoiced                                |                 |       |          |
| Drder number             | 10                  | Client order ref          |                                                                                       | Budgets                      | Spend Limits |                    |          |                                                   |                 |       |          |
| Site                     | e Shop 1 🗞 🔞        |                           |                                                                                       |                              |              | Group              |          | Budget S                                          | Spend Pe        | nding | This     |
| Deliver to               | Site 🗸 C            |                           |                                                                                       |                              |              |                    |          |                                                   |                 |       |          |
| Contract                 | XYZ987/01 - Shop    | 1                         | ~ <b>(</b>                                                                            |                              |              |                    |          |                                                   |                 |       |          |
| Order date               | 15/05/2020 ~        | Required date             | 15/05/2020 🗸                                                                          |                              |              |                    |          |                                                   |                 |       |          |
| Ordered by               | Support Templa-0    | S ()                      |                                                                                       |                              |              |                    |          |                                                   |                 |       |          |
| Fransfer details         | WAREHOUSE           |                           | 🧶 🚺                                                                                   |                              |              |                    |          |                                                   |                 |       |          |
| Assign                   | N/A 🗸               |                           |                                                                                       |                              |              | <                  |          |                                                   |                 |       | >        |
|                          | Special instruction | ons Request notes         |                                                                                       | Acknowledge                  | ment contact |                    |          |                                                   |                 |       | Ś        |
|                          |                     |                           |                                                                                       |                              |              |                    |          |                                                   |                 |       |          |
| Standard                 |                     |                           |                                                                                       |                              |              |                    |          |                                                   |                 |       |          |
| Drag a column            | header here to gr   | oup by that column.       |                                                                                       |                              |              |                    |          |                                                   |                 |       |          |
|                          |                     |                           |                                                                                       | Qty Unit                     | Unit o       | cost Zero cost     | Vat code | Price group                                       | Unit price Unit | Co    | ost Prie |
|                          |                     |                           | ~ 🗹                                                                                   |                              |              |                    |          | - 🛛 🗉 - 🖂 🗖                                       |                 |       |          |
| Socket Mop Blu           | e                   |                           |                                                                                       | 1 Each                       | £0.          | 580                | 1 (20%)  | ✓ Standa ✓                                        | £0.70 Each      | £0.5  | 58 £0.7  |

To prevent a user from being able to amend these fields, the 'Stores order - change price' function would need to be removed from the function groups/user roles assigned to them.

## **Mandatory PO Reference**

#### BACKGROUND

A contract billing line for stores order recharge billing can currently be identified as requiring the entry of a PO reference on the stores order.

#### ACCOUNTS DATASOURCE

To force a user to enter a PO Reference on stores orders the Mandatory PO ref? checkbox on the Stores tab of the relevant Accounts datasource should be ticked.

|          | 🏓 💠 📦                        |               | ) =             |                 |             |    | Datasource Details - Accounts |           |                   |       |  |  |  |  |
|----------|------------------------------|---------------|-----------------|-----------------|-------------|----|-------------------------------|-----------|-------------------|-------|--|--|--|--|
|          | General                      |               |                 |                 |             |    |                               |           |                   |       |  |  |  |  |
|          | $\langle \!\!\!\!\!\!\!\!\!$ | $\Rightarrow$ |                 |                 |             |    |                               |           |                   |       |  |  |  |  |
|          |                              | Next          | Save            | Control details |             |    |                               |           |                   |       |  |  |  |  |
|          | Navigate                     |               | Save            | Other           |             |    |                               |           |                   |       |  |  |  |  |
| General  | Accounts                     | Invoi         | ice distributio | n Custor        | mer service | HS | Stores orders                 | Workbills | Email preferences | Dates |  |  |  |  |
| Stores o | rder footer te               | ext           |                 |                 |             |    |                               |           |                   |       |  |  |  |  |
|          |                              |               |                 |                 |             |    |                               |           |                   |       |  |  |  |  |
|          |                              |               |                 |                 |             |    |                               |           |                   |       |  |  |  |  |
|          |                              |               |                 |                 |             |    |                               |           |                   |       |  |  |  |  |
|          |                              |               |                 |                 |             |    |                               |           |                   |       |  |  |  |  |
|          |                              |               |                 |                 |             |    |                               |           |                   |       |  |  |  |  |
| 🗹 Mar    | idatory PO r                 | ef?           |                 |                 |             |    |                               |           |                   |       |  |  |  |  |
|          |                              |               |                 |                 |             |    |                               |           |                   |       |  |  |  |  |

#### STORES ORDER RE-CHARGE BILLING LINES

Where the above option has been ticked the *Mandatory PO ref* checkbox will be automatically ticked on all <u>new</u> billing lines that are flagged for *Use for stores order recharge*:

| Billingline      |                                                                               |
|------------------|-------------------------------------------------------------------------------|
| Effective        | 01/01/2017 v to (not set) V Use for stores order re-charge?                   |
| Split by         | None      Month      Client PO ref      Delivery      Month and client PO ref |
| Inv site heading |                                                                               |
|                  |                                                                               |
|                  |                                                                               |
| Inv text         |                                                                               |
| IIIV IGAL        |                                                                               |
|                  |                                                                               |
|                  |                                                                               |
|                  | Frequency                                                                     |
|                  | Immediate recharge?                                                           |
| Revenue type     | <i>\$</i>                                                                     |
|                  |                                                                               |
|                  |                                                                               |
|                  |                                                                               |
| VAT              | 1 (20%)                                                                       |
| Invoice run      | Run 1 🗸                                                                       |
| Client PO ref    | Mandatory PO ref?                                                             |

#### **STORES ORDERS**

Any new *Stores Orders* created after the above *Mandatory PO Ref* field has been ticked on the contract's Stores Order billing line, will force the user to enter a *PO reference* on the *Stores Order*, if there are any products selected that have a *Rechargeable* purchase type.

## CONTRACTS

## **Stores Order Budgets**

With the extended functionality available in stores orders to order non-stock and ad-hoc products, as well as the different classification of the same product for different purposes the budget control allow real-time control of all stores order related budgets, for example:

- Materials
- Contract Start-up Budget
- Equipment initial purchase
- Equipment R&R provision through the year

#### **BUDGET GROUPS**

A new budget group can be created from the *Maintenance* > *Budgets* > *Budget Groups* menu by clicking *New*.

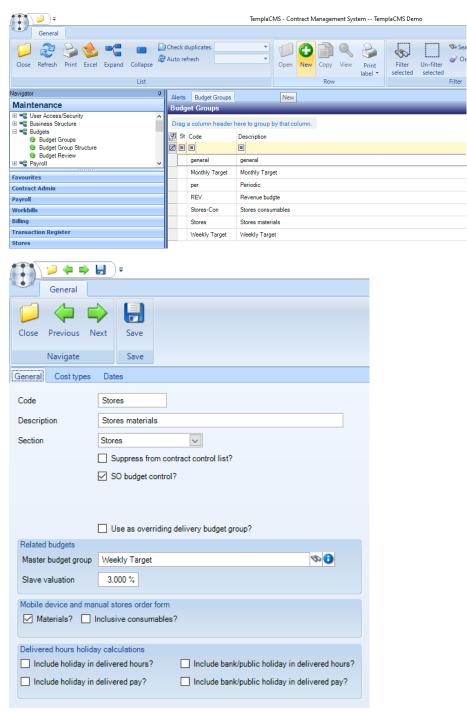

The Section has to be set to Stores and once selected the checkbox for SO budget control? become available.

The SO budget control? option defines which budget groups should be visible during stores order entry, but not the purchase type to which they relate as the relationship between stores order lines and the budget group will be derived based on the cost types assigned to the budget group. As such, a new cost type would likely need to be created (for inclusion on a new budget group) for every new purchase type that is defined to the system.

#### **COST TYPES**

Each budget group should be associated with the relevant cost/purchase types that should be recorded against it.

#### CONTRACT BUDGETS

With the association of budget groups with a flexible purchase type, it is possible to define any number of stores budget groups on a contract, applying the slave percentage if necessary.

#### STORES ORDER ENTRY

The purchase types will default from the stores templates.

The budget section of the stores order can include as many budgets as needed based on the purchase types that are associated with the budget groups.

| Stores Order Details - New                                     |                                    |             |        |           | -           | and most    |             |                 |                  |            |                 |
|----------------------------------------------------------------|------------------------------------|-------------|--------|-----------|-------------|-------------|-------------|-----------------|------------------|------------|-----------------|
| File Tools Help                                                |                                    |             |        |           |             |             |             |                 |                  |            |                 |
| 📁 💭 Close 🛃 Save 🛃 Save and new 🕓 Notes  🖗 Attachments 🗎       | Process sheets                     |             |        |           |             |             |             |                 |                  |            |                 |
| 🛥 Request approval 📲 Expand all 📮 Collapse all 🍐 Credit contro |                                    |             |        |           |             |             |             |                 |                  |            |                 |
| Stores Order Dates                                             |                                    |             |        |           |             |             |             |                 |                  |            |                 |
| Transfer To stores Direct                                      |                                    |             |        |           |             |             |             |                 |                  |            |                 |
| Order number new Client order ref                              | Special instructions Rec           | quest notes |        |           |             |             |             |                 |                  |            |                 |
| Site TEMPLA DEMO SITE SI C                                     |                                    |             |        |           |             |             |             |                 |                  |            |                 |
| Deliver to Site  Contact (not set)                             |                                    |             |        |           |             |             |             |                 |                  |            |                 |
| Contract TEMPLA/01/01 - TEMPLA DEMO SITE                       |                                    |             |        |           |             |             |             |                 |                  |            |                 |
| Order date 11/11/2013  Required date 11/11/2013                | Budgets Spend Limits               |             |        |           |             |             |             |                 |                  |            |                 |
| Ordered by Templa support use 🗞 🚯 Workbill 0                   | Group                              | Budget      | Spend  | Pending   | This        | Total       | Available [ |                 | Group            |            |                 |
| Billing status Un-invoiced                                     | <ul> <li>Sub Contracted</li> </ul> | 500.00      | 0.00   | 0.00      | 200.00      | 200.00      | 300.00      |                 | Sub Contracted   |            |                 |
| Repeat details                                                 |                                    | 1,500.00    | 0.00   | 0.00      | 200.00      | 200.00      |             | Rolling quarter | r Sub Contracted |            |                 |
| Repeat? Every 0                                                |                                    | 6,000.00    | 0.00   | 0.00      | 200.00      | 200.00      | 5,800.00    | Rolling year    | Sub Contracted   |            |                 |
| End after 0 (not set)                                          |                                    |             |        |           |             |             |             |                 |                  |            |                 |
| Drag a column header here to group by that column.             |                                    |             |        |           |             |             |             |                 |                  |            |                 |
| Template Category Group                                        | Product St                         | upplier Qty | y Unit | Unit cost | Zero cost V | /at code    |             | Price grou      | Unit price Unit  | Cost Price | Margin Part no. |
| 🕨 😳 👷 Adhoc 🛛 Adhoc Items                                      | Delete & Type Desc A               | CTIONST • 1 | Item   | £200.00   |             | Standard Ra | ate 💌       |                 | £0.000 Item £20  | 0.00 £0.00 | 0.00%           |

The left-hand grid displays a list of all budget groups meeting the following criteria

- 1. The budget group is flagged for SO budget control?
- 2. A contract budget exists for the budget group, effective on the required date of the order
- 3. The derived cost type of at least one order line (based on purchase type and product group/category) is within the budget group

Any budget group that is exceeded (at any defined frequency on system control) will be highlighted. Furthermore, if any budget groups are highlighted an additional row is shown at the top of the left-hand grid for *all overs*:

| Stores Order Details - New                                     | - 104                              | A Marcola Marcola |                     | and such          |                            |               |                      |
|----------------------------------------------------------------|------------------------------------|-------------------|---------------------|-------------------|----------------------------|---------------|----------------------|
| File Tools Help                                                |                                    |                   |                     |                   |                            |               |                      |
| 🥥 Close 🛃 Save 🐻 Save and new Ҫ Notes 💡 Attachments 🗎          | Process sheets                     |                   |                     |                   |                            |               |                      |
| 🛥 Request approval 📲 Expand all 🏾 Collapse all 🍐 Credit contro |                                    |                   |                     |                   |                            |               |                      |
| Stores Order Dates                                             |                                    |                   |                     |                   |                            |               |                      |
| Transfer To stores Direct                                      |                                    |                   |                     |                   |                            |               |                      |
| Order number new Client order ref                              | Special instructions Request notes | 5                 |                     |                   |                            |               |                      |
| Site TEMPLA DEMO SITE 100                                      |                                    |                   |                     |                   |                            |               |                      |
| Deliver to Site  Contact (not set)                             |                                    |                   |                     |                   |                            |               |                      |
| Contract TEMPLA/01/01 - TEMPLA DEMO SITE                       |                                    |                   |                     |                   |                            |               |                      |
| Order date 11/11/2013  Required date 11/11/2013                | Budgets Spend Limits               |                   |                     |                   |                            |               |                      |
| Ordered by Templa support use 🔊 🕄 Workbill 0                   | Gran                               | Budget Spend      | Pending This        |                   | Description Group          |               |                      |
| Billing status Un-invoiced                                     | all overs                          | 500.00 0.00       | 0.00 200,000.0      |                   |                            |               |                      |
| Repeat details                                                 | Sub Contracted                     | 1,500.00 0.00     | 0.00 200,000.0      | 200,00 -198,500.0 | Rolling quarter Sub Contr  | acted         |                      |
| Repeat? Every 0                                                |                                    | 6,000.00 0.00     | 0.00 200,000.0      | 200,00 -194,000.0 | Rolling year Sub Contr     | acted         |                      |
| End after 0 (not set) -                                        |                                    |                   |                     |                   |                            |               |                      |
| Drag a column header here to group by that column.             |                                    |                   |                     |                   |                            |               |                      |
| Template Category Group                                        | Product Supplier                   | Qty Unit          | Unit cost Zero cost | Vatcode           | Price grou Unit price Unit | Cost Price    | Margin Part no. Purc |
| 🕨 😳 🚖 Adhoc Adhoc Items                                        | Delete & Type Desc ACTIONST        | ▼ 1000 Item       | £200.00             | Standard Rate     | ▼ £0.000 Item              | £200,00 £0.00 | 0.00% Sub            |

The user may select any of the budget groups in the left-hand grid, in order to populate the right-hand grid with the budget frequency details (i.e. as per the current budgets). If the *all overs* row is selected, the right-hand grid will be populated with details of only those frequencies that are over budget, across all budget groups, as shown in the above example.

Where investigation is required into how the actual costs have been determined, further drilldown on a budget group row will display the actual stores order lines included.

| Stores Order   | Dates             |                         |                                |                                    |              |           |                                          |           |           |                 |          |                 |           |
|----------------|-------------------|-------------------------|--------------------------------|------------------------------------|--------------|-----------|------------------------------------------|-----------|-----------|-----------------|----------|-----------------|-----------|
|                | 🔘 Transfer 🔘 To s | tores () Direct         |                                |                                    |              |           |                                          |           |           |                 |          |                 |           |
| Order number   | new               | Client order ref        |                                | Special instructions               | Request no   | tes       |                                          |           |           |                 |          |                 |           |
| Site           | TEMPLA DEMO SI    | TE                      | 🖉 🔁 🖉                          |                                    |              |           |                                          |           |           |                 |          |                 |           |
| Deliver to     | Site 💽 Co         | ntact (not set)         |                                |                                    |              |           |                                          |           |           |                 |          |                 |           |
| Contract       | TEMPLA/01/01 - TE | MPLA DEMO SITE          | - 3                            |                                    |              |           |                                          |           |           |                 |          |                 |           |
| Order date     | 11/11/2013 💌      | Required date           | 11/11/2013 💌                   | Budgets Spend Li                   | imits        |           |                                          |           |           |                 |          |                 |           |
| Ordered by     | Templa support us | e 🕸 🛈 🛛 Workbill        | 0                              | Group                              |              | Budget    | Spend                                    | Pending   | This      | Total           |          | Description     | Group     |
| Billing status | Un-invoiced       |                         |                                | <ul> <li>Sub Contracted</li> </ul> | ∃ ►          | 500.00    | 0.00                                     | 0.00      | 200.00    | 200.00          | 300.00   | Monthly         | Sub Cont  |
| Repeat deta    | ails              |                         |                                |                                    |              | 1.500.00  | 0.00                                     | 0.00      | 200.00    | 200.00          | 1,300.00 | Rolling quarter | Sub Cont  |
| Repeat         | ? Every           | 0                       |                                |                                    |              | 6000.00   | 0.00                                     | 0.00      | 200.00    | 200.00          | 5,800.00 | Rolling year    | Sub Contr |
|                | End after         | 0 (not set) -           |                                |                                    |              |           |                                          |           |           |                 |          |                 |           |
| _              |                   |                         |                                | ļ                                  |              |           |                                          |           |           |                 |          |                 |           |
| Drag a co      | lumn header here  | to group by that column |                                |                                    |              |           |                                          |           |           |                 |          |                 |           |
| <b>P</b>       | Template          | Category                | Group                          | Product                            | Supplier     | Qt        | y Unit                                   | Unit cost | Zero cost | /at code        |          | Price arou Unit |           |
| ې 😳 د          | *                 | Stores Order Budge      | et Position - Monthly          | Canada Canada Canada               |              | 100 1     | And in case                              |           |           | Incode State    | -        |                 |           |
|                |                   | File Tools Help         |                                |                                    |              |           |                                          |           |           |                 |          |                 |           |
|                |                   | Close                   |                                |                                    |              |           |                                          |           |           |                 |          |                 |           |
|                |                   | Drill Down              |                                |                                    |              |           |                                          |           |           |                 |          |                 |           |
|                |                   | Description             |                                |                                    |              | ue Budget |                                          |           |           |                 | Source   |                 |           |
|                |                   | Sub contracted Clear    | £500.00 £500.00 every 1 Months |                                    |              | •         | Source<br>Contract budget - TEMPLA/01/01 |           |           |                 | 1/01     |                 |           |
|                |                   |                         | 2.300.                         | 55 1500.00 e                       | iory i monut | •         |                                          |           | Conract   | baaget- TEMPEAU |          |                 |           |
|                |                   |                         |                                |                                    |              |           |                                          |           |           |                 |          |                 |           |
|                |                   |                         |                                |                                    |              |           |                                          |           |           |                 |          |                 |           |
|                |                   |                         |                                |                                    |              |           |                                          |           |           |                 |          |                 |           |

#### STORES ORDER WORKFLOW

For approval purposes, different budget groups may require different workflow requirements, e.g. if relating to materials or consumables the Ops Directors may need to approve it, whereas if relating to office stationery or repairs the Finance Department may need to approve it. To address this requirement, the 'rule' details within a workflow stage allows the optional definition of the budget group to which it relates.

| :  | Wo         | orkflow Stage Det | ails - Stores order approval - (new)                                                                                                    |
|----|------------|-------------------|----------------------------------------------------------------------------------------------------|
|    | File       | Tools Help        |                                                                                                    |
|    | <b>(</b> ) | Close 筫 Accept    | t 🔞 Accept and new                                                                                                    |
|    | Genera     | al Rules Route    | es Dates                                                                                                    |
| 1  | Descr      | ription           | Check Type                                                                                                    |
| Į. | *          | Budget Exceeded   | Authority required                                                                                                    |
|    | *          |                   | Stores order-Exceeded budget frequency 1 ANY         Stores order-Exceeded budget frequency 1 Consumable Recharges         Stores order-Exceeded budget frequency 1 Inclusive Consumables         Stores order-Exceeded budget frequency 1 Inclusive Consumables         Stores order-Exceeded budget frequency 1 Materials         Stores order-Exceeded budget frequency 1 Materials         Stores order-Exceeded budget frequency 1 Materials         Stores order-Exceeded budget frequency 2 ANY         Stores order-Exceeded budget frequency 2 ANY         Stores order-Exceeded budget frequency 2 Consumable Recharges |

In this way, the stores order approval workflow path could be extended to have multiple stages (one for each budget control level). On each stage the rules used (e.g. 'over budget') would be qualified with the budget group. As a stores order progresses through workflow, it will only be checked against relevant rules based on the budgets exceeded. In this way a stores order that contained a mix of budget groups and exceeded budget for two of them would require specific signoff by two different managers.

#### STORES ORDER BUDGET CONTROL AT MANAGER LEVEL

On larger sites, a standard 3% materials budget that is used is normally more than sufficient to cover the required spend, whilst on smaller sites it is often insufficient. As each manager may have a combination of large and small sites under their responsibility, the overall budget position within their sites may be acceptable, even though the smaller sites are over budget.

As workflow rules are used to prevent budgets from being exceeded, the effect can be that managers require specific authorisation for orders on small sites when they actually have sufficient budget within their sites as a whole.

It is possible to control budgets at a business analysis level for example *Contract Manager*. To achieve this the *Budget* management level on System Control > Stores should be set:

|        | 12        | ) =                    |                 |                                   | System Control - Stores |
|--------|-----------|------------------------|-----------------|-----------------------------------|-------------------------|
|        | Gen       | eral                   |                 |                                   |                         |
|        |           |                        |                 |                                   |                         |
| Close  | Save      |                        |                 |                                   |                         |
| Na     | vigate    |                        |                 |                                   |                         |
| Stores | Rep       | eating orders Purchase | types           |                                   |                         |
| Buda   | etany co  | ntrol frequencies      |                 |                                   |                         |
| buug   | citary co | na or nequencies       |                 | Budget year end date 31/03/2018 - | Mobile device and       |
|        | Count     | Basis                  |                 | Description                       | stores order form       |
| 1      | 1         | Weekly 🗸               | Rolling perio 🗸 | Rolling week                      |                         |
| 2      | 1         | Monthly 🗸              | Rolling perio 🗸 | Rolling month                     |                         |
| 3      | 3         | Monthly 🗸              | Fixed period 🗸  | Fixed quarter                     |                         |
| 4      | 3         | Monthly 🗸              | Rolling perio 🗸 | Rolling quarter                   |                         |
| 5      | 1         | Yearly 🗸               | Fixed period 🗸  | Fixed year                        |                         |
| Budg   | get mana  | agement level Contrac  | ~               |                                   |                         |

The available options are:

- *Contract*, i.e. contract level budgets
- A selected business analysis level, e.g. operations manager, contract manager, etc.

During Stores Order entry where the *Budget management level* is set to a specific business analysis (BA) level rather than to contract (i.e. the current processing), the figures displayed here will represent the sum of budgets and spend across all contracts where the nominated BA level matches that of the site for which the order is being created. In this way, individual contracts will continue to have discrete budgets, but the manager will be free to spread the spend against these budgets across his/her sites as is deemed necessary.

To easily justify both budget and spend figures where they are summed across contracts, the 'drill-down' function mentioned above can be used.

Stores order approval workflow paths can be defined with rules that check for the order exceeding any one of the five monitored frequencies, thus requiring specific approval where a budget is exceeded. As with stores order entry, this budget checking takes into account the defined *Budget management level*.

### Billing

Inclusive materials are normally included in a contracted DOC billing line. Inclusive consumables will most likely be a separate contracted billing line.

Ad-hoc purchases must have a separate billing line defined to determine how the invoice is to be handled. In order to bill these, an additional billing line must be added and the option to *Use for stores order recharge?* need to be ticked. This will then enable the user to choose if this should be billed immediately or using an invoice frequency.

|                       | 2 🍅        |                                                                                                    |                                   | ٥ | × |
|-----------------------|------------|----------------------------------------------------------------------------------------------------|-----------------------------------|---|---|
|                       | General    |                                                                                                    |                                   |   |   |
| Close                 | Previous   | Image: Next Accept and new                                                                                                    |                                   |   |   |
|                       | Navigate   | and they<br>Save                                                                                                    |                                   |   |   |
| Billingline           | e          |                                                                                                    |                                   |   |   |
| Effective<br>Split by |            | 01/06/2008 🔽 to [(not set) 🔽 🗹 Use for stores order re-charge?<br>None OMonth O Client PO ref O Delivery O Month and client PO ref |                                   |   |   |
| Inv site              |            |                                                                                                    | Groupings                         |   |   |
| Consur                | mables Inv | sice for &SN                                                                                                    | Consolidation Consolidation seq 0 | Ø |   |
| Inv text              |            |                                                                                                    | Summary invoice                   | Ø |   |
|                       | PN ⅅ       |                                                                                                    | Address to Client                 | ✓ |   |
|                       |            | Immediate recharge?                                                                                                    |                                   |   |   |
| Revenue               |            | Deep Clean                                                                                                    |                                   |   |   |
| VAT                   |            | 1 (20%)                                                                                                    | Dates                             |   |   |
| Invoice r             | un         | Stores Billing                                                                                                    | Last invoice (not set)            | ~ |   |
| Client PC             | ) ref      | Mandstory PO ref?                                                                                                    |                                   | ~ |   |
|                       |            |                                                                                                    |                                   |   |   |

Where product re-charges are delivered over several months and delivery confirmation or supplier invoicing has been delayed, the option to raise separate historical monthly invoices is required.

The above Split by options on billing lines used for recharges performs the document separation during the billing run.

If ticked, the *Mandatory PO ref*? checkbox will cause an exception on any stores order that goes through workflow (if set up) if no PO ref has been entered on the order header. The stores order can't be sent on or approved if the client PO ref has not been entered in this case. Alternatively, the stores order workflow item can be set to rejected, requiring the stores order to be resubmitted for workflow approval.

The rest of the invoice line can be entered as normal (groupings, document delivery, etc).

## **Stores Tab**

The Stores tab will control what can be ordered on the contract via the assignment of stores templates.

A new template can be assigned by clicking on *Add*. The user can drill down into the template and view the details but not change them.

| Ge  | ieneral                                             | ) =          |                                                               |           |           |         |           |       |      | (                        | Contract | - The Gue | est House                       |       |                        |           |          |                |                   |            | - 0          | ×         |
|-----|-----------------------------------------------------|--------------|---------------------------------------------------------------|-----------|-----------|---------|-----------|-------|------|--------------------------|----------|-----------|---------------------------------|-------|------------------------|-----------|----------|----------------|-------------------|------------|--------------|-----------|
|     | revious Next                                        | Save<br>Save | <ul> <li>Notes</li> <li>Attack</li> <li>Procession</li> </ul> |           | Creat     | te mail | approva   | at Wo |      | Open the<br>live version | excel    | Roster    | Check working<br>time conflicts | audit | Transactions<br>Record | C Reports | Schedule | Site<br>binder | Budget<br>summary |            |              |           |
|     | Tasks Calenda                                       | ar Budget:   | s Pay                                                         | Workbills | Stores    | s HS    | 6 Billing | , QA  | Prop | erties Audit             | Image    | 5         |                                 |       |                        |           |          |                |                   |            |              |           |
| ABC | -CON - ABC con<br>MAT - ABC mate<br>:RE - ABC Recht | erials       |                                                               |           |           |         |           |       |      |                          |          |           |                                 |       |                        |           |          |                |                   |            |              |           |
| Add | Remove                                              | Deta         | ils                                                           | COSHH s   | heet on s | site?   |           |       |      |                          |          |           |                                 |       |                        |           |          |                | Ma                | nual store | s order form | recipient |
|     | harge price group                                   |              |                                                               |           |           |         |           | Ś     |      |                          |          |           |                                 |       |                        |           |          |                |                   |            |              |           |

There is a tick box at the bottom to indicate if there is a *COSHH* sheet on the site. The actual *COSHH* sheet can be attached to the specific products by using the attachment option from which this can be e-mailed or printed out if required.

The default price group for the billing of ad-hoc purchases can be selected depending on the price groups that have been set up on the system.

## **Stores Order Forms**

Many companies use business analyses to identify their management structure and the headings/codes used to identify staff/users.

Users can be optionally associated with business analysis codes and this feature is available to use for manual *Stores Order forms*.

It is possible to print and e-mail stores order forms to specified employees and users connected to a contract. A form is produced containing company information and all products on stores templates currently assigned to the site/contract.

The contract *Stores* tab includes a section for 'Manual stores order form recipients'. Payroll employees appear in this list and will receive the form if the corresponding check box is ticked:

| Close       Save         Navigate       Save         save       Save         scipients       Image         brag a column header here to group by that column.       Type         scipient       Type         dam Noronha       Contact         im Smith       Contact         002 - Dung Beltrami       Employee         003 - Nga English       Employee | Close       Save         Navigate       Save         Recipients       Image         Drag a column header here to group by that column.       Type         Recipient       Type         Adam Noronha       Contact         Jim Smith       Contact         0002 - Dung Beltrami       Employee         0003 - Nga English       Employee                                                                                                    |                                                   | ecipients - Stores Order Form - The Guest House | - C                |
|----------------------------------------------------------------------------------------------------|----------------------------------------------------------------------------------------------------|---------------------------------------------------|-------------------------------------------------|--------------------|
| Prag a column header here to group by that column.         accipient       Type       Receive documents?         dam Noronha       Contact                                                                                                    | Drag a column header here to group by that column.         Recipient       Type       Receive documents?         Adam Noronha       Contact                                                                                                    |                                                   |                                                 |                    |
| Type     Receive documents?       dam Noronha     Contact                                                                                                    | Type     Receive documents?       Adam Noronha     Contact                                                                                                    | Recipients Image                                  |                                                 |                    |
| Contact     Image: Contact       im Smith     Contact     Image: Contact       002 - Dung Beltrami     Employee     Image: Contact       003 - Nga English     Employee     Image: Contact                                                                                                    | Adam Noronha     Contact       Jim Smith     Contact       0002 - Dung Beltrami     Employee       0003 - Nga English     Employee                                                                                                    | Drag a column header here to group by that column | n.                                              |                    |
| im Smith Contact Contact 000 000 000 000 000 000 000 000 000 0                                                                                                    | Jim Smith Contact Contact 0002 - Dung Beltrami Employee 0003 - Nga English Employee 0003 - Nga English 0003 - Nga English 0003 | Recipient                                         | Туре                                            | Receive documents? |
| 002 - Dung Beltrami Employee<br>003 - Nga English Employee                                                                                                    | 0002 - Dung Beltrami Employee<br>0003 - Nga English Employee                                                                                                    | Adam Noronha                                      | Contact                                         |                    |
| 003 - Nga English Employee                                                                                                    | 0003 - Nga English Employee                                                                                                    | Jim Smith                                         | Contact                                         |                    |
|                                                                                                    |                                                                                                    | 0002 - Dung Beltrami                              | Employee                                        |                    |
| 035 - Jim Starkweather                                                                                                    | 0035 - Jim Starkweather                                                                                                    | 0003 - Nga English                                | Employee                                        |                    |
|                                                                                                    |                                                                                                    | 0035 - Jim Starkweather                           | Employee                                        |                    |
|                                                                                                    |                                                                                                    |                                                   |                                                 |                    |
|                                                                                                    |                                                                                                    |                                                   |                                                 |                    |
|                                                                                                    |                                                                                                    |                                                   |                                                 |                    |
|                                                                                                    |                                                                                                    |                                                   |                                                 |                    |
|                                                                                                    |                                                                                                    |                                                   |                                                 |                    |
|                                                                                                    |                                                                                                    | Add contact Add user Details                      |                                                 |                    |

Where a user has been assigned to a business analysis code in use on a site, they can also be selected as the recipient of a stores order form.

There is also an option available on the contract *Transactions* for *Manual stores order forms* which shows a history of form distribution for the particular contract. Doing so also allows the generation of new stores order forms so long as a user or employee has been selected as a recipient.

|                             |                |            |           |            |                           |        |          |          |    | ct - T | The Guest House |            |            |           |            |              |         |             |        |         |
|-----------------------------|----------------|------------|-----------|------------|---------------------------|--------|----------|----------|----|--------|-----------------|------------|------------|-----------|------------|--------------|---------|-------------|--------|---------|
|                             | General        |            |           |            |                           |        |          |          |    |        |                 |            |            |           |            |              |         |             |        |         |
|                             | 0              | Notes      |           | Create mai |                           |        |          | 6        |    |        | 20000           | 1          | 1          |           |            |              |         | 337777<br>1 | 1      |         |
| Close                       | 2              | Attachmer  | nts       |            | Work                      | low    | Suspend  |          |    | Excel  | Roste           | J<br>vr Ch | eck y      | vorkina   | Show       | Transactions | Reports | Schedule    | Site   | Budget  |
| ciose                       | <u></u>        | Process sh | eets      |            | WORK                      | 1011   | contrac  |          |    | CACCI  | noste           |            |            | onflicts  | audit      | Transactions | *       | Serieduie   | binder | summary |
| Navigat                     | Navigate Other |            |           |            |                           | flow   | w        |          |    |        |                 |            | Data forms |           |            |              |         |             |        |         |
| General                     | Tasks          | Calendar   | Budgets   | Pay        | Workbills                 | Stores | HS       | Billing  | QA | Prop   | erties          | Audi       |            | Service   | requests   |              |         |             |        |         |
| Reference ABC123/02 version |                |            |           | 16         | 16 type Standard contract |        |          |          |    |        | Contra          |            | Equipm     | nent audi | ts         |              |         |             |        |         |
| Neierenc                    | 6              | ADC 12     | 5/02      | version    | 10                        | type   | Standard | contract |    |        |                 |            |            | Stores of | orders     |              |         |             |        |         |
|                             |                |            |           |            |                           |        |          |          |    |        |                 | Contra     |            | Stores of | order req  | uests        |         |             |        |         |
| Client                      |                | ABC Lt     | d         |            |                           |        |          |          | 0  | 0      |                 |            |            | Manua     | l stores o | rder forms   |         |             |        |         |
| Site                        |                | The Gu     | est House |            |                           |        |          |          | 0  | 1      |                 |            |            | Quality   |            |              |         |             |        |         |
| Descripti                   | on             | The Gu     | est House |            |                           |        |          |          |    |        |                 |            |            | Workbi    | lls        |              |         |             |        |         |
| obseripti                   |                | The Gu     | ust rouse |            |                           |        |          |          |    |        |                 |            |            | Project   | ed workb   | ill schedule |         |             |        |         |

Where an e-mail address exists for an employee in payroll, or on the user record in *TemplaCMS*, the stores order form will be e-mailed. Otherwise, the stores order form will be printed. A stores order form is produced with company, site and product information when the Print/Email button is pressed.

Besides, budget information is printed depending on one budget control frequency being specified for use on the *Stores* tab in *System Control*:

| Stores | Rep      | eating orders      | Purchase | types           |                      |            |   |                   |
|--------|----------|--------------------|----------|-----------------|----------------------|------------|---|-------------------|
| Budg   | etary co | ontrol frequencies | 5        |                 |                      |            |   |                   |
|        |          |                    |          |                 | Budget year end date | 31/03/2018 | ~ | Mobile device and |
|        | Count    | Basis              |          |                 | Description          |            |   | stores order form |
| 1      | 1        | Weekly             | $\sim$   | Rolling perio 🧹 | Rolling week         |            |   |                   |
| 2      | 1        | Monthly            | $\sim$   | Rolling perio 🗸 | Rolling month        |            |   |                   |
| 3      | 3        | Monthly            | $\sim$   | Fixed period 🗸  | Fixed quarter        |            |   |                   |
| 4      | 3        | Monthly            | $\sim$   | Rolling perio 🗸 | Rolling quarter      |            |   |                   |
| 5      | 1        | Yearly             | $\sim$   | Fixed period 🗸  | Fixed year           |            |   |                   |
| Budg   | get man  | agement level      | Contract | ~               |                      |            |   |                   |

# **STORES**

### **Stores Orders**

*Stores orders* can be accessed from the Stores > Stores Orders menu option. This is in effect an 'Outstanding Orders' book and will display a list of all the stores orders on the system. The filter options allow for selective display.

| <u> </u>                                                                                 |               |             | TemplaCMS - Contract Mar | nagement System | TemplaCM | 1S Demo             |                          |               |                | -              | 0                       | ×          |
|------------------------------------------------------------------------------------------|---------------|-------------|--------------------------|-----------------|----------|---------------------|--------------------------|---------------|----------------|----------------|-------------------------|------------|
| General                                                                                  |               |             |                          |                 |          |                     |                          |               |                |                |                         |            |
| Close Refresh Print Excel Expand Collapse                                                | Auto refresh  |             | Open New View            | Picking Confi   | rm Print | •                   | r Apply                  | Change Select | t Publish      | My             | 🔇 Delete<br>🔊 Reinstate |            |
|                                                                                          |               |             | open rien rien           | recei           |          |                     |                          | filter filter |                | assignments    | 🔀 Show delet            | ed         |
| List                                                                                     |               |             |                          | Row             |          |                     |                          | Filter        |                |                | Status                  |            |
| Navigator #                                                                              | Alerts Budget | t Groups C  | ontracts Stores Orders   |                 |          |                     |                          |               |                |                |                         | ×          |
| Stores                                                                                   | Stores Orde   |             |                          |                 |          |                     |                          |               |                |                |                         |            |
| <ul> <li>Stores Orders</li> <li>Goods Receipts</li> <li>Stores Order Requests</li> </ul> |               |             | to group by that column. |                 |          |                     |                          |               |                |                |                         |            |
| Stock balance                                                                            | 🛃 St Sp R T   |             | dern ⊽ Status            | Supplier order  |          | Site name           | Ordered                  |               | Client order r |                |                         |            |
| <ul> <li>Multi Site Stores Orders</li> <li>Multi Site Goods Receipt</li> </ul>           |               |             |                          |                 |          |                     |                          |               |                |                |                         |            |
| Multi Site Goods Receipt                                                                 | 🌭 🌔           | 🎦 Tran 🛛 14 | SO06 - Awaiting deli     | ve              | XYZ987/  | Shop 1              | 17/06/2020               | 17/06/2020    |                | £0.58          | £0.70                   | Ter        |
| Favourites                                                                               | ا 🌭           | 🔥 Dire 🛛 13 | SO08 - Delivered         |                 | ABC123/  | The Guest House     | 29/05/2020               | 29/05/2020    |                | £5.70          | £6.27                   | Ter        |
| ravourites                                                                               | 🖌 🄶 🛛         | Dire 11     | SO19 - New import        |                 | XYZ987/  | Shop 1              | 16/04/2020               | 17/04/2020    | 123            | £63.07         | £75.12                  | Ter        |
| Contract Admin                                                                           |               |             |                          |                 |          |                     |                          |               |                |                |                         |            |
| Contract Admin Payroll                                                                   | <b>v</b>      | Tran 10     | SO04 - Approved          |                 | XYZ987/  | Shop 1              | 15/05/2020               | 15/05/2020    |                | £0.58          | £0.70                   | Ter        |
| Contract Admin<br>Payroll<br>Workbills                                                   | <b>~</b>      | -           |                          |                 |          | Shop 1<br>WAREHOUSE | 15/05/2020<br>07/05/2020 | 15/05/2020    |                | £0.58<br>£5.80 | £0.70<br>£0.00          |            |
| Payroll                                                                                  |               | 🍅 Tran 10   | SO08 - Delivered         |                 |          |                     |                          |               |                |                |                         | Ter        |
| Payroll<br>Workbills                                                                     |               | Tran 10     | SO08 - Delivered         |                 | W/H      | WAREHOUSE           | 07/05/2020               | 07/05/2020    |                | £5.80          | £0.00                   | Ter<br>Ter |

It can be helpful to group the stores orders by '*Type*' so that it is easier to differentiate between the three different types of orders:

| Alerts Stores Orders          |                |           |           |         |          |                 |        |      |           |            |
|-------------------------------|----------------|-----------|-----------|---------|----------|-----------------|--------|------|-----------|------------|
| Stores Orders                 |                |           |           |         |          |                 |        |      |           |            |
| Type 🔺                        |                |           |           |         |          |                 |        |      |           |            |
| E St Sp R Order n ⊽ Status    | Supplier order | Site code | Site name | Ordered | Required | Client order re | Co     | st R | Re-charge | Entered by |
|                               |                |           |           |         |          |                 |        |      |           |            |
| 🕕 🤹 Type : Direct (10 items)  |                |           |           |         |          |                 | £495.9 | 4    | £592.36   |            |
| 虫 🎒 Type : To stores (1 item) |                |           |           |         |          |                 | £5.8   | 0    | £0.00     |            |
| 🗄 👙 Type : Transfer (2 items) |                |           |           |         |          |                 | £1.1   | 6    | £1.40     |            |

#### CREATING NEW STORES ORDERS

To raise a new store order, from the stores order list click on New:

| Temp                                                    | laCMS - Cor | tract Managem | nent System '           | TemplaCMS De | mo                 |                       |                      |                            |                  |                   |                  | -    |
|---------------------------------------------------------|-------------|---------------|-------------------------|--------------|--------------------|-----------------------|----------------------|----------------------------|------------------|-------------------|------------------|------|
| Auto refresh 🔹                                          | Open Ne     |               | king Confirm<br>receipt |              | Filter<br>selected | Un-filter<br>selected | Apply<br>last filter | Change<br>filter<br>Filter | Select<br>filter | Publish<br>format | My<br>assignme   | ents |
| Alerts Stores Orders<br>Stores Orders                   | New         |               |                         |              |                    | _                     | _                    | _                          |                  |                   |                  |      |
| Type ∕<br>E St Sp R Order n ⊽ Status                    |             | Supplier or   | rder Site code          | Site name    |                    | Or                    | dered                | Required C                 | Client order     | re                | Cost             | Re-  |
| type : Direct (10 items)      type : To stores (1 item) |             |               |                         |              |                    |                       |                      |                            |                  |                   | £495.94<br>£5.80 | £5   |

#### This will then display the 'Stores Order Details' screen as below:

| 🎒 🏓 E          |                      |                                                                        |                     |                         |                    | Stores Order Deta | ils - New      |             |         |          |
|----------------|----------------------|------------------------------------------------------------------------|---------------------|-------------------------|--------------------|-------------------|----------------|-------------|---------|----------|
| Gene           | eral                 |                                                                        |                     |                         |                    |                   |                |             |         |          |
| Close          | Save Save and new    | <ul> <li>Notes</li> <li>Attachments</li> <li>Process sheets</li> </ul> | Request<br>approval | Expand Colla<br>all all |                    |                   |                |             |         |          |
| Navigate       | Save                 | Other                                                                  | Workflow            | Record                  |                    |                   |                |             |         |          |
| Stores Order   | Dates                |                                                                        |                     |                         |                    |                   |                |             |         |          |
|                | OTransfer OTo        | stores                                                                 |                     |                         |                    |                   | Billing status | Un-invoiced |         |          |
| Order number   | new                  | Client order                                                           | ref                 |                         |                    |                   |                |             |         |          |
| Site           |                      |                                                                        |                     | 5                       |                    |                   |                |             |         |          |
| Deliver to     |                      | ontact                                                                 |                     | $\sim$                  |                    |                   |                |             |         |          |
| Contract       | (select one)         | -                                                                      |                     | ~ <b>()</b>             |                    |                   |                |             |         |          |
| Order date     | 28/06/2020 ~         |                                                                        |                     | $\sim$                  |                    |                   |                |             |         |          |
| Ordered by     | Support Templa-C     | Supplier ord                                                           | er ref              |                         |                    |                   |                |             |         |          |
| Assign         | N/A 🗸                | ns Request notes                                                       | Repeat det          | ails Ackno              | wledgement contact |                   |                |             |         | 9        |
|                |                      |                                                                        |                     |                         |                    |                   |                |             |         |          |
| Standard       |                      |                                                                        |                     |                         |                    |                   |                |             |         |          |
|                | in header here to gr |                                                                        |                     |                         |                    |                   |                |             |         |          |
|                |                      | Category Gr                                                            |                     | Product                 |                    |                   |                | Si 🗸 🗹 🗖    | upplier | Qty Unit |
|                |                      |                                                                        | Ľ                   | •                       |                    |                   |                |             |         |          |
|                |                      |                                                                        |                     |                         |                    |                   |                |             |         |          |
| <<             |                      |                                                                        |                     |                         |                    |                   |                |             |         |          |
| Build from cor | ntract Add from ter  | mplates Add prod                                                       | ucts                | Remove selected         | products Remo      | ove ZERO products |                |             |         |          |

*Order type* – when the type of order is selected, the screen will enable the fields that are required and provide default values where relevant:

- To Stores the site and contract will default to that defined in System Control against the Internal Stores site.
- *Direct* the site and contract will require entry by the user.
- *Transfer* the site and contract will require entry by the user, as well as the *Transfer Site*, i.e. warehouse, from which the products must be delivered.

*Order number* – this will show as *New* until the order is committed to the system after which an order number will automatically be generated.

Client order ref – enter a client order ref if required.

Site – select the site that the order will be placed against.

*Deliver to* – the options are *Site* or *Contact*.

*Contact* – if the *Deliver to* option is set to *Contact* the user will be able to select a specific site contact to receive the order.

Order date – this will default to today's date but can be changed if needed.

*Required date* – this will default to today's date but can be changed if needed.

*Ordered by* – it is possible to enter who requested the order (each order will automatically record the user who entered it). Where consumable sales are being sold on a commission basis, this could be used to record the salesman. This field can also be used to extract statistics at this level with the *Stores Analyser*.

Supplier order ref – enter a supplier order reference if required.

Assign – this will default to N/A but it is possible to select Workbill which will allow the user to associate the order with a specific workbill.

*Special instructions* – this allows for the definition of driver delivery notes. When entered, the notes default into stores order special instructions and print on the delivery notes.

*Request notes* – if notes are entered here the tab will be automatically highlighted in order to draw attention to the request. These notes are for internal use only and as such will not be communicated on any documentation or via the e-ordering interface. Request notes have also been incorporated into *workflow* by the use of a check type for workflow path rules of *Stores order-Request notes exist*. Where this check type is used on a stores order path, any stores order containing a request note can be routed via workflow.

*Repeat details* – allows for the setup of repeat orders. Please see the section on *repeat orders* for further details.

Acknowledgement contact – when selected the contact will receive an acknowledgement when the order is placed.

#### ADDING PRODUCTS TO STORES ORDERS

Products can be added via the following options:

*Build from contract* – checks the stores templates assigned to the contract and retrieve the relevant products to the stores order.

*Add from templates* – this allows the user to select any defined stores template and retrieve the products from it to the stores order (this will include templates not assigned to the specific contract).

Add products - this provides access to the full product list.

Products pulled in using the *Build from contract* or *Add from templates* will have their *purchase type* retrieved to the order line, i.e. *materials or consumables*. If products are pulled in individually, the *purchase type* will default to *ad-hoc purchases*. Any product on the order can have its purchase type changed just for that order if needed.

The *Remove selected products* and *Remove ZERO products* options can be used to clear unwanted products on the order. Once the products have been added, the quantities can be entered and some of the other options (for example supplier, unit price etc) can be changed.

| Standard                                                        |                |        |       |              |            |            |     |          |        |            |      |        |             |            |          |
|-----------------------------------------------------------------|----------------|--------|-------|--------------|------------|------------|-----|----------|--------|------------|------|--------|-------------|------------|----------|
| Drag a column header here to group by that column.              |                |        |       |              |            |            |     |          |        |            |      |        |             |            |          |
| Product                                                         | Supplier       |        | Qty U | Init Unit co | st Zerocos | t Vat code |     | Price gr | oup    | Unit price | Unit | Cost   | Price       | e Margir   | n Part n |
|                                                                 | ~ 🗷 🗉 🗸        |        |       |              |            |            | ~ 🗷 |          |        |            |      |        |             |            |          |
| 10 Litre Kitchen Caddy Bin                                      | Janitorial     | $\sim$ | 2 E   | Each £5.70   | 0          | 1 (20%)    | ~   | Standa   | $\sim$ | £6.27      | Each | £11.40 | £12.54      | 9.09%      | BINO     |
| 10 Metre Extension Lead Orange                                  | Janitorial     | ~      | 4 E   | Each £12.39  | 0          | 1 (20%)    | ~   | Standa   | $\sim$ | £14.87     | Each | £49.56 | £59.48      | 16.68%     | EL61     |
| 10Kg Econowash Non Bio Washing Powder                           | Janitorial     | ~      | 1 E   | Each £10.10  | 0          | 1 (20%)    | ~   | Standa   | ~      | £12.12     | Each | £10.10 | £12.12      | 16.67%     | SUPP     |
|                                                                 |                |        |       |              |            |            |     |          |        |            |      | £71.06 | £84.14      |            |          |
| <                                                               |                |        |       |              |            |            |     |          |        |            |      |        |             |            | 3        |
| Build from contract Add from templates Add products Remove sele | ected products | Remove | ZERO  | products     |            |            |     |          |        |            |      |        |             |            |          |
| innee Order Neteil                                              |                |        |       |              |            |            |     |          |        |            |      | 61     | 1020 Templa | Computer S | Sveteme  |

#### **REPEATING STORES ORDERS**

If the same site orders identical products regularly, it is possible to create a Repeat Order to save raising a new one each period. This is done by entering the repeat details from the Repeat details button on the stores order, as below:

| Gene                              |                                                                                                    |                                                                                       |                                 |               |                           |                   | Store     | s Order Detai | ls - New       |
|-----------------------------------|----------------------------------------------------------------------------------------------------|---------------------------------------------------------------------------------------|---------------------------------|---------------|---------------------------|-------------------|-----------|---------------|----------------|
| Close<br>Navigate<br>Stores Order | Save Save and new Save                                                                                                    | <ul> <li>Notes</li> <li>Attachments</li> <li>Process sheets</li> <li>Other</li> </ul> | Request<br>approval<br>Workflow | Expand<br>all | Collapse<br>all<br>Record | Credit<br>control |           |               |                |
|                                   | ⊖Transfer ⊖To s                                                                                                    | itores   Direct                                                                       |                                 |               |                           |                   |           |               | Billing status |
| Order number                      | new                                                                                                    | Client order                                                                          | ref                             |               | Budgets                   | Spend Limit       | s         |               |                |
| Site                              | The Guest House                                                                                                    |                                                                                       | <b>∞</b> (1                     | 1             | Group                     |                   | / Gro     | oup           |                |
| Deliver to                        | Site 🗸 Co                                                                                                    | ontact (not set)                                                                      |                                 | ~             |                           |                   |           |               |                |
| Contract                          | ABC123/02 - The G                                                                                                    | iuest House                                                                           |                                 | ~ 0           |                           |                   |           |               |                |
| Order date                        | 28/06/2020 🗸                                                                                                    | Required da                                                                           | ite 28/06/20                    | 20 🗸          |                           |                   |           |               |                |
| Ordered by                        | Support Templa-C                                                                                                    | Supplier ord                                                                          | ler ref                         |               |                           |                   |           |               |                |
| Assign                            | OTransfer OTo stores ● Direct r number r number r New Client order ref The Guest House rer to Site ♥ Contact (not set) ABC12302 - The Guest House 28.062020 ♥ Required date 28.062020 ♥ Required date 29.062020 ♥ Required date 29.062020 ♥ Required to the store of the set of the set       |                                                                                       |                                 |               | Repeat detail             | 5                 |           |               |                |
| Standard                          | The Guest House The Guest House Tract ABC123/02 - The Guest House and ABC123/02 - The Guest House and ABC123/02 - The Guest House and ABC123/02 - The Guest House and ABC123/02 - The Guest House Tract ABC123/02 - The Guest House and ABC123/02 - The Guest House Tract ABC123/02 - The Guest House Tract ABC133/02 - The Guest House Tract ABC133/02 - |                                                                                       | [                               | Repeat?       | Every                     | 0                 | ) Months  | $\sim$        |                |
|                                   | red by Support Temple-C & Supplier order ref<br>yn NA<br>Special instructions Request notes<br>dard<br>g a column header here to group by that column.                                                                                                    |                                                                                       |                                 |               | End after                 | 0                 | (not set) | $\sim$        |                |
|                                   | Special instructions Request notes                                                                                                    |                                                                                       |                                 |               | Revised from              | (not set          | ) ~       |               |                |
| Product                           | ard a column header here to group by that column.                                                                                                    |                                                                                       |                                 |               |                           |                   |           | ОК            | Cancel         |
|                                   | a column header here to group by that column.                                                                                                    |                                                                                       |                                 |               |                           | _                 | E I       | CONCO         |                |

Tick the Repeat? Box and then set the frequency and duration:

| i | Repeat details | otaat     |            |        |
|---|----------------|-----------|------------|--------|
|   | Repeat? Every  | 1         | Months     | $\sim$ |
| I | End after      | 8         | 01/03/2021 | $\sim$ |
| 1 | Revised from   | (not set) | $\sim$     | 7      |
|   |                |           | ОК         | Cancel |
|   | Janitorial     | $\sim$    | 2 Each     | £5 700 |

The frequency is set by choosing a duration and repeat value or end date. For example, if the order was set as shown above would repeat every month until 1 March 2021.

When the next order is due, it will automatically be created on a new tab within the Order Details window, and can be processed as usual by clicking on the corresponding date.

|               |                |              | · ·            |           |            |          |         |
|---------------|----------------|--------------|----------------|-----------|------------|----------|---------|
| Contract      | DEMO · Demo    | Stores Order | s              |           |            | ~ 🖯      |         |
| Order date    | 04/01/2012     | *            | Required       | d date    | 04/04/2012 |          | 6       |
| Ordered by    | Templa support | user         |                |           |            | 0        |         |
| Repeat detail | s              |              |                |           |            |          |         |
| Repeat?       | Every          | 1            | Months         | $\sim$    |            |          |         |
|               | End after      | 12           | 04/02/2013     | ~         |            |          |         |
|               |                |              |                |           |            |          | L       |
| 01/04/2012    | Drag a colu    | ımn heade    | r here to grou | ip by tha | at column. |          |         |
|               |                | Template     | C              | ategory   | G          | roup     |         |
| 01/05/2012    | ۶ 🖌            | 3            | ł              | Mops      | N          | lachiner | y and ⊦ |
| 01/06/2012    | 2              | 3            | 9              | Боар      | F          | le-charg | eable v |
|               | 2              | 3            |                | Foilet Ro | lls F      | le-charg | eable v |
| 01/07/2012    |                |              |                |           |            |          |         |

The order will be marked as repeating in the Stores Orders list, as shown below:

| Alerts Stores Orders Stores Orders | _         |                   |                | _         |                 |            |            |                 |         |          |
|------------------------------------|-----------|-------------------|----------------|-----------|-----------------|------------|------------|-----------------|---------|----------|
| Type /                             | Order n ⊽ | Status            | Supplier order | Site code | Site name       | Ordered    | Required   | Client order re | Cost    | Re-char, |
|                                    |           |                   |                |           |                 |            |            |                 |         |          |
| Type : Direct (11 items)           |           | · ·               |                |           |                 |            |            |                 | £567.00 | £676.5   |
| repeating                          | 15        | SO01 - New        |                | ABC123/   | The Guest House | 28/06/2020 | 28/06/2020 |                 | £71.06  | £84.1    |
|                                    | 13        | SO08 - Delivered  |                | ABC123/   | The Guest House | 29/05/2020 | 29/05/2020 |                 | £5.70   | £6.2     |
| ✓ ☆                                | 11        | SO19 - New import |                | XYZ987/   | Shop 1          | 16/04/2020 | 17/04/2020 | 123             | £63.07  | £75.1    |

usual documents can be creating for repeating orders – the document will show that the order repeats:

| Order no: 3372/1                                                             | Purchase Order | Order date: 01/04/2                               | 2012 Required date                                                                     | 04/04/2012 |
|------------------------------------------------------------------------------|----------------|---------------------------------------------------|----------------------------------------------------------------------------------------|------------|
| <b>Delivery address:</b><br>Hildenborough Site<br>Mount Pleasant<br>TN11 9JG |                | Client order ref:<br>Ordered by:<br>Site contact: | Templa support user<br>Repeating<br>12 x 1 Month(s) on<br>commencing 4/4/2<br>4/2/2013 | ders       |

١

Delivery is confirmed as normal after choosing the corresponding date tab:

| Sile Tools Help          If IP Tools Help         If IP Tools Help         If Close Previous Nets         If Workflow         Documents         Terminate repeat         If Close Previous         If Indef To tores         If Indef To tores     < |                                                                                                    |                                     |                         |                    |                   |                |              |
|----------------------------------------------------------------------------------------------------|----------------------------------------------------------------------------------------------------|-------------------------------------|-------------------------|--------------------|-------------------|----------------|--------------|
| File Tools I                                                                                                    | Help                                                                                                    |                                     |                         |                    |                   |                |              |
| 🕴 💋 Close 🔌                                                                                                    | Þ Previous 🛛 📫 N                                                                                                    | Next 🧐 Notes 👂 Atl                  | achments 🛛 📋 Process sh | neets 🖕            |                   |                |              |
| 🔲 🗰 Workflov                                                                                                    | v 🐚 Documents                                                                                                    | ③ Terminate repeat                  | 💷 Confirm delivery 🚚    | Deliveries         | Purchase invoices | Expand all 🔳 🤉 | Collapse all |
| Stores Order                                                                                                    | Dates                                                                                                    |                                     |                         |                    |                   |                |              |
|                                                                                                    | ⊖Transfer ⊖To                                                                                                    | stores ( ) Direct                   |                         |                    |                   |                |              |
| Order number                                                                                                    | 3372                                                                                                    | Goods Receipt D                     | etails - (new)          |                    |                   |                |              |
| Site                                                                                                    | Hildenborough Site                                                                                                    | E File Tools Help                   |                         |                    |                   |                |              |
| Deliver to                                                                                                    | Site 🔽 C                                                                                                    | 🗐 💭 Close 🛃 Save                    | 🛃 Save and new 💈        | Notes 👂 Atta       | chments 📋 Process | sheets _       |              |
| Contract                                                                                                    | DEMO - Demo Sto                                                                                                    |                                     | 📽 Expandiall 🔍 Coll     | anse all           |                   |                |              |
| Order date                                                                                                    | 04/01/2012                                                                                                    |                                     |                         | Ŧ                  |                   |                |              |
| Ordered by                                                                                                    | Templa support us                                                                                                    |                                     |                         |                    |                   |                |              |
| Descendents                                                                                                    |                                                                                                    |                                     | now                     | ipplier deliv. rer |                   |                |              |
| 1.1.1                                                                                                    |                                                                                                    | •                                   | Cleaning Supplies UK    |                    | 0                 | Delivery note  | s            |
| nepeatr                                                                                                    |                                                                                                    | <ul> <li>internal stores</li> </ul> |                         |                    |                   |                |              |
|                                                                                                    | Endate                                                                                                    | Delivered to                        | Hildenborough Site      |                    | 0                 |                |              |
|                                                                                                    | Close       Previous       Next       Attachments       Process sheets       Image: Collapse all         Workflow       Documents       Terminate repeat       Confirm delivery       Deliveries       Purchase invoices       Expand all       Collapse all         Stores Drider       Deliver       372       Goods Receipt Details - (new)       Image: Collapse all       Collapse all         Stores Order       Deliver       372       Goods Receipt Details - (new)       Notes       Attachments       Process sheets       Collapse all         Stell       Hildenborough Stell       File       Collapse all       Collapse all       Collapse all       Collapse all         Deliver to       Site       Goods Receipt Details - (new)       Notes       Attachments       Process sheets       Collapse all         Order date       OH/01/2012       Goods Receipt Details Cleaning Supplies UK       Output       Process sheets       Delivery number         Process datale       From: suppler       Cleaning Supplies UK       Output       Output       Process data         Of/04/2012       Orag a column       Hildenborough Site       Output       Output       Output       Output       Output       Output       Output       Output       Output       Output       Output       Outp                                                                                                    |                                     |                         |                    |                   |                |              |
| 01/04/2012                                                                                                    |                                                                                                    |                                     |                         |                    |                   |                |              |
| 01/05/2012                                                                                                    | Close       Previous       Notes       P Attachments       Process sheets <ul> <li>Confirm delivery</li> <li>Deliveries</li> <li>Purchase invoices</li> <li>Expand all</li> <li>Collapse all</li> <li>Origination of the state of the state of the st</li></ul>                                                                                                    |                                     |                         |                    |                   |                |              |
| 01/03/2012                                                                                                    | <b>1</b>                                                                                                    |                                     |                         |                    |                   |                |              |
| 01/06/2012                                                                                                    | Close Previous Next Notes Previous Process sheets<br>Workflow Documents Termante repeat Confirm delivery Delevenes Purchase invoices Expand al Collapse all<br>Stores Order Dates<br>Transfer To stores Direct<br>Transfer To stores Direct<br>Stores Order Dates<br>Transfer To stores Direct<br>Stores Order Dates<br>Transfer To stores Direct<br>Stores Order Dates<br>Transfer To stores Direct<br>Stores Order Dates<br>Transfer To stores Direct<br>Stores Order Dates<br>Transfer To stores Direct<br>Stores Order Dates<br>Transfer To stores Direct<br>Stores Order Dates<br>Transfer To stores Direct<br>Stores Order Dates<br>Transfer To stores Direct<br>Stores Order Dates<br>Transfer To stores Direct<br>Stores Order Dates<br>Transfer To stores Direct<br>Stores Order Dates<br>Transfer To stores Direct<br>Stores Order Dates<br>Transfer To stores Direct<br>Stores Order Dates<br>Transfer To stores Direct<br>Stores Order Dates<br>Delvo Demo Ste<br>Delvey number<br>From: stuppler<br>Delvey number<br>Tom: stuppler<br>Delvey number<br>Tom: stuppler<br>Delvey number<br>Trans a column header here to group by that column.<br>Trag a column header here to group by that column.<br>Toder Rolts<br>Store Dates<br>Delvey Group<br>Product<br>Supplier pet no. Type<br>Order<br>Store Store<br>Category<br>Toder Rolts<br>Delvey Totex<br>Store Totex Rolts<br>Direct<br>Store<br>Totex Rolts<br>Direct<br>Store<br>Totex Rolts<br>Direct<br>Store<br>Totex Rolts<br>Direct<br>Store<br>Totex Rolts<br>Direct<br>Store<br>Totex Rolts<br>Direct<br>Store<br>Totex Rolts<br>Direct<br>Store<br>Totex Rolts<br>Direct<br>Store<br>Totex Rolts<br>Direct<br>Store<br>Totex Rolts<br>Direct<br>Store<br>Totex Rolts<br>Direct<br>Store<br>Totex Rolts<br>Direct<br>Store<br>Totex Rolts<br>Direct<br>Store<br>Column Rolts<br>Column Rolts<br>Colum |                                     |                         |                    |                   |                |              |
|                                                                                                    | 2                                                                                                    | Mops                                | Machinery and H         | Mop Head           | 001               | Direct         | 3372         |
| 01/07/2012                                                                                                    |                                                                                                    | Soap                                | Re-chargeable w         | Hand Soap          |                   | Direct         | 3372         |
| L                                                                                                    |                                                                                                    | Toilet Rolls                        | Re-chargeable w         | Toilet Rolls       |                   | Direct         | 3372         |
|                                                                                                    | Close       Previous       Notes       Attachments       Process sheets         Workflow       Documents       Terminate repeat       Confirm delivery       Deliveries       Purchase invoices       Expand all       Collapse all         tores Drder       Dates       Transfer       To stores       Direct         3372       Goods Receipt Details - (new)       Beloweries       Process sheets       Expand all       Collapse all         e       Hidenborough Sire       File Tools Help       Save and new       Notes       Attachments       Process sheets       Expand all       Collapse all         e       Odd/N1/2012       Cools Receipt Details - (new)       Notes       Attachments       Process sheets       Expand all       Collapse all       Other         dered by       Templa support       Cools Receipt Details - (new)       Expand all       Collapse all       Other       Delivery notes       Expand all       Collapse all       Other       Other       Delivery notes       Internal stores       Delivery notes       Internal stores       Delivery notes       Other       Other       Other       Other       Other       Other       Other       Other       Other       Other       Other       Other       Other       Other       Other       Other                                                                                                    |                                     |                         |                    |                   |                |              |
|                                                                                                    |                                                                                                    |                                     |                         |                    |                   |                |              |
|                                                                                                    |                                                                                                    | 1                                   |                         |                    |                   |                |              |
|                                                                                                    | Workflow       Documents       Terminate repeat       Confirm delivery       Deliveries       Purchase invoices       Expand all       Collapse all         Stores Dide       Deliver       Transfer       To stores       Direct         Stores Dide       Transfer       To stores       Direct         Stores Dide       Stores       Collapse all       Collapse all         Deliver to       Site       Site       Stores       Save and new       Notes       Attachments       Process sheets         Deliver to       Site       Site       Confirm delivery       Expand all       Collapse all       Output         Output       Stere C       Confirm delivery       Expand all       Collapse all       Process sheets       Delivery         Delivery notes       Confirm delivery       Expand all       Collapse all       Delivery notes       Expand all       Collapse all         Otdored by       Templa support to       Precess famed stores       Delivery notes       Expand all ecolapse       Olivery       Delivery notes         Internal stores       Delivery date       Os/13/2012       Delivery date       Os/13/2012       Orage a column         Internal stores       Delivery date       Os/13/2012       Osop       Mops       Machinery en                                                                                                    |                                     |                         |                    |                   |                |              |
|                                                                                                    | Image: Construction of the second second                                                                                                    |                                     |                         |                    |                   |                |              |
|                                                                                                    | -                                                                                                    |                                     | -                       |                    |                   |                |              |

Budget details will be displayed for Transfer and Direct orders only, as these types send products to the customer.

| Request approvement of the second second | Save 🛃 Save a     | -                   | e 🧇 Previous 🗳   | Next 🗸      |              |              |         |          |           |            |           |                    |          |      |           |   |
|----------------------------------------------------------------------------------------------------|-------------------|---------------------|------------------|-------------|--------------|--------------|---------|----------|-----------|------------|-----------|--------------------|----------|------|-----------|---|
| Request apport or es Order D                                                                                                    | oproval 📼 Wor     | -                   | e 🗢 Previous 📫   | Next 🗸      |              |              |         |          |           |            |           |                    |          |      |           |   |
| ores Order D                                                                                                    |                   | kflow 🙉 Post 🖷      |                  |             | Notes        | 👂 Attac      | hments  | <u> </u> | Process s | heets      |           |                    |          |      |           |   |
|                                                                                                    | _                 |                     | 🖁 Expand all 🔳 C | ollapse all |              |              |         |          |           |            |           |                    |          |      |           |   |
| 0                                                                                                    | Dates             |                     |                  |             | -            |              |         |          |           |            |           |                    |          |      |           |   |
| 0                                                                                                    | Transfer O To sto | ores   Direct       |                  |             |              |              |         |          |           |            |           |                    |          |      |           |   |
| der number 83                                                                                                    | 306               | Client or           | ler ref          |             | Special      | instructions | Requ    | est not  | es        |            |           |                    |          |      |           |   |
| te JL                                                                                                    | LLO ONE           |                     | <b>S</b>         |             | JLLO - T     | 'HIS ORDEF   | R REPLA | CES O    | RDER NO   | . 4328     |           |                    |          |      |           |   |
| eliver to Sit                                                                                                    | te 🗸 Cont         | tact (not set)      |                  | ~           | MONTH        | LY STANDI    | IG ORD  | ER 1S    | T WEEK O  | F MONTH FR | OM JULY   |                    |          |      |           |   |
| ontract JL                                                                                                    | LO/01 - JLLO ONE  | 01                  | ×                | . 0         |              |              | _       |          |           |            |           |                    | 1        |      |           |   |
| der date 01                                                                                                    | 1/07/2013 🗸       | Required            | date 01/07/2013  | ~           | Material     |              | _       |          | id Limits |            |           |                    |          |      |           |   |
| dered by St                                                                                                    | teve Maione       |                     | 4                |             | ₹ <b>7</b> E | -            | Spend   | Pen      | -         |            |           | ble Description    |          |      |           | 1 |
|                                                                                                    |                   |                     |                  |             | •            | 102          | 0       |          | 0         | 0          |           | 02 Monthly         |          |      |           |   |
| Repeat details                                                                                                    |                   |                     |                  |             |              | 306          | 250     |          | 0         |            |           | 56 Rolling quarter |          |      |           |   |
|                                                                                                    | Every             | 1 Months            | ▼                |             |              | 1,223        | 1,109   |          | 0         | 0 1,1      | 09 1      | 14 Rolling year    |          |      |           |   |
|                                                                                                    | End after         | 989 02/12/2095      | ~                |             |              |              |         |          |           |            |           |                    | J .      |      |           |   |
|                                                                                                    |                   |                     |                  |             |              |              |         |          |           |            |           |                    |          |      |           | 2 |
| Drag a colum                                                                                                    | n header here to  | group by that colun | nn.              |             |              |              |         |          |           |            |           |                    |          |      |           |   |
| 7                                                                                                    | Template          | Category            | Group            | Product     |              | Supplier     |         | Qty      | Unit      | Unit cost  | Zero cost | Vat code           | Price g  | roup | Zero pric | e |
| • 🚖                                                                                                    |                   | Bulk Fill Soaps     | Re-chargeable w  | PINK PE     | ARL 5LT      | THAMES       | ~       | 2        | Case      | £10.060    |           | Standard Rate      | V JLL Pr | i v  | Not appl  |   |
| 2                                                                                                    |                   | Plastic Sacks       | Re-chargeable w  | Clear Bag   | gs 200 1     | THAMES       | ~       | 2        | Pack      | £12.500    |           | Standard Rate      | V JLL Pr | i 🗸  | Not appl  |   |
|                                                                                                    |                   | Airfreshener-C      | Re-chargeable w  | GLADE F     | PACIFIC      | THAMES       | ~       | 1        | Case      | £20.110    |           | Standard Rate      | V JLL Pr | i v  | Not appl  |   |
|                                                                                                    |                   | Toilet Rolls        | Re-chargeable w  | SOFTYF      | ROFES        | THAMES       | ~       | 8        | Case      | £13.220    |           | Standard Rate      | V JLL Pr | i v  | Not appl  |   |
| ~<br>\$                                                                                                    |                   | Hand Towels         | Re-chargeable w  | KATRIN      | C-FOLD       | THAMES       | ~       |          | Case      | £15.300    |           | Standard Rate      | V JLL Pr | i v  | Not appl  |   |

#### STORES ORDERS APPROVAL

All orders should be sent to workflow for approval, this will 'post' the order and commit it to the system which allows the supplier and other documents to be generated.

Where no order approval workflow is required orders can be manually posted to commit them to the system via clicking on the *Post* button:

| 🏹 🎾 🗢                    | 📦 🛃 🗧                       |                             |                    |                                          | Stores Orc                 | ler Details - Th | e Guest | House date    | ed 28/06/20              | 020 require       | d 28/06/202    | ) - REPEATIN | IG      |
|--------------------------|-----------------------------|-----------------------------|--------------------|------------------------------------------|----------------------------|------------------|---------|---------------|--------------------------|-------------------|----------------|--------------|---------|
| Genera                   | il 📃                        |                             |                    |                                          |                            |                  |         |               |                          |                   |                |              |         |
| Close Previou<br>Navigat | is Next S                   | Save Save and<br>new<br>Sav | d                  | Notes C Attachments Process sheets Other | Request<br>approval<br>Wor | Workflow         | Post    | Expand<br>all | Collapse<br>all<br>ecord | Credit<br>control |                |              |         |
| Stores Order [           | Dates                       |                             |                    |                                          |                            | Post             | ]       |               |                          |                   |                |              |         |
|                          | OTransfer C                 | )To stores 🔘 🛙              | Direct             |                                          | Order statu                | is Approved      |         |               | Billing                  | status N          | lot applicable |              |         |
| Order number             | 15                          |                             | Client order ref   |                                          | Budgets                    | Spend Limits     |         |               |                          |                   |                |              |         |
| Site                     | The Guest Ho                | ouse                        |                    | n 🔁 🌒                                    | Group                      |                  | G       | oup           |                          | Bu                | dget           | Spend        | Pending |
| Deliver to               | Site 🗸                      | Contact (not                | t set)             | $\sim$                                   |                            |                  |         |               |                          |                   |                |              |         |
| Contract                 | ABC123/02 - The Guest House |                             |                    |                                          |                            |                  |         |               |                          |                   |                |              |         |
| Order date               |                             |                             |                    | 28/06/2020 🗸                             |                            |                  |         |               |                          |                   |                |              |         |
| Ordered by               | Support Temp                | ola-C 🗞 🕤                   | Supplier order ref |                                          |                            |                  |         |               |                          |                   |                |              |         |

All orders need to be posted, as it is this process that commits the order and generates the documents for the supplier.

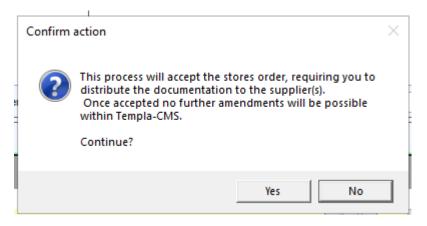

Clicking on *Yes* will launch the *Stores Order Documents* screen from where the relevant documents can be printed or e-mailed. For *Direct* and *To-Stores* orders, the order document can be generated. For *Transfer* orders, the picking list can be generated.

| <b>F</b>                          | Store               | es Order D | ocuments        |                                                     |         | —                     |         |
|-----------------------------------|---------------------|------------|-----------------|-----------------------------------------------------|---------|-----------------------|---------|
| General                           |                     |            |                 |                                                     |         |                       |         |
| Close Refresh Expand Collap       | auto refresh 😪      |            | 2               | Print document<br>Email document<br>Export document |         | Un-filter<br>selected |         |
|                                   | List                |            |                 | Row                                                 | Filte   | er                    |         |
| Drag a column header here to grou | p by that column.   |            |                 |                                                     |         |                       |         |
| 🔁 St Type                         | Supplier            | Number     | Document date   | Printed                                             | Emailed | Transmitte            | ed      |
|                                   |                     |            |                 |                                                     |         |                       |         |
| 🕑 Supplier order                  | JANITORIAL - Janito | 1          | 28/06/2020 12:4 | 18                                                  |         | 28/06/202             | 0 12:48 |

The status of the order can be one of the following, depending on how far it has been processed

- New
- Pending approval
- Approved
- Rejected
- Awaiting pick (Transfer orders only)
- Awaiting delivery
- Part delivered
- Part invoiced
- Completed

### Non-stock & ad-hoc purchases

Stores order processing can be used to handle all purchases, i.e. not just site or warehouse delivered cleaning products but also internal consumables and services, for example stationary, vehicle repairs etc.

Products have checkboxes to denote their *Non stock* or *Ad hoc* status. An *Ad hoc* product will also be considered as *Non stock*. *Non stock* and *Ad hoc* products can be used on any type of order:

| 🚺 ) 🔎 🔶 🔿                        | <b>;</b> ]=          |                          | Products - D | elivery Charge |
|----------------------------------|----------------------|--------------------------|--------------|----------------|
| General                          |                      |                          |              |                |
| Close Previous I                 | Next Save            | 🗘 Notes<br>🖓 Attachments | Transactions |                |
| Navigate                         | Save                 | Other                    | Record       |                |
| General Price group              | os Suppliers         | Properties Audit         | Dates Image  |                |
| Code<br>Description              | Celivery Charg       | e                        |              |                |
| Product type<br>Product category | Standard<br>Delivery | $\sim$                   |              | <b>6</b>       |
| VAT                              | (Select for over     | ride)                    | t            |                |
| Activity status<br>Sales basis   | Non stock New U      | Ad hoc                   |              |                |

*Non stock* products allow the full use of the product database for standard description, costs and prices, as well as full use of stores ordering processing. These could be used for frequent orders for consumables or services for example stationary, vehicle repairs, etc. When placing an order for a *Non stock* product, the description can be overridden on the order line for example 'stationary' can be changed to 'notepads'.

When present on *To stores* or *Transfer* orders, *Non stock* products will be ignored from any stock control transactions.

An *Ad hoc* product also allows the full use of stores order processing, however, *Ad hoc* descriptions and specific costs and prices all have to be defined on the order line. These could be used for infrequent orders for consumables or services, for example purchase of a new car. When an Ad hoc product used on an order the *Product* field is replaced with a text entry box where the user can enter details.

| Stores Order   | Dates              |                 |                  |               |            |     |                      |                   |        |           |              |       |          |                      |       |       |
|----------------|--------------------|-----------------|------------------|---------------|------------|-----|----------------------|-------------------|--------|-----------|--------------|-------|----------|----------------------|-------|-------|
|                | ©Transfer ⊚T       | o stores 💿 Dire | ct               |               |            |     |                      |                   |        |           |              |       |          |                      |       |       |
| Order number   | new                |                 | Client order ref |               |            | S   | oecial instru        | ctions            | Reque  | st notes  |              |       |          |                      |       |       |
| Site           | ACAS               |                 |                  | 9             | 0          |     |                      |                   |        |           |              |       |          |                      |       |       |
| Deliver to     | Site 💌             | Contact (no     | t set)           |               | -          |     |                      |                   |        |           |              |       |          |                      |       |       |
| Contract       | A0006/01 - ACA     | S               |                  | [             | • 🔒        |     |                      |                   |        | o         |              |       |          |                      |       |       |
| Order date     | 20/08/2012         | •               | Required date    | 20/08/2012    | -          | M   | aterials (<br>Budget | Consumab<br>Spend |        | Spend Lim | nits<br>This | Total | Availabl | Description          |       |       |
| Ordered by     | Templa support     | user            |                  |               | <b>∞</b> 🕄 | •   | 7                    | 0                 | 1 ond  | 0         | 0            | 0     | 7        | Rolling month        |       |       |
| Repeat details |                    |                 |                  |               |            |     | 21                   | 18                |        | 0         | 0            | 18    | 3        | Rolling quarter      |       |       |
| Repeat?        | Every<br>End after | 0<br>0 (n       | ot set)          |               |            |     |                      |                   |        |           |              |       |          |                      |       |       |
| Drag a colu    | umn header her     | e to group by t | that column.     |               |            |     |                      |                   |        |           |              |       |          |                      |       |       |
| F              | Template           | Category        | Group            | Product       | Supplier   | r 🔤 | Qty∕ Unit            | Uni               | it cos | Zero cos  | Vat co       | de    | Pric     | e gro Unit pric Unit | Cost  | Price |
| 😒 📟 ا          |                    | Stationery      | Office Expens    | Ad Hoc Produc | LYREC      | •   | Cas                  | eo £0             | 000.   |           | 1 (20        | %)    | -        | ▼ £0.000 Case o      | £0.00 | £0.00 |
|                |                    |                 |                  |               |            |     |                      |                   |        |           |              |       |          |                      |       |       |

# **VAT processing**

Vat codes are held at order line level and are retrieved from the respective order line product's supplier. This can be overridden for use in cases where a different VAT code applies to the products or services being delivered:

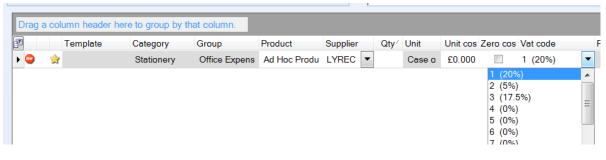

### **Goods Receipts**

For *To Stores* orders, the goods have to be 'booked in' to the warehouse to confirm the items have been delivered. This can be done via the following methods:

- Confirm receipt button on the stores order list, when pressed this will open the *Confirm receipt details* screen for the selected orders.
- Confirm receipt button within the stores order, when pressed this will open the *Confirm receipt details* screen for the selected orders.
- Goods Receipt option on the Stores menu which will allow users to enter *Goods receipt details* and associate it with the relevant order.

| € Council                                                                                                    |                                      | TemplaCMS   | - Contract Managemer                       | it System Te   | mplaCMS D          | emo                                   |                                 |                             |                                | -                 | o ×                                           |
|----------------------------------------------------------------------------------------------------|--------------------------------------|-------------|--------------------------------------------|----------------|--------------------|---------------------------------------|---------------------------------|-----------------------------|--------------------------------|-------------------|-----------------------------------------------|
|                                                                                                    | Collapse                             | • Dpen      | New View Pickin                            | receipt        | Print<br>documents | Filter Un-filter<br>selected selected | Apply Chan<br>last filter filte | ge Select Pu<br>r filter fo | ublish My<br>primat assignment | ୍ର<br>ଜା          | Delete<br>Reinstate<br>Show deleted<br>Status |
| Navigator Stores Stores Orders                                                                                                    |                                      | duct List   | Confirm receip                             | _              | _                  | _)(                                   |                                 |                             | _                              |                   |                                               |
| <ul> <li>Stores Orders</li> <li>Goods Receipts</li> <li>Stores Order Requests</li> <li>Stock Balance</li> <li>Multi Site Stores Orders</li> </ul> | Type /<br>Type /<br>St Sp Repeating? | Order n ⊽ : | Status                                     | Supplier order | Site code          | Site name                             | Ordered                         |                             | Client order re                | Cost              | Re-charg                                      |
| Multi Site Goods Receipt                                                                                                    |                                      |             |                                            |                |                    |                                       |                                 |                             |                                | £567.00<br>£18.41 | £676.5<br>£0.0                                |
|                                                                                                    |                                      |             | SO06 - Awaiting delive<br>SO08 - Delivered |                | W/H<br>W/H         | WAREHOUSE                             | 28/06/2020<br>07/05/2020        | 28/06/2020<br>07/05/2020    |                                | £12.61<br>£5.80   | £0.0<br>£0.0                                  |
|                                                                                                    | Type : Transfer (2 items)            |             |                                            |                |                    |                                       |                                 |                             | Γ                              | £1.16             | £1.4                                          |

#### Enter the following *Goods receipt* details:

|                                                         |                      |                                                                                       |                     |                         | C               | Goods Receipt D  | Details - dated 28/06/202 | from JANITOF | IAL - Jani     | torial |               |   |                     | -            | ٥       | × |
|---------------------------------------------------------|----------------------|---------------------------------------------------------------------------------------|---------------------|-------------------------|-----------------|------------------|---------------------------|--------------|----------------|--------|---------------|---|---------------------|--------------|---------|---|
| General                                                 |                      |                                                                                       |                     |                         |                 |                  |                           |              |                |        |               |   |                     |              |         |   |
| Close Save                                              | Save and             | <ul> <li>Notes</li> <li>Attachments</li> <li>Process sheets</li> <li>Other</li> </ul> | Confirm<br>delivery | Expand<br>all<br>Record | Collapse<br>all |                  |                           |              |                |        |               |   |                     |              |         |   |
| Goods Receipt                                           | JUVC                 | ound                                                                                  |                     | Record                  |                 | ]                |                           |              |                |        |               |   |                     |              | _       |   |
| Delivery number<br>From - supplier<br>- internal stores | new<br>Janitorial    | Supplier deliv.                                                                       |                     | <u></u>                 | De              | elivery notes    |                           |              |                |        |               |   |                     |              |         |   |
| Delivered to                                            | WAREHOUSE            |                                                                                       | 6                   |                         |                 |                  |                           |              |                |        |               |   |                     |              |         |   |
| Delivery date                                           | 28/06/2020 ~         | •                                                                                     |                     |                         |                 |                  |                           |              |                |        |               |   |                     |              |         |   |
| Drag a column hea                                       | ader here to group   | p by that column.                                                                     |                     |                         |                 |                  |                           |              |                |        |               |   |                     |              |         |   |
|                                                         |                      |                                                                                       |                     |                         |                 |                  |                           |              | antity         |        |               |   |                     |              |         |   |
| Product                                                 | Supplier part no.    |                                                                                       |                     | Purchase                |                 | ed Unit          | Delivered (               |              | t cost         | O/s    | This delivery |   | Delivery total cost | <br>inder? C | Comment |   |
| 10 Litre Kitchen C<br>12 Inch Stiff Red                 |                      | To stores                                                                             |                     | Materials               |                 | 1 Each           |                           |              | 5.700          | 1      | 1             | 0 | £5.700              | <br>         |         |   |
| 12 Inch Stiff Red                                       | WLSTRE12L<br>CXS12JG | To stores<br>To stores                                                                |                     | Materials<br>Materials  |                 | 5 Each<br>2 Each |                           |              | 1.150<br>0.580 | 5      | 5             | 0 | £5.750<br>£1.160    |              |         |   |
| 12 THING SOCKET                                         | 0/01200              | ro atores                                                                             | 10                  | materials               |                 | 2 10011          |                           | 1            | 0.000          | 2      | 2             | 0 | £1.100              |              |         |   |
|                                                         |                      |                                                                                       |                     |                         |                 |                  |                           |              |                |        |               |   |                     |              |         |   |
|                                                         |                      |                                                                                       |                     |                         |                 |                  |                           | £            | 7.430          |        |               |   | £12.610             |              |         |   |
| <                                                       |                      |                                                                                       |                     |                         |                 |                  |                           |              |                |        |               |   |                     |              |         | > |

Delivery number - this will automatically be generated by the system.

Supplier deliv. ref – it is important to enter the Supplier deliv. ref as this relates to their delivery note number and will be useful when matching supplier invoices back to their deliveries.

The From supplier, internal stores and Delivered to options will be defaulted in based on the order.

*Delivery date* – this will default to todays date but can be changed if required.

*This delivery* – the quantities received will be defaulted from the outstanding order value, but the field allows for override in case of short-delivery.

Remove remainder – this default from the *System Control* > *Stores* setting, but can also allow override if needed. Leaving it unchecked will place the order on *Part Delivered* status, i.e. a back order. If this is a *Transfer* order type, the system will automatically generate a second picking list ready for printing, once the stock position has been resolved in the warehouse.

Comment - any additional notes in regards to the products received can be entered here.

Selecting the *Confirm Delivery* option will post the goods receipt which will then be available for viewing via the 'Deliveries' option on the order.

|        | <b>1</b>          |                      |                            |                  | Goods           | Receipt Details - | dated 28/06 | 5/2020 from . | ianitorial - J | anitorial         |           |
|--------|-------------------|----------------------|----------------------------|------------------|-----------------|-------------------|-------------|---------------|----------------|-------------------|-----------|
|        | General           |                      |                            |                  |                 |                   |             |               |                |                   |           |
| Clo    |                   | ve and<br>new<br>e   | hments<br>confir<br>delive | m Expand C       | Collapse<br>all |                   |             |               |                |                   |           |
| oods   | Receipt           | Confir               | m delivery                 |                  |                 |                   |             |               |                |                   |           |
| Delive | ry number new     | Sup                  | oplier deliv. ref          |                  |                 |                   |             |               |                |                   |           |
| rom -  | supplier Jan      | itorial              |                            | 0 📏              | Delivery        | notes             |             |               |                |                   |           |
| -      | internal stores   |                      |                            |                  |                 |                   |             |               |                |                   |           |
| Delive | red to WA         | REHOUSE              |                            | 0 🚺              |                 |                   |             |               |                |                   |           |
| Delive | ry date 28/0      | 6/2020 🗸             |                            |                  |                 |                   |             |               |                |                   |           |
| Drag   | g a column header | here to group by tha | it column.                 |                  |                 |                   |             |               |                |                   |           |
| Ŧ      |                   |                      |                            |                  |                 |                   |             |               |                |                   | Quantity  |
|        | Category          | Group                | Product                    | Supplier part no | o. Type         | Order             | Purchase t  | Ordered       | Unit           | Delivered (total) | Unit cost |
| •      | Bins              | Bins                 | 10 Litre Kitchen C         | BIN007           | To stores       | 16                | Materials   | 1             | Each           |                   | £5.700    |
|        | Brushes, Brooms   | Cleaning Product     | 12 Inch Stiff Red          | WLSTRE12L        | To stores       | 16                | Materials   | 5             | Each           |                   | £1.150    |
|        | Mops & Accessor   | i Cleaning Product   | 12 Twine Socket            | CXS12JG          | To stores       | 16                | Materials   | 2             | Each           |                   | £0.580    |

### **Confirm Pick**

For *Transfer* orders, the goods have to be '*picked*' from the warehouse and can be confirmed as such by using the *Picking* option on the order list or from within in the order:

| General                                                                                                    | Te                                                                                                    | emplaCMS   | - Contract Managemer                             | it System Te   | mplaCMS De         | mo               |            |                            |                   |
|----------------------------------------------------------------------------------------------------|----------------------------------------------------------------------------------------------------|------------|--------------------------------------------------|----------------|--------------------|------------------|------------|----------------------------|-------------------|
| Close Refresh Print Excel Expand Collapse                                                                                                    | Auto refresh                                                                                                    | Open       | New View Pickin<br>Rov                           | receipt        | Print<br>documents | Filter Un-fi     | lter Apply | Change<br>filter<br>Filter |                   |
| Navigator 9<br>Stores<br>Goods Receipta<br>Stores Order Requests<br>Stores Order Requests<br>Stores Balance<br>Multi Site Stores Orders<br>Multi Site Goods Receipt | Alerts         Stores         Orders         Product           Stores         Orders         Type /         Image: Stores         Image: Stores         Image: | Ordern ⊽ S | Picking<br>Status                                | Supplier order |                    | Site name        | Or         | dered Requ                 | ired Client order |
|                                                                                                    | Type : Transfer (2 items)                                                                                                    |            | SO06 - Awaiting delive<br>SO17 - Pending distrib |                | XYZ987/<br>XYZ987/ | Shop 1<br>Shop 1 | 17/06/     |                            |                   |

Selecting the *Picking* option will open the *Picking Confirmation* screen which operates similarly to goods receipts in that quantities can be changed and remainders removed or left

| <b>F</b>                                                                                                    | Stores Order Picking Co                                                               | onfirmation - Shop 1 date | d 15/05/2020 required       | 15/05/2020 (from WARE                                                        | HOUSE)            |                                   |             | ×     |
|----------------------------------------------------------------------------------------------------|---------------------------------------------------------------------------------------|---------------------------|-----------------------------|------------------------------------------------------------------------------|-------------------|-----------------------------------|-------------|-------|
| General                                                                                                    |                                                                                       |                           |                             |                                                                              |                   |                                   |             |       |
| Close Confirm Expand Collapse<br>pick all all<br>Navigate                                                                      | <ul> <li>Notes</li> <li>Attachments</li> <li>Process sheets</li> <li>Other</li> </ul> |                           |                             |                                                                              |                   |                                   |             |       |
| Order number         10           Order date         15/05/2020         V           Required date         15/05/2020         V | To site She                                                                           | REHOUSE<br>op 1<br>op 1   |                             | <ul> <li>0</li> <li>0</li> <li>0</li> <li>0</li> <li>0</li> <li>0</li> </ul> |                   |                                   |             |       |
| Drag a column header here to group by                                                                                          | r that column.                                                                        | Ordered O/s               | Quantity<br>Picked Remainir | ng Unit                                                                      | Remove remainder? | Comment                           |             |       |
| 🕨 🔤 Mops & Accessori Cleaning Prod                                                                                             | uct 12 Twine Socket                                                                   | 1 1                       | 1                           | Each                                                                         |                   |                                   |             |       |
|                                                                                                    |                                                                                       |                           |                             |                                                                              |                   |                                   |             |       |
| Stores Order PickConfirm Insufficient stock -                                                                                  | the maximum available to                                                              | pick is 0.                |                             |                                                                              |                   | <ul> <li>SO17 - Pendir</li> </ul> | ıg distribu | ition |

The user will be warned if there is insufficient stock for the item that they are trying to pick and they wont be able to *Confirm pick* before the insufficient stock levels are resolved.

When the *Confirm Pick* option is chosen for products where there are sufficient stock, the *Stores Order Documents* screen will be launched to generate the delivery note.

### **Confirm Delivery**

For *Transfer* orders, and potentially *Direct* orders where notification can be obtained from the customer, the goods have to be confirmed as received by the customer. This can be confirmed by going into the originally posted order where there will be an option to *Confirm Delivery*.

| G                                             | Genera                                                                                                    | ral                                                                                                    |                                                                                                    |                                                                                                    |                                                                                                    |                                                                                                    |                                                   |          |                                                 |                                      |           |                                                     |         |               |                      |                                          |      |
|-----------------------------------------------|----------------------------------------------------------------------------------------------------|----------------------------------------------------------------------------------------------------|----------------------------------------------------------------------------------------------------|----------------------------------------------------------------------------------------------------|----------------------------------------------------------------------------------------------------|----------------------------------------------------------------------------------------------------|---------------------------------------------------|----------|-------------------------------------------------|--------------------------------------|-----------|-----------------------------------------------------|---------|---------------|----------------------|------------------------------------------|------|
|                                               | Previor                                                                                                    | ous Next                                                                                                    | Process sheets                                                                                                    | Vorkflow Docus                                                                                                    | ments Un-<br>pos                                                                                                    | - Revise                                                                                                    | Confin<br>delive                                  | m Del    |                                                 | urchase Sa<br>nvoices invo<br>Record |           | pment Ca                                            | ancel E | ixpand<br>all | Collap<br>all        | se                                       |      |
| tores Orde                                    | er I                                                                                                    | Dates                                                                                                    |                                                                                                    |                                                                                                    | Confirm                                                                                                    | m delivery                                                                                                    | 1                                                 |          |                                                 |                                      |           |                                                     |         |               |                      |                                          |      |
|                                               |                                                                                                    | ⊖Transfer ⊖To                                                                                                    | stores   Direct                                                                                                   |                                                                                                    |                                                                                                    |                                                                                                    | Awaiting                                          | delivery |                                                 | Billing sta                          | itus Un-i | nvoiced                                             |         |               |                      |                                          |      |
| Order numb                                    | ber                                                                                                    | 2                                                                                                    | Client or                                                                                                    | der ref                                                                                                    | Bu                                                                                                    | udgets Sp                                                                                                    | pend Limi                                         | ts       |                                                 |                                      |           |                                                     |         |               |                      |                                          |      |
| Site                                          |                                                                                                    | Shop 2                                                                                                    |                                                                                                    | 0                                                                                                    | 💋 Gro                                                                                                    | oup                                                                                                    |                                                   | / G      | roup                                            |                                      | Budge     | et                                                  | Spend   | Pe            | ending               |                                          | This |
| eliver to                                     |                                                                                                    | Site 🗸 🤇                                                                                                    | Contact (not set)                                                                                                 |                                                                                                    | $\sim$                                                                                                    |                                                                                                    |                                                   |          |                                                 |                                      |           |                                                     |         |               |                      |                                          |      |
| Contract                                      |                                                                                                    | XYZ987/02 - Sho                                                                                                    | p 2                                                                                                    |                                                                                                    | ~                                                                                                    |                                                                                                    |                                                   |          |                                                 |                                      |           |                                                     |         |               |                      |                                          |      |
| )rder date                                    |                                                                                                    | 0.000.0000                                                                                                    | Required                                                                                                    | d date 24/03/202                                                                                                    | 0                                                                                                    |                                                                                                    |                                                   |          |                                                 |                                      |           |                                                     |         |               |                      |                                          |      |
| i dei date                                    | •                                                                                                    | 24/03/2020                                                                                                    | rioquiroc                                                                                                    | 24/03/202                                                                                                    |                                                                                                    |                                                                                                    |                                                   |          |                                                 |                                      |           |                                                     |         |               |                      |                                          |      |
|                                               |                                                                                                    | Support Templa-                                                                                                    |                                                                                                    |                                                                                                    |                                                                                                    |                                                                                                    |                                                   |          |                                                 |                                      |           |                                                     |         |               |                      |                                          |      |
|                                               |                                                                                                    |                                                                                                    |                                                                                                    |                                                                                                    |                                                                                                    |                                                                                                    |                                                   |          |                                                 |                                      |           |                                                     |         |               |                      |                                          |      |
| Order date<br>Ordered by<br>Assign            |                                                                                                    |                                                                                                    |                                                                                                    |                                                                                                    |                                                                                                    |                                                                                                    |                                                   | J        | ٢                                               |                                      |           |                                                     |         |               |                      |                                          | >    |
| )rdered by                                    |                                                                                                    | Support Templa-                                                                                                    | CMS 3 Supplier                                                                                                    | order ref                                                                                                    |                                                                                                    | knowledgeme                                                                                                    | ent conta                                         |          | ٢                                               |                                      |           |                                                     |         |               |                      |                                          | >    |
| Drdered by<br>Assign                          |                                                                                                    | Support Templa-                                                                                                    | CMS 3 Supplier                                                                                                    | order ref                                                                                                    |                                                                                                    | knowledgem                                                                                                    | ent conta                                         |          | <                                               |                                      |           |                                                     |         |               |                      |                                          | >    |
| Ordered by<br>Assign<br>Standard              | y<br>1                                                                                                    | Support Templa-<br>N/A Special instructi                                                                                         | CMS Supplier                                                                                                    | order ref                                                                                                    |                                                                                                    | knowledgem                                                                                                    | ent conta                                         |          | <                                               |                                      | _         | _                                                   |         |               |                      |                                          | >    |
| Ordered by<br>Assign<br>Standard<br>Drag a co | y<br>]<br>]                                                                                                    | Support Templa-<br>N/A Special instruction                                                                                       | CMS Supplier                                                                                                    | order ref                                                                                                    | etails Ack                                                                                                    | -                                                                                                    |                                                   | ct       |                                                 |                                      |           |                                                     |         |               |                      |                                          |      |
| Irdered by<br>ssign<br>Standard<br>Drag a co  | y<br>J<br>Dlumn                                                                                                  | Support Templa-<br>N/A Special instruction<br>header here to g<br>Template                                                       | CMS Supplier                                                                                                    | order ref                                                                                                    | Product                                                                                                    | Suppl                                                                                                    | lier                                              | ct Q     | ty Unit                                         |                                      | Zero cost | _                                                   |         |               |                      | > Zero pri                               | ce   |
| rdered by<br>ssign<br>Standard<br>Drag a co   | y<br>plumn<br>/ T                                                                                                | Support Templa-<br>N/A Special instruction<br>header here to g<br>Template                                                       | CMS Supplier                                                                                                    | order ref                                                                                                    | Product                                                                                                    | Suppl                                                                                                    | lier                                              | ct Q     | ty Unit                                         |                                      | Zero cost |                                                     |         | · 🛛 🗉         | ~ 2                  |                                          | ce   |
| rdered by<br>ssign<br>itandard<br>)rag a co   | y<br>plumn<br>/ T<br>I                                                                                           | Support Templa-<br>N/A Special instruction<br>n header here to g<br>Template                                                     | CMS Supplier CMS Request no Category Mops & Accessori                                                             | order ref<br>tes Repeat d<br>Group<br>Cleaning Product                                                                                                    | Product                                                                                                    | Suppl<br>V 🛛 🖬<br>iky Janit                                                                                                    | lier<br>V Z<br>torial                             | ct<br>Q  | ty Unit                                         | £0.800                               |           | 1 (20%)                                             | ~       | V 🗹 🔳         | anda 🗸               | 1 Not app                                | ce   |
| rdered by<br>ssign<br>itandard<br>)rag a co   | y<br>blumn<br>/ T<br>I<br>I<br>I<br>I<br>I                                                                       | Support Templa-<br>N/A Special instruction<br>n header here to g<br>Template                                                     | CMS Supplier CMS Request no Category Mops & Accessori Mops & Accessori                                            | order ref<br>tes Repeat d<br>Group<br>Cleaning Product<br>Cleaning Product                                                                                                    | Product Product 2 Oz Kentuci 12 Twine Soci                                                                                                    | Suppl<br>V 🛛 🔳<br>iky Janit<br>iket Janit                                                                                                    | lier<br>V 🗹<br>torial                             | ct<br>Q  | ty Unit<br>Exact<br>Exact<br>Exact              | £0.800<br>£0.580                     |           | 1 (20%)<br>1 (20%)                                  |         | V 🗹 🔳         | ~ 2                  | Not app                                  |      |
| rdered by<br>ssign<br>tandard<br>Irag a co    | y<br>blumn<br>7 T<br>0<br>1<br>1<br>1<br>1<br>1<br>1<br>1<br>1<br>1<br>1<br>1<br>1<br>1<br>1<br>1<br>1<br>1<br>1 | Support Templa-<br>N/A Special instruction<br>Template                                                                           | CMS Supplier CMS Request no Category Mops & Accessori Buckets                                                     | order ref Group Group Cleaning Product Cleaning Product C | Product Product Produc | Suppl<br>VIIIIIIIIIIIIIIIIIIIIIIIIIIIIIIIIIII                                                                                                    | lier<br>V Z<br>torial<br>torial                   | ct<br>Q  | ty Unit<br>Each<br>Each<br>Each<br>Each         | £0.800<br>£0.580<br>£1.360           |           | 1 (20%)<br>1 (20%)<br>1 (20%)                       |         | Sta           | anda anda            | Not app<br>Not app<br>Not app            |      |
| rdered by<br>ssign<br>Standard<br>Drag a co   | y<br>Dolumn<br>(<br>)<br>(<br>)<br>(<br>)<br>(<br>)<br>(<br>)<br>(<br>)<br>(<br>)<br>(<br>)<br>(<br>)<br>(       | N/A Special instruction<br>n header here to g<br>Template<br>XYZ consumables<br>XYZ consumables<br>XYZ materials<br>XYZ Recharge | CMS Supplier CMS Supplier CMS Supplier CMS Request no Category Category Mops & Accessori Buckets Mops & Accessori | order ref Group Group Cleaning Product Cleaning Product C | Product Product Produc | Suppl<br>V 🖉 🔳<br>kty Janit<br>ket Janit<br>ket Janit<br>sket Janit                                                                                                    | lier<br>vorial<br>torial<br>torial<br>torial      |          | ty Unit<br>Each<br>Each<br>Each<br>Each<br>Each | £0.800<br>£0.580<br>£1.360<br>£9.060 |           | 1 (20%)<br>1 (20%)<br>1 (20%)<br>1 (20%)<br>1 (20%) |         | Sta           | anda<br>anda<br>anda | Not app<br>Not app<br>Not app<br>Not app |      |
| Irdered by<br>ssign<br>Standard<br>Drag a co  | y<br>blumn<br>7 T<br>0<br>0<br>0<br>0<br>0<br>0<br>0<br>0<br>0<br>0<br>0<br>0<br>0<br>0<br>0<br>0<br>0<br>0<br>0 | Support Templa-<br>N/A Special instruction<br>Template                                                                           | CMS Supplier CMS Request no Category Mops & Accessori Buckets                                                     | order ref Group Group Cleaning Product Cleaning Product C | Product Product Produc | Suppl<br>Suppl<br>Su | lier<br>V<br>torial<br>torial<br>torial<br>torial |          | ty Unit<br>Each<br>Each<br>Each<br>Each         | £0.800<br>£0.580<br>£1.360           |           | 1 (20%)<br>1 (20%)<br>1 (20%)                       |         | Sta           | anda anda            | Not app<br>Not app<br>Not app            |      |

Document Ref: TEAM TemplaCMS - Stores.docx Version: © Copyright 2021 TEAM Software by WorkWave Clicking on *Confirm delivery* prompts the *Goods Receipts Details* screen to appear and operates similarly to goods receipts as shown below:

|       | <b>1 – (11 – 1</b> |                                      |                                    |               |                 |               |                          | Go               | oods Keceipt Deta | ls - dated 20/07/202 | U from JANITORI  | AL - Janit | onal          |   |                     |                   |         |
|-------|--------------------|--------------------------------------|------------------------------------|---------------|-----------------|---------------|--------------------------|------------------|-------------------|----------------------|------------------|------------|---------------|---|---------------------|-------------------|---------|
|       | General            |                                      |                                    |               |                 |               |                          |                  |                   |                      |                  |            |               |   |                     |                   |         |
| Clo   | se Save Sav        | new 📋 Proce                          | hments Confir<br>ess sheets delive | m Expand      | Collapse<br>all |               |                          |                  |                   |                      |                  |            |               |   |                     |                   |         |
|       | -                  | . 01                                 | ner                                | Record        |                 |               |                          |                  |                   |                      |                  |            |               |   |                     |                   |         |
|       | Receipt            |                                      |                                    |               |                 |               |                          |                  |                   |                      |                  |            |               |   |                     |                   |         |
|       | ry number new      |                                      | oplier deliv. ref                  |               |                 |               |                          |                  |                   |                      |                  |            |               |   |                     |                   |         |
|       | supplier Janit     | torial                               |                                    | 0 🔱           | D               | elivery notes |                          |                  |                   |                      |                  |            |               |   |                     |                   |         |
|       | internal stores    |                                      |                                    |               |                 |               |                          |                  |                   |                      |                  |            |               |   |                     |                   |         |
|       | red to Shop        |                                      |                                    | 0 🔱           |                 |               |                          |                  |                   |                      |                  |            |               |   |                     |                   |         |
| alive | ry date 20/07      | 7/2020 🗸                             |                                    |               |                 |               |                          |                  |                   |                      |                  |            |               |   |                     |                   |         |
| Drag  | a column header h  | nere to group by tha                 | it column.                         |               |                 |               |                          |                  |                   |                      |                  |            |               |   |                     |                   |         |
|       |                    |                                      |                                    |               |                 |               |                          |                  |                   |                      | Quantity         |            |               |   |                     |                   |         |
| ₽.    | Category           | Group                                | Product                            | Supplier part |                 |               | Order Purchase t         | Ordered Unit     |                   | Delivered (total)    | Unit cost        |            | This delivery |   |                     | Remove remainder? | Comment |
| •     |                    | Cleaning Product                     |                                    | KMT12         | Dir             |               | 2 Consuma                | 1 Each           |                   |                      | £0.800           | 1          | 1             | 0 | £0.800              |                   |         |
|       |                    | Cleaning Product                     |                                    | CXS12JY       | Dir             |               | 2 Consuma                | 1 Each           |                   |                      | £0.580           | 1          | 1             | 0 | £0.580              |                   |         |
|       | Buckets            | Cleaning Product<br>Cleaning Product | 9L Round Bucket                    |               |                 | ect           | 2 Materials              | 1 Each<br>3 Each |                   |                      | £1.360<br>£9.060 | 1          | 1             | 0 | £1.360<br>£27.180   |                   |         |
|       | Other              |                                      | 80z White Single                   |               | Dir             |               | 2 Recharge<br>2 Recharge | 3 Each<br>6 Each |                   |                      | £32,460          | 3          | 3             | 0 | £27.180<br>£194.760 |                   |         |
|       | Buckets            |                                      | 9L Round Bucket                    |               | Dir             |               | 2 Recharge               | 6 Each           |                   |                      | £1.360           | 6          | 6             | 0 | £8.160              |                   |         |
|       |                    |                                      |                                    |               |                 |               |                          |                  |                   |                      |                  |            |               |   |                     |                   |         |
|       |                    |                                      |                                    |               |                 |               |                          |                  |                   |                      |                  |            |               |   |                     |                   |         |

When the Confirm Delivery option is taken, no further documents are generated.

Confirm Delivery is the stage where any ad-hoc purchases are automatically released to the billing module (see later section).

# **STORES ORDER REQUESTS**

ithin *TemplaCMS*, not all users may be authorised to create stores orders yet there may be a requirement to allow these users to request that a stores order be created. Typically, this would be where operations managers can raise the request and then centrally the full stores order process is then managed. *Stores order requests (SOR)* are a specific form type for this purpose where they have simplified data entry and where no budget control takes place. An approved *SOR* will then create a standard stores order which then follows the normal controls for approval and distribution.

### Workflow

A SOR can be initiated with no quantities entered, for example, where an initial form is sent to the operations manager's mobile device so that they can copy it and generate their own requests with quantities included. Workflow can therefore now be configured to handle both scenarios, without or with quantities.

A new workflow path must be created for *Stores order request completion*. A new check type has been added for 'Stores order request-quantities not entered', i.e. to handle the first scenario above. The new SOR completion workflow path would most likely be defined with two stages: completion and approval. By using the new check type above on the 'completion' stage, a SOR form that has been pre-completed by the creating user will pass this rule, and therefore NOT stop on the stage. Thus it would progress directly to approval, whilst a SOR form with no quantities entered would fail the rule, stopping on the stage and be routed to the relevant completion user.

| Workflow Path Det   | ails - Stores order request completion |                                    |
|---------------------|----------------------------------------|------------------------------------|
| File Tools Help     |                                        |                                    |
| 🕴 🥥 Close 🛃 Save    | e 🛃 Save and new 💠 Previous 📫 Next     |                                    |
| 🔒 💩 Substitute user |                                        |                                    |
| General Stages      | -<br>Dates                             |                                    |
| Code                | SOB                                    | •                                  |
| Code                | 301                                    |                                    |
| Description         | Stores order request completion        |                                    |
| Path type           | Stores order request completion        | <b>_</b>                           |
| Transaction type    |                                        | 1                                  |
| End of path status  |                                        |                                    |
| Completed           | Completed                              |                                    |
| Rejected            |                                        | ľ                                  |
|                     | Rejected                               |                                    |
| WorkflowPathDetail  | 6                                      | © 2014 Templa Computer Systems Ltd |

A stores order is created as a result of the SOR having completed workflow. As part of SOR processing, the generated stores order will be sent to workflow with no user intervention. As such it is necessary to define which workflow path should be used for SOR approval – this is defined on the stores tab of System Control.

| Stores order requests      |                       |            |
|----------------------------|-----------------------|------------|
| Stores order workflow path | Stores order approval | <b>⊘</b> 🔁 |
|                            |                       |            |

# Creation

SORs are manually created from the SOR list (or via Mobile CMS). The user must specify site, contract and selected purchase types or contract stores templates. When created from a pre-filtered list, the site and possibly contract is pre-populated and cannot be changed. Furthermore, where the SOR is to fulfil a workbill the workbill number can be recorded.

If the contract contains multiple stores templates the user may optionally select either the purchase types (which may relate to several templates) or templates to be included. Where multiple templates may be used to build the product list the user must first select the site and contract followed by one or many templates that are appropriate to the contract.

Once purchase types or stores templates have been selected, the user may begin either to enter the required quantities immediately thus forcing on-line generation of the form items (i.e. products) or leave the quantities empty, either way then choosing to post. Posting of the form will send the form into workflow on the SOR completion workflow path. This should

therefore result in the SOR form being assigned to a relevant user to enter the required quantities, based on the workflow path setup.

| Stores Order Req  | guest Detail - (new)                       |
|-------------------|--------------------------------------------|
| File Tools Help   |                                            |
| 🕴 💋 Close 🛃 Sa    | ave 💢 Notes 👂 Attachments 📋 Process sheets |
| 🕴 📲 Expand all 🖷  | 🛛 Collapse all 🔞 Post                      |
| Criteria Products | Dates                                      |
| Request number    | new                                        |
| Site              | Tower House                                |
| Contract          | AAMA/01 - Tower House                      |
| Purchase types    | Materials; 🔊 🚳 🕄                           |
| Stores templates  |                                            |
|                   |                                            |
|                   |                                            |
|                   |                                            |

The following optional details can be added to the SOR and if entered these will be transferred to the SO when generated.

| Acknowledgement contact | Keil Jim            | Ø 🖯 🖉      |
|-------------------------|---------------------|------------|
| Delivery user           | Jones, Julie - CM02 | <i>∞</i> 🕄 |
|                         | Workbill 0          |            |

Whilst the workbill number will be validated to ensure that it does not relate to another site it will also be possible to enter a completely unknown workbill number, as not all workbills will exist on the mobile device. The workbill number will be validated when the SOR is returned to the server and if invalid will be appended to the 'special instructions' of the SO for later interpretation by a user.

## Completion

When an SOR form is in workflow, only the assigned user is allowed to enter details. The items are displayed in a grid as below. If any additional products are required, these can be added as text rows at the foot of the grid. Once at least one quantity has been entered the SOR can be sent on.

| File  | Tools Help         |                      |                                          |              |              |          |            |           |            |
|-------|--------------------|----------------------|------------------------------------------|--------------|--------------|----------|------------|-----------|------------|
|       | Close 📮 Save       | e 🖕 Previous 📫       | Next 🗘 Notes 👂 Attachments 🎽 Proces      | s sheets 🙆 I | Re-assign ar | proval i | 🗅 Reject 対 | Send on 🔲 | Workflow   |
| -     | _                  |                      |                                          |              | ve assign ap | provar . | a neject 🛥 |           |            |
| -8    | Expand all 🛛 📟     | Collapse all 🍓 Pi    | rint/email request                       |              |              |          |            |           |            |
| Crite | ria Products       | Dates                |                                          |              |              |          |            |           |            |
|       |                    |                      |                                          |              |              |          |            |           |            |
| Dee   | a a column hoa     | der here to group by | that askuma                              |              |              |          |            |           |            |
| Dia   | ig a column nea    | der here to group by | unat column.                             | _            |              |          |            |           |            |
| Prod  | luct group         | Product category     | Product                                  | Unit size    | Purcha       | se type  | Last cost  | Quantity  | Total cost |
| 2     |                    |                      |                                          |              |              |          |            |           |            |
| J     | lanitorial - Janit | Mops - Mops          | TMPEQUIP168 - KENTUCKY BLUE ALLOY HAN    | Item         | Materia      | ls       | 3.670      | 0         | 0.000      |
| J     | Janitorial - Janit | Floor Pads - Floor   | TMPEQUIP101 - 2ND LINE FLOOR PADS 17 INC | Item         | Materia      | ls       | 11.560     | 0         | 0.000      |
| N     | Materials - Clea   | Carpet Cleaners      | TMPMATER18 - ULTRAPAC RENOVATE 5 Ltr     | Container    | Materia      | ls       | 13.220     | 0         | 0.000      |
| J     | lanitorial - Janit | Brooms - Brooms      | TMPEQUIP13 - 4FT WOODEN MOP HANDLE x1    | Item         | Materia      | ls       | 0.720      | 0         | 0.000      |
| J     | lanitorial - Janit | Dustpans - Dustpa    | TMPEQUIP64 - DUSTPAN *BLUE & SOFT* BRU   | Item         | Materia      | ls       | 1.000      | 1         | 1.000      |
| J     | lanitorial - Janit | Buckets - Buckets    | TMPEQUIP27 - MOP BUCKET BLUE 9LITRE PLA. | Item         | Materia      | ls       | 4.040      | 0         | 0.000      |
| J     | lanitorial - Janit | Buckets - Buckets    | TMPEQUIP29 - STANDARD ABBEY RED 10LITR   | Item         | Materia      | ls       | 1.410      | 50        | 70.500     |
| N     | Materials - Clea   | Gum Remover - G      | TMPMATER85 - SELDEN SELFREEZ CHEW GU     | Container    | Materia      | ls       | 71.860     | 3         | 215.580    |
|       |                    |                      | Overalls                                 | ltem         | Materia      | ls       | 0.000      | 1         | 0.000      |
| *     |                    |                      |                                          |              |              |          |            |           |            |
|       |                    |                      |                                          |              |              |          |            |           | 287.080    |
| Re    | move               |                      |                                          |              |              | Purch    | ase type   |           | Total co   |
|       |                    |                      |                                          |              |              | ▶ Mate   | rials      |           | 287.0      |
|       |                    |                      |                                          |              |              | -        |            |           | 207.0      |
|       |                    |                      |                                          |              |              |          |            |           | 287.0      |
|       |                    |                      |                                          |              |              | 1        |            |           | 287.0      |

Once completed, the SOR is sent back to the server for the creation of the Stores Order which then passes through workflow approval, i.e. budget checking etc. The process is as follows:

- If any non-zero product quantities exist, a stores order will be created for the requested products only.
- If any additional products have been entered, these will be formatted as multi-line text and placed in the existing stores order 'request notes' box.
- The stores order will be sent to workflow on the nominated stores order approval workflow path for requests.
- The SOR form will be updated with the SO number that was created.

| Stores Ord     | ler Details - Tow                                                                                                    | er House da   | ated 26/02/20                           | 4 required 26/02/ | 2014    |             |           |         |     |           |         |             |               |            |          |            |             |                 | 0 ×      |
|----------------|----------------------------------------------------------------------------------------------------|---------------|-----------------------------------------|-------------------|---------|-------------|-----------|---------|-----|-----------|---------|-------------|---------------|------------|----------|------------|-------------|-----------------|----------|
| File Tools     |                                                                                                    |               |                                         |                   | _       | -           |           |         |     |           |         |             |               |            |          |            |             |                 |          |
|                |                                                                                                    | Save and new  | e 🤙 Previou                             | s 📫 Next 🔼        | Notes   | P Attach    | ments 🗎   | Process | she | ats       |         |             |               |            |          |            |             |                 |          |
| -              | Abandon approval 🙃 Re-assign approval 🙃 Reiect 🧠 Send on 🔍 Workflow 🛸 Excend all 🛎 Collapse all 选 Credit control - OVERDUE CREDIT EXCEEDED                                                    |               |                                         |                   |         |             |           |         |     |           |         |             |               |            |          |            |             |                 |          |
|                |                                                                                                    | r Nerassign a | approvar 🍓                              | Reject 🛥 Send     | 011     | WORKHOW     | - Expans  | u all 🖷 |     | onapse an | Credit  | control - C | WENDOE CREDIT | EACEEDED   |          |            |             |                 |          |
| Stores Order   |                                                                                                    |               |                                         |                   |         |             |           |         |     |           |         |             |               |            |          |            |             |                 |          |
| Order number   | Transfer Transfer Transfer                                                                                                    | lo stores (@) |                                         | rof.              |         | Consist     |           | 10      |     |           |         |             |               |            |          |            |             |                 |          |
| Site           | Irder number     8572     Client order ref     Special instructions       Request notes     Special instructions     Request notes       Inter House     Special instructions     Inter House |               |                                         |                   |         |             |           |         |     |           |         |             |               |            |          |            |             |                 |          |
| Deliver to     |                                                                                                    | Contact (no   | et a at)                                |                   | -       |             |           |         |     |           |         |             |               |            |          |            |             |                 |          |
| Contract       | AAMA/01 - Town                                                                                                    |               | , , , , , , , , , , , , , , , , , , , , |                   | - 0     |             |           |         |     |           |         |             |               |            |          |            |             |                 |          |
| Order date     |                                                                                                    | -             | Required da                             |                   |         | Budgets     | Spend Lin | nits    |     |           |         |             |               |            |          |            |             |                 |          |
| Ordered by     | Templa-CMS m                                                                                                    |               | Workbill                                |                   | 0 🕄     | Group       |           | /       | Gro |           |         | Budget      | Spend         | Pending    |          | This       | Total       | Available       |          |
| Billing status | Not applicable                                                                                                    | 0310 4- 🗸     | Supplier orde                           |                   |         | Mat         | erials    |         |     | Materials |         | 2,911.69    | 0.00          | 0.00       |          | 287.08     | 287.08      | 2,624.61        |          |
| Repeat deta    |                                                                                                    |               | o opprior or do                         |                   |         |             |           |         |     | Materials |         | 8,801.52    | 0.00          | 0.00       |          | 287.08     | 287.08      | 8,514.44        | -        |
| Repeat         |                                                                                                    | 0             |                                         | <b>_</b>          |         |             |           |         |     | Materials |         | 34,868.16   | 7,952.96      | 727.96     |          | 287.08     | 8,968.00    | 25,900.16       | Rolling  |
|                | End after                                                                                                    |               | (not set)                               | <b>*</b>          |         |             |           |         | ₹   |           |         |             |               |            |          |            |             |                 |          |
|                |                                                                                                    |               |                                         |                   |         | ,           |           |         |     |           |         |             |               |            | _        |            |             |                 |          |
|                | lumn header hei                                                                                                    | re to group b | y that column                           |                   |         |             |           |         |     | _         |         |             |               |            |          |            |             |                 |          |
| 2              | Template                                                                                                    | Categ         |                                         | Group             | Product |             | Supplier  |         |     | Unit      |         |             | Vat code      |            | roup l   | Unit price |             | Cost            | Price    |
| •              |                                                                                                    |               | tpans                                   | Janitorial Items  |         | AN "BLUE    | THAMESJ   | •       |     | Item      | £1.000  |             | Standard Rate | -          | <b>T</b> | £0.000     |             | £1.00           | £0.00    |
|                |                                                                                                    | Buck          |                                         | Janitorial Items  |         | ARD ABB     | THAMESJ   | -       | 50  | Item      | £1.410  |             | Standard Rate | -          | ×        | £0.000     |             | £70.50          | £0.00    |
|                |                                                                                                    | Gum           | n Remover                               | Cleaning Chemic   | SELDE   | N SELFR     | THAMESJ   | -       | 3   | Case of 1 | £71.860 |             | Standard Rate | -          | Ŧ        | £0.000     | Case of 1   | £215.58         | £0.00    |
|                |                                                                                                    |               |                                         |                   |         |             |           |         |     |           |         |             |               |            |          |            |             |                 |          |
|                |                                                                                                    |               |                                         |                   |         |             |           |         |     |           |         |             |               |            |          |            |             |                 |          |
|                |                                                                                                    |               |                                         |                   |         |             |           |         |     |           |         |             |               |            |          |            |             |                 |          |
|                |                                                                                                    |               |                                         |                   |         |             |           |         |     |           |         |             |               |            |          |            |             |                 |          |
|                |                                                                                                    |               |                                         |                   |         |             |           |         |     |           |         |             |               |            |          |            |             |                 |          |
|                |                                                                                                    |               |                                         |                   |         |             |           |         |     |           |         |             |               |            |          |            |             |                 |          |
|                |                                                                                                    |               |                                         |                   |         |             |           |         |     |           |         |             |               |            |          |            |             | £287.08         | £0.00    |
|                |                                                                                                    |               |                                         |                   |         | 1           | 11        |         |     |           |         |             |               |            |          |            |             |                 | +        |
| Build from co  | ontract Add fro                                                                                                    | om templates  | Add pro                                 | lucts             | Remove  | selected pr | oducts R  | emove 2 | ERC | products  | ]       |             |               |            |          |            |             |                 |          |
| Stores OrderDe | stail                                                                                                    |               |                                         |                   |         |             |           |         | _   |           |         |             |               | © 2014 Ter | npla Col | mputer Sys | stems Ltd S | O02 - Pending a | approval |

- Once approved and posted the SO will be at a status of 'await pick', and the SOR status will be updated on the mobile. A SO confirmation document can be automatically e-mailed to a nominated contact, detailing key products, i.e. rechargeables.
- Once the above has been confirmed the SO will be at a status of 'awaiting delivery' and the site manager can then arrange for delivery to site.
- Only one delivery is permissible at a time for the same SO, so on a delivery to site the deliverer will confirm the delivered quantities on the mobile and capture the client signature in acknowledgement of any rechargeable items delivered.
- Once confirmed as delivered, the confirmation is sent back to the server for creation and automatic posting of the GRN, thus making the rechargeable items eligible for invoicing. The signed delivery note may be optionally e-mailed back to the acknowledgement contact.

**NB**: it is the stores order's <u>delivery date</u> (where delivery notes maybe auto-built from the purchase invoice) that is used to determine whether to include any rechargeable products within the sales invoice batch.

# **SO Confirm Picking – Windows**

Where System Control is checked for 'delivery signature required', when the confirm pick screen is presented the user is now required to select 'delivery user':

| Order number 1244 From stores Templa Computer Systems WAREHOUSE |                               |                              |                      |              |          |               |                         |     |  |  |  |
|-----------------------------------------------------------------|-------------------------------|------------------------------|----------------------|--------------|----------|---------------|-------------------------|-----|--|--|--|
| Order date 26/01/2015 To site Herons                            |                               |                              |                      |              |          |               |                         |     |  |  |  |
| Required date 26/01/2015  Contract nerons                       |                               |                              |                      |              |          |               |                         |     |  |  |  |
| Delivery user Jones, Julie - CM02                               |                               |                              |                      |              |          |               |                         |     |  |  |  |
| Drag a column header here to group by that column.              |                               |                              |                      |              |          |               |                         |     |  |  |  |
| _                                                               | a column header h             | ere to group by tha          | t column.            |              |          | 0             | ntity                   |     |  |  |  |
| Drag                                                            | a column header h<br>Category | ere to group by tha<br>Group | t column.<br>Product | Ordered      | O/s      | Qua<br>Picked | ntity<br>Remaining Unit | Rer |  |  |  |
| _                                                               |                               |                              |                      | Ordered<br>4 | 0/s<br>4 | -             | -                       | Re  |  |  |  |

The user will only be allowed to be selected from a list of users who are defined as 'associated users' within the TemplaCMS Device Registration option. Where there is only one user available this will be defaulted, otherwise only eligible users will be available for selection. The BA restricted analysis will not be applied here, as managers may deliver to sites that they would not normally be authorized to.

By confirming pick, the SO will be set to a status of 'awaiting delivery', although a subsequent picking confirmation could still take place. If the first 'confirm pick' was assigned to a delivery user then no further confirm picks can take place until the first has been through 'confirm delivery'.

If the current outstanding 'confirm delivery' has been sent to a mobile device mistakenly, an option for 'reassign delivery' has been provided which will remove it from this mobile device and send it to the required mobile device, without the need for un-posting the picking confirmation.

# **SO Confirm Delivery – Mobile Device**

As discussed above and detailed below, the actual ordered products and quantities of the SO are returned to the linked SOR on the mobile device, thus the user can now see quantities as below:

| Unit           | Purchase type | Cost | Requested | Ordered | Picked | Delivered |   | Delivery | Total |
|----------------|---------------|------|-----------|---------|--------|-----------|---|----------|-------|
| Box of 12 Each | Materials     | 4.00 | 4         | 4       | 4      | 0         | 1 | 8        | 16.00 |

Furthermore, rechargeable items now highlighted in red for easy recognition.

For a transfer order at a status of 'awaiting delivery', the user may enter the delivery quantities, and progress to the 'confirm delivery' tab, where a signature can be captured:

| General Products Confirm Delivery |                                       |
|-----------------------------------|---------------------------------------|
| Signature Please                  |                                       |
|                                   |                                       |
| ×_                                | 102                                   |
| Date completed                    | 26/01/2015                            |
| Confirmed?                        | · · · · · · · · · · · · · · · · · · · |
| Notes                             |                                       |
|                                   |                                       |

If there are any products for purchase types flagged for 'client confirmation required', the signature is mandatory. On acceptance the details are returned to the server when next synchronized.

# **Delivery confirmation (from the Mobile Device)**

On receipt of delivery confirmation details from a mobile, a GRN is created and posted. The signature, date/time details and notes are stored on the 'delivery note' document.

**Note**: any part deliveries confirmed from the mobile device are applied normally, i.e. setting the SO to a status of 'completed' or 'part delivered'. Subsequent pick confirmations can be processed providing the status is the latter.

Where the SO has a nominated acknowledgement contact, the delivery note is automatically emailed.

Delivery notes will print the captured signature, date/time details and notes, where they exist.

# Print / Email

A PDF version of the SOR form can be generated for print or email at any point on a posted SOR form. Thus the request could be completed on paper and then entered to TemplaCMS at a later stage.

'SO confirmation' documents can also be printed or emailed and may require a signature from the client on the mobile device but only certain purchase types for example 'recharges' should appear on the document. In order to achieve this the purchase type can be flagged as 'Client confirmation required':

| Purchase type detai | l - Recharge                  |                 |                      |
|---------------------|-------------------------------|-----------------|----------------------|
| File Tools Help     |                               |                 |                      |
| 📁 💭 Close 🛃 Save    | 🛃 Save and new 🗢 Previou      | s 🗣 Next        |                      |
| General Dates       |                               |                 |                      |
| Code                | RECHARGE                      |                 |                      |
| Description         | Recharge                      |                 |                      |
| Nature              | Recharge 🚽                    |                 |                      |
|                     | Client confirmation required? |                 |                      |
|                     |                               |                 |                      |
|                     |                               |                 |                      |
| PurchaseTypeDetail  |                               | © 2015 Templa ( | Computer Systems Ltd |

### **Stores Order Forms**

The existing facility available on the contract screen for stores order forms has been renamed 'Manual stores order forms' to differentiate these from SORs.

### **Mobile Budgets**

Stores Order Requests (SOR) on TemplaCMS mobile allow materials budget comparisons to be seen. Along with this, controls can be out in place that could prevent a user from sending a SOR to TemplaCMS server where budgets would be exceeded.

#### SYSTEM CONTROL – STORES

To implement budgets on mobile SOR, the budget control frequencies is relevant for this process need to be identified. This can be done from the 'Stores' option on the 'System Control' menu:

| Budgetary c | ontrol frequencies |                  |                                   |                   |
|-------------|--------------------|------------------|-----------------------------------|-------------------|
|             |                    |                  | Budget year end date 30/06/2013 💌 | Mobile device and |
| Count       | Basis              |                  | Description                       | stores order form |
| 1           | Weekly 🔽           | Rolling period 💌 | Rolling week                      |                   |
| 1           | Monthly            | Rolling period 💌 | Rolling month                     |                   |
| 3           | Monthly 💌          | Fixed period     | Fixed quarter                     |                   |
| 3           | Monthly 💌          | Rolling period 💌 | Rolling quarter                   |                   |
| 1           | Yearly 💌           | Fixed period     | Fixed year                        |                   |

Only one frequency may be selected.

#### **DEVICE REGISTRATION**

On each device registration, the user can nominate whether the budget comparisons should be made visible, and whether to allow the budgets to be exceeded

| Stores Order Request Budget Comparison             |  |  |  |  |  |  |
|----------------------------------------------------|--|--|--|--|--|--|
| Show Stores Order Request budget comparison?       |  |  |  |  |  |  |
| Allow Stores Order Request budgets to be exceeded? |  |  |  |  |  |  |

#### **BUDGET COMPARISON CALCULATIONS**

A nightly batch process will calculate the budget comparisons for every contract based on the current and next budget periods for the budget groups flagged as 'materials'. The results of the calculations, including the date range to which they relate, are sent to each relevant mobile device flagged to 'Show Stores Order Request budget positions?'

#### **MOBILE SOR**

During entry of the SOR on a mobile device, the total cost is shown for each purchase type used. For a 'Materials' purchase type on a device flagged to show SOR budgets, additional information will be shown as below:

| Expand                     | Miscellaneous       |             |                    |                    |  |  |  |  |  |  |  |
|----------------------------|---------------------|-------------|--------------------|--------------------|--|--|--|--|--|--|--|
| Expand                     | Рар                 | er Products |                    |                    |  |  |  |  |  |  |  |
| Expand                     | l                   | Jniforms.   |                    |                    |  |  |  |  |  |  |  |
| Purchase type<br>Materials | Total cost<br>51.00 | Budget 0.00 | Spend Pending 0.00 | Variance<br>-32.54 |  |  |  |  |  |  |  |

All details shown are based on the period relevant to the selected 'required date' of the SOR. The 'Spend' column reflects the value of posted stores orders for the period, whilst 'Pending' is the value of un-posted.

Based on the device registration settings, the user may be prevented from completing the SOR (and therefore sending it to the server) if the budget has been exceeded:

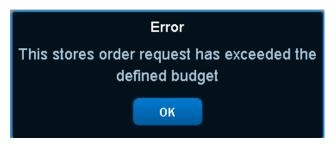

# **PURCHASE REGISTER**

The 'Transaction Register  $\rightarrow$  Purchase Register' option enables supplier invoices to be logged and then sent out for approval using workflow. Invoices related to deliveries against 'Direct' or 'To Stores' orders can have the data entry minimised by matching to orders or goods receipts.

After entering basic invoice information from the supplier's document – such as supplier code, document reference and tax point – one of the match options can be chosen:

|                  |                     |             |                | Pur          | chase l | nvoice Details - I    | nvoice         |              |                          | - 🗆 🗙                    |
|------------------|---------------------|-------------|----------------|--------------|---------|-----------------------|----------------|--------------|--------------------------|--------------------------|
| EFile Tools He   | lp                  |             |                |              |         |                       |                |              |                          |                          |
| 🕴 💋 Close 🔒      | Save 🛃 Save and     | inew 🔼      | Notes 💡 A      | ttachments 🧯 | Proce   | ss sheets             |                |              |                          |                          |
| 🗧 🗪 Request ap   | proval              |             |                |              |         |                       |                |              |                          |                          |
| Invoice          |                     |             |                |              |         |                       |                |              |                          |                          |
| Purchase Invoice |                     |             |                |              |         |                       |                |              |                          |                          |
| Batch            | (not batched)       |             | _              |              | Ø       |                       |                |              |                          |                          |
| Log number       | new                 |             | Туре           | Invoice      | ~       |                       |                |              |                          |                          |
| Supplier         | THAMESMEAD BUS      | SINESS SEF  | RVICES LIMITED | ) 🔊 🤅        |         |                       |                |              |                          |                          |
| Supplier ref     | 55896               |             |                |              |         |                       |                |              |                          |                          |
| Tax point        | 02/09/2013 🗸        | Terms       | Due date       | (not set)    | ~       | Check totals          |                |              |                          |                          |
| Description      |                     |             |                |              |         |                       | Net            | VAT          | Gross                    |                          |
| Net total        |                     | E0.00       |                |              |         | Invoice<br>Cumulative | £0.00          | £0.00        | £0.00                    |                          |
| VAT total        |                     | E0.00       |                |              |         | Variance              | £0.00<br>£0.00 | £0.00        | £0.00                    |                          |
| Gross total      |                     | £0.00       |                | Disputed?    |         | Valiance              | £0.00          | £0.00        | £0.00                    |                          |
|                  |                     |             |                | · ·          |         |                       |                |              |                          |                          |
| Drag a column    | header here to grou | p by that c | olumn          |              |         |                       |                |              |                          |                          |
| 🖅 Quantit        |                     |             |                |              | Ne      | t VAT                 |                |              |                          | Gross                    |
|                  | y Net unit cost Tex | u           |                |              | INC.    |                       |                |              |                          | 01055                    |
|                  |                     |             |                |              |         |                       |                |              |                          |                          |
|                  |                     |             |                |              |         |                       |                |              |                          |                          |
|                  |                     |             |                |              |         |                       |                |              |                          |                          |
|                  |                     |             |                |              |         |                       |                |              |                          |                          |
|                  |                     |             |                |              |         |                       |                |              |                          |                          |
|                  |                     |             |                |              |         |                       |                |              |                          |                          |
| Add              | Remove Deta         | ails        |                | Match store  | s order | Match goods rece      | eipt Matcl     | h workbill M | atch self billing invoic | Build from posted        |
| PurchaseInvoiceD | etail               |             |                |              |         |                       |                |              | © 2013 Temp              | la Computer Systems Ltd: |

'Direct' orders are unlikely to have a receipt entered, as most customers do not inform the company that they have received deliveries, so in these cases, use the 'Match stores order' option, with the resulting screen best grouped by order number:

|                                          |               | St        | tores order   | matching          |               | - 🗆 🗙    |
|------------------------------------------|---------------|-----------|---------------|-------------------|---------------|----------|
| File Tools Help                          |               |           |               |                   |               |          |
| 🗧 📁 Close 📓 Se                           | elect 📲 Expan | d all 🛛 📟 | Collapse all  |                   |               |          |
| Matching criteria                        |               |           |               |                   |               |          |
| Supplier                                 | THAMESMEAD    | BUSINES   | SS SERVICES I | IMITED            | 0             |          |
| Transfer from site                       |               |           |               |                   |               |          |
| Deliver to site                          |               |           |               |                   | Ø             |          |
| Order number                             |               | 0         |               |                   |               |          |
| Delivered                                | ○No ○Yes (    | Ignore    |               | Fin               | d             |          |
| Invoiced                                 | ●No ○Yes (    | lgnore    |               |                   |               |          |
| Order no. 4                              |               |           |               |                   |               |          |
| Proder Ind.                              | Category      | Group     | Product       | Supplier part no. | Order date    | Required |
| + 364                                    | category      | Group     | Trouber       | Supplier part no. | order date    |          |
|                                          |               |           |               |                   |               |          |
|                                          |               |           |               |                   |               |          |
|                                          |               |           |               |                   |               |          |
| <ul> <li></li></ul>                      |               |           |               |                   |               |          |
| _                                        |               |           |               |                   |               |          |
| <ul> <li>★ 439</li> <li>★ 548</li> </ul> |               |           |               |                   |               | ~        |
| ± 439                                    |               |           |               |                   | Templa Comput | v        |

To Stores' orders must have had a receipt entered; otherwise, stock balances in the warehouse will not be maintained. So, in these cases, use the 'Match goods receipt' option, with the resulting screen best grouped by delivery reference.

| III                 | Goods receipt matching – 🗖 🔍                                        |   |
|---------------------|---------------------------------------------------------------------|---|
| File Tools Help     |                                                                     |   |
| 🕴 💋 Close 📓 Sel     | ect 📲 Expand all 🔎 Collapse all                                     |   |
| Matching criteria   |                                                                     |   |
| Supplier            | THAMESMEAD BUSINESS SERVICES LIMITED                                |   |
| Transfer from site  |                                                                     |   |
| Deliver to site     |                                                                     |   |
| Order number        | 0                                                                   |   |
| Receipt number      | 0                                                                   |   |
| Invoiced            | No OYes Olgnore     Find                                            |   |
| Order no. /         |                                                                     |   |
| P Order details     | Receipt no. Category Group Product Supplier part no. Order date Del | ~ |
| + 185               |                                                                     |   |
|                     |                                                                     |   |
| <b>⊕</b> 204        |                                                                     |   |
| <b>±</b> 249        |                                                                     |   |
| <b>⊕</b> 293        |                                                                     |   |
|                     |                                                                     | ~ |
| <b>[</b> <          | >                                                                   |   |
| GoodsReceiptMatchin | ng © 2013 Templa Computer Systems Lta                               | : |

With the above options, the system will list all outstanding order/goods receipt lines, grouped as necessary, and the supplier should inform you on their document of the order/delivery ref being invoiced, so simple selection will retrieve all lines to the invoice.

Multiple matching can take place on one invoice if necessary. The invoice lines will have had the full match details automatically populated by the system, defaulting the outstanding ordered/received quantity as the invoiced quantity. All fields can be changed if required.

Where invoices have been matched to the order rather than the goods receipt, and where no goods receipt exists (e.g. for 'Direct' orders), when the invoice is posted across to the ledgers, the system will automatically generate a confirm delivery (receipt) record, i.e. it will be assumed that the goods have now been delivered.

# BILLING

Based on the details entered on the Billing tab in contract configuration, any ad-hoc purchases will be included in the next appropriate billing run, provided orders and products have been confirmed as delivered.

| H                       | Invo            | ice Details - Invoice for TRL                                                    |          | MARRI   | E ARCH TOM  |            | UST dated 3 | 81/12/2013 | )            | _ 0           | ×   |
|-------------------------|-----------------|----------------------------------------------------------------------------------|----------|---------|-------------|------------|-------------|------------|--------------|---------------|-----|
| File Tools I            |                 |                                                                                  | STEES OF | WIANDL  |             |            | UST dated a | 51/12/2012 | -            | _             |     |
|                         |                 |                                                                                  |          |         |             |            |             |            |              |               |     |
|                         | Previous 🥪 Next | t 🗘 Notes 📋 Process sheets                                                       | Pro-for  | mas     |             |            |             |            |              |               |     |
| Invoice                 |                 |                                                                                  |          |         |             |            |             |            |              |               |     |
| Invoice header<br>Batch |                 |                                                                                  |          |         |             | KFMA 55    |             |            |              |               |     |
|                         |                 | echarge for Accounts ending 31/12/20                                             |          | Invoice |             | KFMA 55    |             |            |              |               |     |
| Client                  |                 | BLE ARCH TOWER UNIT TRUST                                                        | 0        | 31/12/2 |             | W1H 01K    |             |            |              |               |     |
| Address to site         | KFMA 55         |                                                                                  | 0        |         | tial period |            |             |            |              |               |     |
|                         |                 |                                                                                  |          |         |             |            |             |            |              |               |     |
| Par Site                |                 | Text                                                                             |          | Qty     | Price       | Net        | VAT         | Gross      | VAT code     | Task type     |     |
| KFM                     | A 55            | Ref:4749/1, Del Date:30/11/2012 -<br>Live 15ft Red & Gold Decor<br>Christmas Tre |          | 1.00    | £950.62     | £950.62    | £190.12     | £1,140.74  | Standard Rat |               |     |
| KFM                     | A 55            | Ref:4749/1, Del Date:30/11/2012 -<br>Christmas Tree Parcels                      |          | 1.00    | £74.25      | £74.25     | £14.85      | £89.10     | Standard Rat | Re-chargea    |     |
|                         |                 |                                                                                  |          |         |             | £1,024.87  | £204.97     | £1,229.84  |              |               |     |
| <                       |                 |                                                                                  |          |         |             | L 1,024.07 | L204.37     | £1,223.04  |              | >             | ₽   |
| Add                     | Remove Det      | ails                                                                             |          |         |             |            |             |            |              |               |     |
|                         | Dea             |                                                                                  |          |         |             |            |             | 0.00       | AT 1.0       |               |     |
| InvoiceDetail           |                 |                                                                                  |          |         |             |            |             | @201       | 3 Templa Com | outer Systems | LIO |

# **STOCK CONTROL**

### **Stock Balance**

The 'Stores → Stock Balance' option gives an overview of the products and their stock levels on the system for any internal stores location, as well as providing a facility for simple stock balance adjustments.

| A change linter A select linter                           |        |          |                     |             |          |      |                |                       |            |                    |                |
|-----------------------------------------------------------|--------|----------|---------------------|-------------|----------|------|----------------|-----------------------|------------|--------------------|----------------|
| lavigator                                                 | Alerts | s Prope  | ty Types List Sto   | res Orders  | Product  | List | Goods Receipts | Purchase Invoice Bate | hes Invoic | e Batches Stock Ba | alance List    |
| Stores                                                    | Stoc   | :k Balan | ce List             |             |          |      |                |                       |            |                    |                |
| <ul> <li>Stores Orders</li> <li>Goods Receipts</li> </ul> | Drag   | a colum  | n header here to gr | oup by that | column.  |      |                |                       |            |                    |                |
| Stock Balance                                             | 🛃 Si   | Site     | Product             | Category    | Group    | Unit | Physical stock | Stocked as            | Free stock | On supplier order  | Projected free |
|                                                           |        |          |                     |             |          |      |                |                       |            |                    |                |
|                                                           | ►      | RCCP     | RCSCON39 - FIN      | Dishwash    | Re-cha   | Bag  | 0              | Bag                   | 0          | 0                  |                |
|                                                           |        | RCCP     | RCSEQU150 - D       | Miscellan   | Janitori | Item | 0              | Item                  | 0          | 0                  |                |
|                                                           |        | RCCP     | RCSEQU79 - PR       | Floor Pad   | Janitori | Item | 1              | Item                  | 1          | 0                  |                |
|                                                           |        | RCCP     | RCSWOR134 - I       | Shirt       | Unifor   | Item | 3              | Item                  | 3          | 0                  |                |
|                                                           |        | RCCP     | RCSEQU173 - K       | Flat Mops   | Equip    | Item | 0              | Item                  | 0          | 0                  |                |
|                                                           |        | RCCP     | RCSEQU56 - TA       | Cloths      | Janitori | Pack | k 0            | Pack                  | 0          | 0                  |                |
|                                                           |        | RCCP     | RCSMAT169 - BI      | INNU Pro    | Cleani   | Item | 138            | Item                  | 75         | 0                  |                |
| Contract Admin                                            |        | RCCP     | RCSMAT119 - K       | INNU Pro    | Cleani   | Item | 4              | Item                  | 4          | 0                  |                |
| Payroll                                                   |        | RCCP     | RCSWOR4 - We        | Jacket      | Unifor   | Item | 5              | Item                  | 5          | 3                  |                |
| Workbills                                                 |        | RCCP     | RCSWOR156 - I       | Shirt       | Unifor   | Item | 0              | Item                  | 0          | 0                  |                |
| Billing                                                   |        | RCCP     | RCSCON278 - S       | Miscellan   | Re-cha   | Bag  | 20             | Bag                   | 20         | 0                  |                |
| Transaction Register                                      |        |          |                     |             |          | -    |                | -                     |            | -                  |                |
| Stores                                                    |        | RCCP     | RCSEQU281 - K       | Gloves      | Janitori | Pair | 10             | Pair                  | 10         | 0                  |                |
| Reports                                                   |        | RCCP     | RCSWOR59 - W        | Jacket      | Unifor   | Item | 3              | ltem                  | 3          | 0                  |                |

Double click on a stock line to launch the 'Stock Balance Detail' screen:

|                                    | Stock Bal                      | ance Detail      |                   | ×     |
|------------------------------------|--------------------------------|------------------|-------------------|-------|
| File Tools                         | lelp                           |                  |                   |       |
| 🕴 💋 Close 🔓                        | Save 🛃 Save an                 | id new 💠 Pre     | vious 📫 Next      |       |
| 🤌 Transactio                       | ons                            |                  |                   |       |
| Stock Balance                      |                                |                  |                   |       |
| Site                               | RCCP REGULAR                   |                  | 0                 | ٨     |
| Product                            | KEX FLAT MOP 60C               | M METAL FRAME    | & HANDL (         | 2     |
| Stocked as                         | Item                           |                  |                   |       |
| Current                            |                                | New              |                   |       |
| Physical                           | 0                              | Physical         |                   | 0     |
| On transfer                        | 0                              | On transfer      |                   | 0     |
| Pending                            | 0                              | Pending          |                   | 0     |
| Free                               | 0                              | Free             |                   | 0     |
| Last cost                          | £12.480                        | Last cost        | £12.48            | 0     |
| Valuation                          | £0.000                         | Valuation        | £0.00             | 0     |
| On order                           | 0                              | On order         |                   | 0     |
| Projected free                     | 0                              | Projected free   |                   | 0     |
|                                    |                                | On suppl         | ier order details |       |
| Note, the 'last<br>stock' takes pl | cost' can only be upda<br>ace. | ted where a chan | ge in 'physical   |       |
| StockBalanceDe                     | tail                           | @ 2013 Templa    | Computer Systems  | Ltd . |

From this screen, the physical stock balance and last cost can be adjusted. Where stock balances are changed, a stock movement record will be generated.

The 'Transactions' option will show all the movements affecting the stock levels for the product.

The stock transaction list can be shown by clicking on the 'Transactions' button within the Stock Balance Detail window:

Transactions

|      |                 |                 |                 |             | Stock T    | ransactio | n List       |              |                      | -       |          |    |
|------|-----------------|-----------------|-----------------|-------------|------------|-----------|--------------|--------------|----------------------|---------|----------|----|
| File | e Tools Help    |                 |                 |             |            |           |              |              |                      |         |          |    |
| ø    | Close 쮢 Rei     | fresh 🍓 Print   | : 🌭 Excel 🦷     | 📽 Expand al | I 😐 Collap | se all    |              |              |                      |         |          |    |
| Drag | g a column hea  | der here to gro | up by that colu | mn.         |            |           |              |              |                      |         |          |    |
| ≛ S  | it Site         | Product         | Units           |             | Quantity   | Unit cost | Source type  | Source docum | Dated                |         |          |    |
| 2    |                 |                 |                 |             |            |           |              |              |                      |         |          |    |
| •    | RCCP REGU       | KEX FLAT M      | ltem            |             | 8          | £12.480   | Adjustment   |              | 02/02/2012 18:48:35  |         |          |    |
|      | RCCP REGU       | KEX FLAT M      | ltem            |             | -1         | £0.000    | Pending tran | TFR 2248     | 31/05/2012 15:10:34  |         |          |    |
|      | RCCP REGU       | KEX FLAT M      | Item            |             | -1         | £12.480   | Adjustment   |              | 07/06/2012 13:06:20  |         |          |    |
|      | RCCP REGU       | KEX FLAT M      | Item            |             | -1         | £0.000    | On transfer  | TFR 2248     | 18/06/2012 10:47:10  |         |          |    |
|      | RCCP REGU       | KEX FLAT M      | Item            |             | 1          | £0.000    | Pending tran | TFR 2248     | 18/06/2012 10:47:10  |         |          |    |
|      | RCCP REGU       | KEX FLAT M      | Item            |             | -1         | £12.480   | Delivery out | GRN 2717     | 18/06/2012 10:47:20  |         |          |    |
|      | RCCP REGU       | KEX FLAT M      | Item            |             | 1          | £0.000    | On transfer  | TFR 2248     | 18/06/2012 10:47:20  |         |          |    |
|      | RCCP REGU       | KEX FLAT M      | Item            |             | -1         | £0.000    | Pending tran | TFR 3958     | 19/09/2012 15:09:52  |         |          |    |
|      | RCCP REGU       | KEX FLAT M      | Item            |             | 1          | £0.000    | Pending tran | TFR 3958     | 20/09/2012 11:19:22  |         |          |    |
|      | RCCP REGU       | KEX FLAT M      | Item            |             | -1         | £0.000    | Pending tran | TFR 3958     | 20/09/2012 11:19:22  |         |          |    |
|      | RCCP REGU       | KEX FLAT M      | Item            |             | 1          | £12.480   | Receipt      | GRN 4894     | 24/09/2012 08:11:28  |         |          |    |
|      | RCCP REGU       | KEX FLAT M      | Item            |             | 1          | £0.000    | Pending tran | TFR 3958     | 25/09/2012 14:23:47  |         |          |    |
|      | RCCP REGU       | KEX FLAT M      | Item            |             | -1         | £0.000    | On transfer  | TFR 3958     | 25/09/2012 14:23:47  |         |          |    |
|      | RCCP REGU       | ΚΕΧ ΕΙ ΔΤ Μ     | Item            |             | 1          | £0 000    | On transfer  | TER 3958     | 25/09/2012 1//-23-57 |         |          | -  |
| tock | TransactionList | 43 rows         |                 |             |            |           |              |              | © 2013 Templa Com    | nuter S | vstems L | tr |

## **On Supplier Order Drilldown**

The stock balance detail screen also has an option to view 'On supplier order' details.

This provides access to the list of orders which make up the 'on order' supplier quantity, with drilldown access to individual stores order/line enquiry:

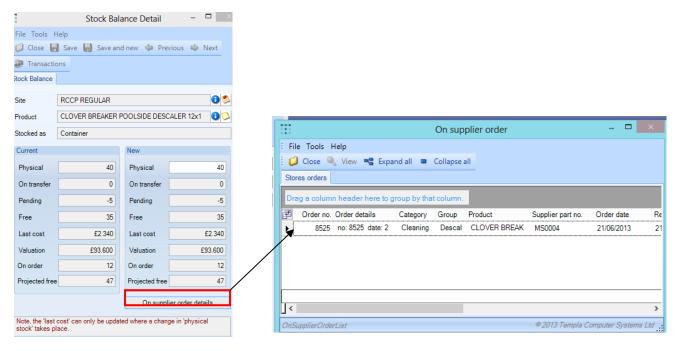

### **Stock Valuation**

The 'Reports → Stock Valuation' option will give an overview of the products, their stock levels, and valuation on the system for any internal stores location. Valuation has two options:

- **FIFO (first in first out)** where each goods receipt or adjustment batch has its unit cost applied to the unallocated quantity of each batch.
- **Last Cost** where each goods receipt or adjustment batch has the only, or preferred, supplier's current unit cost applied to the unallocated quantity of each batch.

Stock movement date range and product filtering can be applied to subset the detailed transactions and products being listed:

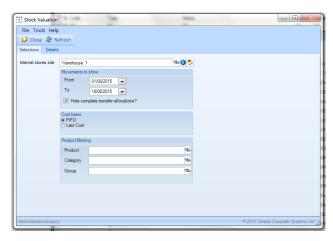

Click on the Details tab to display the product list screen showing stock balance and valuation. Click on any product to drill down to the summary stock movements:

| Sel                                                                           | Print S Excel<br>ections Details<br>ag a column head<br>Group<br>Re-chargeable w<br>Janitorial Items<br>Janitorial Items<br>Uniforms | Expand all<br>er here to group by<br>Category<br>Dishwasher Items<br>Miscellaneous-E<br>Floor Pads | r that column.<br>Product code                        | FIFO Stock 1<br>Product description<br>FINISH SALT 8x2K<br>DUST SHEETS , C | Valuation for F<br>Stocked as<br>Bag | ICCP RE  | Free stock  | en 01/09/2013 and<br>Physical stock | 02/09/2013. R<br>Valuation |
|-------------------------------------------------------------------------------|----------------------------------------------------------------------------------------------------|----------------------------------------------------------------------------------------------------|-------------------------------------------------------|----------------------------------------------------------------------------|--------------------------------------|----------|-------------|-------------------------------------|----------------------------|
| Se Dr ★ ★ ★ ★ ★                                                               | Print S Excel<br>ections Details<br>ag a column head<br>Group<br>Re-chargeable w<br>Janitorial Items<br>Janitorial Items<br>Uniforms | Expand all<br>er here to group by<br>Category<br>Dishwasher Items<br>Miscellaneous-E<br>Floor Pads | that column.<br>Product code<br>RCSCON39<br>RCSEQU150 | Product description<br>FINISH SALT 8x2K                                    | Stocked as                           | CCP RE   | Free stock  |                                     |                            |
| Se Dr ± ± ±                                                                   | ections Details<br>ag a column head<br>Group<br>Re-chargeable w<br>Janitorial Items<br>Janitorial Items<br>Uniforms                  | er here to group by<br>Category<br>Dishwasher Items<br>Miscellaneous-E<br>Floor Pads               | that column.<br>Product code<br>RCSCON39<br>RCSEQU150 | Product description<br>FINISH SALT 8x2K                                    | Stocked as                           | CCP RE   | Free stock  |                                     |                            |
| <ul> <li>Dr</li> <li>+</li> <li>+</li> <li>+</li> <li>+</li> <li>+</li> </ul> | ag a column headd<br>Group<br>Re-chargeable w<br>Janitorial Items<br>Janitorial Items<br>Uniforms                                    | Category<br>Dishwasher Items<br>Miscellaneous-E<br>Floor Pads                                      | Product code<br>RCSCON39<br>RCSEQU150                 | Product description<br>FINISH SALT 8x2K                                    | Stocked as                           | ICCP REI | Free stock  |                                     |                            |
| <ul> <li>Dr</li> <li>+</li> <li>+</li> <li>+</li> <li>+</li> <li>+</li> </ul> | ag a column headd<br>Group<br>Re-chargeable w<br>Janitorial Items<br>Janitorial Items<br>Uniforms                                    | Category<br>Dishwasher Items<br>Miscellaneous-E<br>Floor Pads                                      | Product code<br>RCSCON39<br>RCSEQU150                 | Product description<br>FINISH SALT 8x2K                                    | Stocked as                           | ICCP RE  | Free stock  |                                     |                            |
| +<br>+<br>+                                                                   | Group<br>Re-chargeable w<br>Janitorial Items<br>Janitorial Items<br>Uniforms                                                         | Category<br>Dishwasher Items<br>Miscellaneous-E<br>Floor Pads                                      | Product code<br>RCSCON39<br>RCSEQU150                 | FINISH SALT 8x2K                                                           |                                      |          |             | Physical stock                      | Valuation                  |
| +<br>+<br>+                                                                   | Group<br>Re-chargeable w<br>Janitorial Items<br>Janitorial Items<br>Uniforms                                                         | Category<br>Dishwasher Items<br>Miscellaneous-E<br>Floor Pads                                      | Product code<br>RCSCON39<br>RCSEQU150                 | FINISH SALT 8x2K                                                           |                                      |          |             | Physical stock                      | Valuation                  |
| +<br>+<br>+                                                                   | Re-chargeable w<br>Janitorial Items<br>Janitorial Items<br>Uniforms                                                                  | Dishwasher Items<br>Miscellaneous-E<br>Floor Pads                                                  | RCSCON39<br>RCSEQU150                                 | FINISH SALT 8x2K                                                           |                                      |          |             | Physical stock                      | Valuation                  |
| +<br>+<br>+                                                                   | Janitorial Items<br>Janitorial Items<br>Uniforms                                                                                     | Miscellaneous-E<br>Floor Pads                                                                      | RCSEQU150                                             |                                                                            | Bag                                  |          |             |                                     |                            |
| ÷<br>÷                                                                        | Janitorial Items<br>Uniforms                                                                                                    | Floor Pads                                                                                         |                                                       | DUST SHEETS, C                                                             |                                      |          | 0           | 0                                   | £0.00                      |
| ÷                                                                             | Uniforms                                                                                                    |                                                                                                    | RCSEQU79                                              |                                                                            | Item                                 |          | 0           | 0                                   | £0.00                      |
| ÷                                                                             |                                                                                                    | 01.1.1                                                                                             |                                                       | PREMIUM FLOOR                                                              | ltem                                 |          | 1           | 1                                   | £3.62                      |
|                                                                               | -                                                                                                    | Shirt                                                                                              | RCSWOR134                                             | IMAGE WEAR LAD                                                             | Item                                 |          | 3           | 3                                   | £23.85                     |
| _                                                                             | Equipment                                                                                                    | Flat Mops                                                                                          | RCSEQU173                                             | KEX FLAT MOP 60                                                            | Item                                 |          | 0           | 0                                   | £0.00                      |
| ±                                                                             | Janitorial Items                                                                                                    | Cloths                                                                                             | RCSEQU56                                              | TASKI: REUSABLE                                                            | Pack                                 |          | 0           | 0                                   | £0.00                      |
|                                                                               | Cleaning Chemic                                                                                                    | INNU Products                                                                                      | RCSMAT169                                             | BIO SCRUB - 11tr R                                                         | Item                                 |          | 75          | 138                                 | £190.44                    |
|                                                                               |                                                                                                    |                                                                                                    |                                                       | Quantity                                                                   |                                      |          |             | Costs                               |                            |
|                                                                               | Туре                                                                                                    | Document                                                                                           | Date                                                  | <ul> <li>Original</li> </ul>                                               | Allocated                            | Issued   | Outstanding | Per unit                            | Valuation                  |
|                                                                               | Opening bal                                                                                                    |                                                                                                    | 01/09/2013                                            | 00:00:00 78                                                                |                                      |          | 78          |                                     | £190.44                    |
|                                                                               | Pending transfe                                                                                                    | er TFR 8551                                                                                        | 02/09/2013                                            | 12:53:34 -3                                                                |                                      |          | -3          |                                     |                            |
|                                                                               | Closing bal                                                                                                    |                                                                                                    | 02/09/2013                                            | 23:59:59 75                                                                |                                      |          | 75          |                                     | £190.44                    |
|                                                                               | Group                                                                                                    | Category                                                                                           | Product code                                          | Product description                                                        | Stocked as                           |          | Free stock  | Physical stock                      | Valuation                  |
| ÷                                                                             | Cleaning Chemic                                                                                                    | INNU Products                                                                                      | RCSMAT119                                             | KARPET KARE - 5                                                            | Item                                 |          | 4           | 4                                   | £159.60                    |
| ÷                                                                             | Uniforms                                                                                                    | Jacket                                                                                             | RCSWOR4                                               | Wearmaster Classi                                                          | Item                                 |          | 5           | 5                                   | £49.75                     |
| ÷                                                                             | Uniforms                                                                                                    | Shirt                                                                                              | RCSWOR156                                             | IMAGE WEAR BLO                                                             | Item                                 |          | 0           | 0                                   | £0.00                      |
| ÷                                                                             | Re-chargeable w                                                                                                    | Miscellaneous-C                                                                                    | RCSCON278                                             | SALT ROCK BAGS                                                             | Bag                                  |          | 20          | 20                                  | £137.40                    |
| ÷                                                                             | Janitorial Items                                                                                                    | Gloves                                                                                             | RCSEQU281                                             | Knitted Latex Palm                                                         | Pair                                 |          | 10          | 10                                  | £6.00                      |
| ÷                                                                             | Uniforms                                                                                                    | Jacket                                                                                             | RCSWOR59                                              | Wearmaster Classi                                                          | Item                                 |          | 3           | 3                                   | £29.85                     |
| ÷                                                                             | Uniforms                                                                                                    | Foot Wear                                                                                          | RCSWOR92                                              | WEARMASTER SA                                                              | Pair                                 |          | 1           | 1                                   | £30.36                     |
|                                                                               |                                                                                                    |                                                                                                    |                                                       |                                                                            |                                      |          |             |                                     | £23,732.44                 |

# **STORES ORDER SUPPORT FOR EQUIPMENT**

The stores ordering process can be used to order equipment items and can allow the automatic creation of the equipment item, its assignment to site and the capture information from the purchase invoice.

## Product

The following two options can be defined on a product:

- Create equipment item?
- Equipment category

Entry of an equipment category is only possible, and is required, where the 'create equipment item' flag has been ticked. Furthermore, a product so ticked will implicitly be marked as 'non-stock', and have all unit factors (purchased, sold, stocked) set to 1.

| Products - 25 Mtr  | EXTENSION REEL WITH RCD                                  |
|--------------------|----------------------------------------------------------|
| File Tools Help    |                                                          |
| 🗄 💋 Close 🛃 Sav    | e 🛃 Save and new 💠 Previous 📫 Next 💭 Notes 👂 Attachments |
| 🧯 🧊 Transactions 🔻 |                                                          |
| General Price grou | ps Suppliers Audit Dates                                 |
| Code               | TMPEQUIP407                                              |
| Description        | 25 Mtr EXTENSION REEL WITH RCD                           |
| Product category   | Equipment Miscellaneous 🗞 🕄                              |
| VAT                | (Select for override)                                    |
|                    | COSHH Monitored product                                  |
|                    | V Non stock Ad hoc                                       |
| Activity status    | Active                                                   |
|                    | ✓ Create equipment item?                                 |
| Equipment category | V Vacuum Equipment 🚳 🕄                                   |
| Units              |                                                          |
| Purchased as       | Item 🔊 i of 1 Item                                       |
| Sold as            | Item 🔊 i of 1 Item                                       |
| Stocked as         | Item 🔊 i of 1 Item                                       |
|                    |                                                          |
| ProductDetail      | © 2014 Templa Computer Systems Ltd                       |

# **Stores ordering process**

Goods receipts can be entered manually for a stores order or be automatically created as a result of a purchase invoice matching a stores order item. Regardless of the method of creation, the action of posting a GRN will take the product settings into account.

On receipt of a product flagged to 'create equipment item', an equipment item will be created for each unit received, as follows:

- Code generated based on the product code, and an ascending unique number. Thus where multiple items are created from a single receipt line, they are consecutively numbered.
- Description taken from the product description, or the ad-hoc text from the stores order line (if an ad-hoc product)
- Equipment category taken from the product definition
- Purchase date the GRN delivery date
- Purchase value the unit cost from the GRN line (which will have been derived from the purchase invoice if the GRN was auto-created)

Each created equipment item will be automatically assigned to the site, effective from the delivery date.

Where a purchase invoice is matched to an existing goods receipt line, the post of the purchase invoice updates the equipment item with the correct purchase value.

### **Stores order un-posting**

To un-post a stores order, the GRNs, purchase and sales invoices must be un-posted first, and in sequence, due to the references between them (see 'Stores Order Reversal process'). As equipment items also reference GRNs, these cannot be unposted until the equipment items have been manually deleted first. Un-posting of a purchase invoice does not affect equipment items.

## **Equipment items**

A reference to the GRN that created an equipment item will be held on each item in addition to the supplier, stores order number and purchase invoice number (if one exists). These details are also visible on the list.

| Equipment/Service   | e Detail - Extension cable |                            | -                     |                   |                   |
|---------------------|----------------------------|----------------------------|-----------------------|-------------------|-------------------|
| File Tools Help     |                            |                            |                       |                   |                   |
| 🛛 💭 Close 🛃 Sav     | e 🛃 Save and new 🤤         | Previous 📫 Next 💭 No       | tes 👂 Attachment      | ts 📋 Process she  | ets               |
| 🧯 🧊 Transactions 🝷  |                            |                            |                       |                   |                   |
| General Sites F     | ,<br>Properties Dates      |                            |                       |                   |                   |
| Code                | TMPEQUIP407/1              |                            |                       |                   |                   |
| Description         | Extension cable            |                            |                       |                   |                   |
| Equipment category  | Vacuum Equipment           |                            |                       |                   | <b>B</b>          |
|                     | Missing?                   |                            |                       |                   |                   |
|                     | PAT testing                |                            | Equipment details     |                   |                   |
|                     | Last PAT date              |                            | Purchase date         | 26/02/2014 💌      |                   |
|                     | Next PAT date              |                            | Purchase value        | £32.65            |                   |
|                     | Frequency                  |                            | Asset number          |                   |                   |
|                     | Purchase details           |                            |                       |                   |                   |
|                     | Purchase invocie number    | 10213 Invoice for DURYT    | dated 26/02/2014 due  | 28/03/2014        | 8                 |
|                     | GRN number                 | 11465 dated 26/02/2014 fro | om DURYT - DURYT      |                   | 0                 |
|                     | Stores order number        | 8573 Tower House dated 2   | 6/02/2014 required 26 | /02/2014          | 0                 |
|                     | Supplier                   | DURYT                      |                       |                   | 0                 |
|                     |                            |                            |                       |                   |                   |
|                     |                            |                            |                       |                   |                   |
| EquipmentItemDetail |                            |                            |                       | © 2014 Templa Com | puter Systems Ltd |

# **STORES ORDER REVERSAL PROCESSES**

The Templa-CMS stores ordering system allows the roll-back of stores orders through their possible stages:

- Posting
- Picking (transfers only)
- Goods receipt/delivery
- Purchase invoice matching
- Sales invoice re-charge

With the exception of the purchase and sales invoices, a roll-back of stores orders will require these stages to be un-done in reverse sequence.

## **Revising a Stores Order**

The 'Revise' function within Stores Orders allows the user to edit Orders that have already been posted:

| Ξ             |                                       |                     | Stores Order De  | tails - RJ | CO 4TH   | 101 date          | ed 26/0         | )4/2013 requ            | ired 29/0 | 4/2013     |                    | - 🗆 🗙                  |
|---------------|---------------------------------------|---------------------|------------------|------------|----------|-------------------|-----------------|-------------------------|-----------|------------|--------------------|------------------------|
| File Tools    | Help                                  |                     |                  |            |          |                   |                 |                         |           |            |                    |                        |
| 📁 Close 🤞     | 🗢 Previous 📫 N                        | ext 😒 Notes 💡       | Attachments 🗎    | Process s  | heets    |                   |                 |                         |           |            |                    |                        |
| Workflor      | w 🔞 Un-post 📮                         | Revise 💽 Docu       | ıments 鍕 Confirm | n delivery | 🐠 Del    | iveries 🗋         | Purch           | ase invoices 🤞          | Cancel    | 📲 Expand   | all 📮 Collapse all |                        |
| Stores Order  | Dates                                 |                     |                  |            |          |                   |                 |                         |           |            |                    |                        |
|               | Transfer To sto                       | ores 🖲 Direct       |                  |            |          |                   |                 |                         |           |            |                    |                        |
| Order number  | 7648                                  | Client ord          | ler ref RJCO     |            | Special  | instructions      | Requ            | est notes               |           |            |                    |                        |
| Site          | RJCO 4TH                              |                     |                  | ) 🛸        |          |                   |                 |                         |           |            |                    |                        |
| Deliver to    | Site V Cont                           | act (not set)       |                  | V          |          |                   |                 |                         |           |            |                    |                        |
| Contract      | RJCO/01 - RJCO 4T                     | / 🕄                 |                  |            |          | 0                 |                 |                         |           |            |                    |                        |
| Order date    | 26/04/2013 V Required date 29/04/2013 |                     |                  | V          | Material | s Consu<br>Budaet | mables<br>Spend | Spend Limits<br>Pending | This      | Total Ava  | ilable Description | /                      |
| Ordered by    | Seniz Muharrem                        |                     |                  | 0          | •        | 26                | 24              | 0                       | 0         | 24         | 2 Monthly          |                        |
| Repeat detail | Is                                    |                     |                  |            |          | 80                | 55              | 0                       | 0         | 55         | 25 Rolling quarter |                        |
| Repeat?       | Every                                 | 0                   | V                |            |          | 316               | 264             | 0                       | 0         | 264        | 52 Rolling year    |                        |
|               | End after                             | 0 (not set)         | <b>V</b>         |            |          |                   |                 |                         |           |            |                    |                        |
|               |                                       |                     |                  |            |          |                   |                 |                         |           |            |                    |                        |
| Drag a colu   | umn header here to                    | group by that colum | ın.              |            |          |                   |                 |                         |           |            |                    |                        |
| 2             | Template                              | Category            | Group            | Product    |          | Supplier          |                 | Qty Unit                | Unit co   | st Zerocos | t Vat code         | Price group Zero price |
|               | 2                                     | Plastic Sacks       | Re-chargeable w  | white bac  | js 15x24 | THAMES            | ~               | 2 Pack                  | £9.39     | 0          | Standard Rate      | ✓ 50% St ∨ Not appl ∨  |

A revision can only take place if the following conditions are met:

- The order is not repeating
- On 'direct' and 'to stores' orders, the status must not be "Completed"
- For a transfer order, picking must not have occurred yet

Under these circumstances, it is then possible to start the revision process. The order status will be changed to 'revising', at which point it will no longer be seen as posted. For each eligible line of the order (i.e. those that have not been received or

| Z Templ             | ate Category       | Group        | Product             | Qty    | Unit   | Unit cost    | Zero cost | Vat code | _ | Price gro | oup | Unit price | Unit       |   |
|---------------------|--------------------|--------------|---------------------|--------|--------|--------------|-----------|----------|---|-----------|-----|------------|------------|---|
| •                   | Bags               | Waste Sacks  | ABC001              | 1      | Bag    | £1.000       | Г         | 1 (20%)  | - | Internal  | -   | £1.000     | Bag        |   |
|                     | Bags               | Waste Sacks  | ABC001              | 1      | Bag    | £1.000       |           | 1 (20%)  | - | Internal  | •   | £1.000     | Bag        |   |
|                     |                    |              |                     | _      |        |              |           |          |   | _         |     |            |            |   |
|                     |                    |              |                     |        |        |              |           |          |   |           |     |            |            |   |
|                     |                    |              |                     |        |        |              |           |          |   |           |     |            |            |   |
|                     |                    |              |                     |        |        |              |           |          |   |           |     |            |            |   |
|                     |                    |              |                     |        |        |              |           |          |   |           |     |            |            | _ |
| •                   |                    |              |                     |        |        |              |           | 1        |   |           |     |            |            |   |
| 1                   | 1                  | 1.000        |                     |        |        |              | 1         |          |   |           |     |            |            |   |
| Build from contract | Add from templates | Add products | Remove selected pro | iducts | Remove | ZERO product | s         |          |   |           |     |            |            |   |
|                     |                    |              |                     |        |        |              |           |          |   |           |     |            | S013 - Bev |   |

invoiced), a copy will be created which can be edited, as shown below:

Users are now free to amend these latest lines as required, and can also add new lines if required. If any zero lines are added, they will be removed at the point of posting the revision. A revised order must be approved (again) by a user with a stores order revision approval workflow path, at which point it will be posted with the new/edited lines in place and any old lines

removed. The order status will then return to "Posted" and notes will be added to the order to record the start and end of the revision process, along with auditing any changes made:

|    |              | Store               | es order Note | es - RJCO | 4TH 01 dated 26/04/2013 required 29/04/2013 -                                         |
|----|--------------|---------------------|---------------|-----------|---------------------------------------------------------------------------------------|
|    | File Tools H | elp                 |               |           |                                                                                       |
| ŧ  | 📁 Close 🍏    | Save  Save and new  | 🍪 Print 🔌     | Excel     |                                                                                       |
| CI | assification | By                  | On 🗸          | At 🗸      |                                                                                       |
| Z  |              |                     |               |           |                                                                                       |
|    | System       | Templa support user | 02/09/2013    | 14:23     | special added: 12 INCH SOFT WOODEN BROOM COMPLETE COC004<br>** special product        |
| T  | System       | Templa support user | 02/09/2013    | 14:19     | Revise SUCCEEDED                                                                      |
|    | System       | Seniz Muharrem      | 26/04/2013    | 13:26     | Post SUCCEEDED                                                                        |
| Þ  | System       | Seniz Muharrem      | 26/04/2013    | 13:26     | Order emailed to onlineorders@thamesmeadonline.co.uk supplier: THAMESMEAD BUSINESS SE |

The revision can be cancelled at any point during the process, removing any changes made and returning the Stores Order to its original status.

### **Sales Invoice Un-post**

It is possible for an authorised user to un-post an entire sales invoice batch if required. It must be remembered, however, that this only performs the un-post within Templa-CMS, and not within the accounts system, meaning that on re-post in Templa-CMS all invoices remaining in the batch would again be sent to Dimensions, possibly causing a great deal of duplication that would need to be manually deleted before posting within Dimensions.

A securable function has been added to allow 'sales invoice un-post'. For an authorised user, this function can be performed on one or many invoices within a single posted sales invoice batch. On acceptance of the un-post of several invoices, the following will be performed:

- A new 'ad-hoc' invoice batch will be created
- The selected invoices will be moved to the 'ad-hoc' batch, and marked as un-posted
- The original (now smaller) batch will be re-summarised to 'site transactions' (i.e. the value of the un-posted invoices will be removed from the reporting database)
- The state of any affected stores orders (or indeed work-bills) will be re-assessed, and therefore set back to 'not invoiced'

Following the un-post, and based on whether further rollback is required (e.g. of GRNs), the user may then decide to delete the ad-hoc invoice batch and its invoices.

|    |     |          |                           |              |                          |           | Invoice                   | e List  |            |    |           |           |             |                | _ 0 >                          |
|----|-----|----------|---------------------------|--------------|--------------------------|-----------|---------------------------|---------|------------|----|-----------|-----------|-------------|----------------|--------------------------------|
| Fi | ile | Tools    | Help                      |              |                          |           |                           |         |            |    |           |           |             |                |                                |
| C  | )   | Close 🧃  | 의 Open 🔍 View ಿ F         | Refresh 🔒    | Print 🔕 Excel 🕼 Rein     | state 📲 i | Expand all 📮 Collapse all |         |            |    |           |           |             |                |                                |
| 8  |     | Pro-form | nas  Change posted pe     | eriod 🛱 L    | In-post sales invoice(s) |           |                           |         |            |    |           |           |             |                |                                |
| Dr | aa  | a colum  | n header here to group by | that column. |                          |           |                           |         |            |    |           |           |             |                |                                |
|    |     |          | Invoice                   |              | Client name              | Site code | Site name                 | Туре    | Dated      |    | Net value | Vat value | Gross value | Sales analysis | Source                         |
|    |     |          |                           |              |                          |           |                           |         |            |    |           | 1         |             |                |                                |
|    | 2   |          | GPMP - MERIDIAN DELTA     | GPMP         | MERIDIAN DELTA LTD       | GPMP/0    | GPMP 1                    | Invoice | 31/05/2013 |    | £64.14    | £12.83    | £76.97      | 4090           | Stores order receipt GPMP/01   |
|    | 2   |          | GPMP - MERIDIAN DELTA     | GPMP         | MERIDIAN DELTA LTD       | GPMP/0    | GPMP 1                    | Invoice | 31/05/2013 |    | £25.89    | £5.18     | £31.07      | 4090           | Stores order receipt GPMP/01   |
|    | 2   |          | JLSLPC - STANDARD LIF     | JLSLPC       | STANDARD LIFE ASSUR      | JLSLPC/   | JLSLPC LONDON             | Invoice | 31/05/2013 |    | £83.20    | £16.64    | £99.84      | 4090           | Stores order receipt JLSLPC/   |
|    | 2   |          | JLSLPC - STANDARD LIF     | JLSLPC       | STANDARD LIFE ASSUR      | JLSLPC/   | JLSLPC LONDON             | Invoice | 31/05/2013 |    | £31.20    | £6.24     | £37.44      | 4090           | Stores order receipt JLSLPC/   |
|    | 2   |          | JLSLPC - STANDARD LIF     | JLSLPC       | STANDARD LIFE ASSUR      | JLSLPC/   | JLSLPC LONDON             | Invoice | 31/05/2013 |    | £59.80    | £11.96    | £71.76      | 4090           | Stores order receipt JLSLPC/   |
| •  | 2   |          | JLSLPC - STANDARD LIF     | JLSLPC       | STANDARD LIFE ASSUR      | JLSLPC/   | JLSLPC LONDON             | Invoice | 31/05/2013 |    | -£38.13   | -£7.63    | -£45.76     | 4090           | Stores order receipt JLSLPC/   |
|    | 2   |          | JLSLPC - STANDARD LIF     | JLSLPC       | STANDARD LIFE ASSUR      | JLSLPC/   | JLSLPC LONDON             | Invoice | 31/05/2013 |    | -£77.25   | -£15.45   | -£92.70     | 4090           | Stores order receipt JLSLPC/   |
|    | 2   |          | JLTS - RAILWAY PENSIO     | JLTS         | RAILWAY PENSION NOMI     | JLTS/01   | JLTS LONDON               | Invoice | 31/05/2013 |    | £25.32    | £5.06     | £30.38      | 4090           | Stores order receipt JLTS/01   |
| (  | 2   |          | JLTS - RAILWAY PENSIO     | JLTS         | RAILWAY PENSION NOMI     | JLTS/01   | JLTS LONDON               | Invoice | 31/05/2013 |    | £12.83    | £2.57     | £15.40      | 4090           | Stores order receipt JLTS/01   |
| •  | 2   |          | JLTS - RAILWAY PENSIO     | JLTS         | RAILWAY PENSION NOMI     | JLTS/01   | JLTS LONDON               | Invoice | 31/05/2013 |    | £23.31    | £4.66     | £27.97      | 4090           | Stores order receipt JLTS/01   |
|    | 2   |          | JLTS - RAILWAY PENSIO     | JLTS         | RAILWAY PENSION NOMI     | JLTS/01   | JLTS LONDON               | Invoice | 31/05/2013 |    | £39.24    | £7.85     | £47.09      | 4090           | Stores order receipt JLTS/01   |
|    | 2   |          | JLTS - RAILWAY PENSIO     | JLTS         | RAILWAY PENSION NOMI     | JLTS/01   | JLTS LONDON               | Invoice | 31/05/2013 |    | £381.30   | £76.26    | £457.56     | 4090           | Stores order receipt JLTS/01   |
|    | 2   |          | JLTS - RAILWAY PENSIO     | JLTS         | RAILWAY PENSION NOMI     | JLTS/01   | JLTS LONDON               | Invoice | 31/05/2013 |    | £772.50   | £154.50   | £927.00     | 4090           | Stores order receipt JLTS/01   |
| (  | 2   |          | JLTS - RAILWAY PENSIO     | JLTS         | RAILWAY PENSION NOMI     | JLTS/01   | JLTS LONDON               | Invoice | 31/05/2013 |    | £31.65    | £6.33     | £37.98      | 4090           | Stores order receipt JLTS/01   |
|    | 2   |          | JLTS - RAILWAY PENSIO     | JLTS         | RAILWAY PENSION NOMI     | JLTS/01   | JLTS LONDON               | Invoice | 31/05/2013 |    | £25.32    | £5.06     | £30.38      | 4090           | Stores order receipt JLTS/01   |
| (  | 2   |          | LIMS - MARS PENSION T     | LIMS         | MARS PENSION TRUSTE      | LIMS/01   | LIMS LONDON               | Invoice | 31/05/2013 |    | £66.92    | £13.38    | £80.30      | 4090           | Stores order receipt LIMS/01   |
|    | 2   |          | LIMS - MARS PENSION T     | LIMS         | MARS PENSION TRUSTE      | LIMS/01   | LIMS LONDON               | Invoice | 31/05/2013 |    | £92.82    | £18.56    | £111.38     | 4090           | Stores order receipt LIMS/01 - |
|    | 2   |          | LIMS - MARS PENSION T     | LIMS         | MARS PENSION TRUSTE      | LIMS/01   | LIMS LONDON               | Invoice | 31/05/2013 |    | £4.71     | £0.94     | £5.65       | 4090           | Stores order receipt LIMS/01 - |
|    | 2   |          | LIMS - MARS PENSION T     | LIMS         | MARS PENSION TRUSTE      | LIMS/01   | LIMS LONDON               | Invoice | 31/05/2013 |    | £25.40    | £5.08     | £30.48      | 4090           | Stores order receipt LIMS/01 - |
| <  | _   |          |                           |              |                          |           |                           |         |            | £2 | 9,823.53  | £5,964.74 | £35,788.27  |                | >                              |

# **Purchase Invoice Un-post**

As with sales invoice batches, it is possible for an authorised user to un-post an entire purchase invoice batch, and again this only performs the un-post within Templa-CMS.

A securable function has been added for 'purchase invoice un-post'. For an authorised user, this function can be performed on one or many purchase invoices within a single posted purchase invoice batch. On acceptance of the un-post of several purchase invoices, the following will be performed

- A new purchase invoice batch will be created
- The selected invoices will be moved to the new batch, and marked as un-posted
- The original (now smaller) batch will be re-summarised to 'site transactions'
- The state of any affected stores orders (or indeed work-bills) will be re-assessed, and therefore set back to 'not purchase invoiced'

Following the un-post, and based on whether further rollback is required (e.g. of GRNs), the user may then decide to delete the purchase invoice batch and it's invoices, or amend the invoices to re-match to the correct stores orders.

|     |              |                |             |             | Purchase In   | voice Register              | -                      |     |
|-----|--------------|----------------|-------------|-------------|---------------|-----------------------------|------------------------|-----|
| Fil | e Tools He   | elp            |             |             |               |                             |                        |     |
| 0   | l Close 🧔    | Open 🚱 Ne      | ew 🔍 Vie    | w 🏖 Refi    | resh 🍓 Print  | 🔌 Excel 🔇 Delete 🕼 Re       | instate 📓 Show deleted |     |
| 8   | Remove fro   | om batch 🛛 🎯   | Change po   | sted period | 🛱 Un-post     | purchase invoice(s)         |                        |     |
| Dra | g a column ł | header here to | group by th | at column.  |               | Un-post purchase invoice(s) | ]                      |     |
| 7   | St Log numb  | Status         | Туре        | Supplier c  | Supplier name | Supplier ref                | Text                   | Tax |
| 2   |              |                |             |             |               |                             |                        |     |
| ۲   | <b>)</b> 11  | P05 - Posted   | Invoice     | JUNGLE      | JUNGLEWORI    | LD LLP 123297               | Mthly flower del       | 01  |
|     |              |                |             |             |               |                             |                        |     |
|     |              |                |             |             |               |                             |                        |     |

Note: It will remain the user's responsibility to raise any necessary credits within Dimensions.

### **Goods Receipt Un-post**

A securable function has been provided for 'GRN un-post'. For an authorised user, this function will only be accessible if no sales or purchase invoices are referencing the GRN in question (even if the sales or purchase invoices are un-posted, they must not exist to un-post the GRN).

On acceptance of the GRN un-post, the GRN details will be set to a 'new' status and the state of the associated stores order will be re-assessed, thus returning it to 'awaiting delivery' (assuming there are no other posted GRNs for the same stores order). For a 'transfer' order, re-allocation of the stock 'picked' and 'on-transfer' will automatically take place as part of this process. For a 'to stores' order, any stock movement created by the posting of the GRN will be reversed.

Once the GRN has been un-posted, the user is free to amend or delete as required.

# **Un-Picking**

A securable function has been provided for 'stores order un-pick'. Where multiple picks have been performed on a stores order, they must be un-picked in reverse sequence. For an authorised user, this function will only be accessible if there are no GRNs associated with the picking number selected for un-pick (even if the GRNs are un-posted, they must not exist in order to un-pick a picking number).

On acceptance of the un-pick, the picked quantities within the picking number will be removed, and the state of the associated stores order will be re-assessed, thus setting its status appropriately and removing any stock allocations.

|                             |                      |                                  |                 | -     |                    |            | _            |           |               |            |                        |             |            |            | -  |
|-----------------------------|----------------------|----------------------------------|-----------------|-------|--------------------|------------|--------------|-----------|---------------|------------|------------------------|-------------|------------|------------|----|
|                             |                      | Stores Order Deta                | ails - JLGS LO  | ND    | ON01 dated 01      | 1/02/2     | 2012 require | d 08/02/2 | 012 (fro      | om RCCI    | P REGULAR)             |             |            |            | ×  |
| File Tools                  | Help                 |                                  |                 |       |                    |            |              |           |               |            |                        |             |            |            |    |
| 💋 Close 🕔                   | 🗢 Previous 📫 Ne      | xt 🧐 Notes 👂 Attachment          | s 📋 Process s   | heet  | 3                  | _          |              |           |               |            |                        |             |            |            |    |
| <ul> <li>Workflo</li> </ul> | w 🐚 Documents        | 🥵 Deliveries 🗋 Purchase in       | voices 📲 Exp    | and a | all 😐 Collapse     | all 🚳      | Un-pick      |           |               |            |                        |             |            |            |    |
| Stores Order                | Dates                |                                  |                 |       |                    |            | la siste     |           |               |            |                        |             |            |            |    |
|                             | Transfer      To sto | es 🔵 Direct                      |                 |       |                    | 10         | Jn-pick      |           |               |            |                        |             |            |            |    |
| Order number                | 5                    | Client order ref JLGS            |                 | Sp    | ecial instructions | Requ       | est notes    |           |               |            |                        |             |            |            |    |
| Site                        | JLGS LONDON          |                                  | 20              |       |                    |            |              |           |               |            |                        |             |            |            |    |
| Deliver to                  | Site 🗸 Conta         | (not set)                        | ~               |       |                    |            |              |           |               |            |                        |             |            |            |    |
| Contract                    | JLGS/01 - JLGS LON   | DON01                            | v 🕒             |       |                    |            |              |           |               |            |                        |             |            |            | _  |
| Order date                  | 01/02/2012 🗸         | Required date 08/02/             | 2012 🗸          | _     | terials Consum     |            | Spend Limits |           |               | 2.11       | N                      |             |            |            |    |
| Ordered by                  | Hugo Burgos          |                                  | 0               | E.    | Budget S<br>132    | pend<br>34 | Pending<br>0 | This<br>0 | Total A<br>34 | _          | Description<br>Monthly |             |            |            |    |
| Transfer deta               |                      |                                  |                 | -     | 395                | 34         | 0            | 0         | 34            |            | Rolling guarter        |             |            |            |    |
|                             |                      |                                  |                 |       | 1.581              | 34         | 0            | 0         | 34            |            | Rolling year           |             |            |            |    |
| RCCP REG                    | IULAR                |                                  | 0 🧆             |       | 1,001              | 34         | U            | 0         | 34            | 1,047      | Noning year            |             |            |            |    |
|                             |                      |                                  |                 |       |                    |            |              |           |               |            |                        |             |            |            |    |
|                             |                      |                                  |                 |       |                    |            |              |           |               |            |                        |             |            |            |    |
| pick 1                      |                      | ader here to group by that colur |                 |       |                    |            |              |           |               |            |                        |             |            |            |    |
| pick 2                      |                      | plate Category                   | Group           |       | Product            |            | Qty Unit     | Unit cost |               |            |                        | Price group |            | Unit price | ~  |
| pick 2                      | ► 😒                  | Mops                             | Janitorial Iter |       | 16OZ MULTI YA      |            | 15 Item      | £1.680    |               |            |                        |             | Not appl 🗸 | £0.000     |    |
|                             | <u></u>              | Scouring Pads                    | Janitorial Iter | ns    | GREEN SCOUR        |            | 2 Item       | £1.100    |               | Stand      | lard Rate              |             | Not appl 🗸 | £0.000     | It |
|                             | <u></u>              | Scouring Pads                    | Janitorial Iter | ns    | SPONGE SCOU        |            | 2 Item       | £2.670    |               | Stand      | lard Rate              | × ×         | Not appl 🗸 | £0.000     | lt |
|                             | -                    | Maraking Halling                 | . n             |       | KIND & LITOP W     |            | Contribut    | 07.070    |               | <b>C</b> 1 | 10.1                   |             | Maximum 1  | 00.000     | 0  |

### **Stores Order Un-post**

A securable function is provided for 'stores order un-post'. For an authorised user, this function will only be accessible if there are no GRNs or picking details associated with the order (even if the GRNs are un-posted, they must not exist to un-post a stores order, they should be un-posted and then deleted). On acceptance of the stores order un-post, the order will be set to an 'approved' status. Once the order is un-posted, the user is free to amend or delete it as required.

| Ξ              |                                 | Stores O                | rder Det    | tails - RJ | CO 4TH 0       | l date         | ed 26/04/20             | 13 required | 29/04/2   | 013                |             |            |            | ×    |
|----------------|---------------------------------|-------------------------|-------------|------------|----------------|----------------|-------------------------|-------------|-----------|--------------------|-------------|------------|------------|------|
| File Tools     | Help                            |                         |             |            |                |                |                         |             |           |                    |             |            |            |      |
| 💋 Close 🤇      | 뚿 Previous 📣 Next 🧐 No          | tes 👂 Attachments 🗎     | Process     | sheets     |                |                |                         |             |           |                    |             |            |            |      |
| Workflov       | w 📅 Un-post 💽 Revise 🛛          | 🗅 Documents 🏼 🥥 Confin  | m delivery  | / 🤧 Del    | iveries 🗋      | Purcha         | ase invoices 🗳          | 🗿 Cancel 🔫  | Expand    | all 📮 Collapse all |             |            |            |      |
| Stores Order   | Dates                           |                         |             |            |                |                |                         |             |           |                    |             |            |            |      |
|                | Transfer Un-post                | t                       |             |            |                |                |                         |             |           |                    |             |            |            |      |
| Order number   | 7648 0                          | lient order ref RJCO    |             | Special    | instructions   | Requ           | est notes               |             |           |                    |             |            |            |      |
| Site           | RJCO 4TH                        |                         | 0 🥙         |            |                |                |                         |             |           |                    |             |            |            |      |
| Deliver to     | Site V Contact (not set         | )                       | $\sim$      |            |                |                |                         |             |           |                    |             |            |            |      |
| Contract       | RJCO/01 - RJCO 4TH 01           |                         | ~ <b>()</b> |            |                |                |                         |             |           |                    |             |            |            |      |
| Order date     | 26/04/2013 V                    | equired date 29/04/2013 | ~           | Material   |                | ables<br>Spend | Spend Limits<br>Pending | This T      | otal Avai | lable Description  |             |            |            |      |
| Ordered by     | Seniz Muharrem                  |                         | 0           |            | Budget !<br>26 | 24             | Pending<br>0            | 0           | 24 Ava    | 2 Monthly          |             |            |            |      |
| Repeat details | s                               |                         |             | -          | 80             | 55             | 0                       | 0           | 55        | 25 Rolling guarter |             |            |            |      |
| Repeat?        | Every 0                         |                         |             |            | 316            | 264            | 0                       |             | 264       | 52 Rolling year    |             |            |            |      |
|                | End after 0 (not se             |                         |             |            |                |                |                         |             |           |                    |             |            |            | _    |
|                |                                 |                         |             |            |                |                |                         |             |           |                    |             |            |            |      |
| Drag a colu    | umn header here to group by the | it column.              |             |            |                |                |                         |             |           |                    |             |            |            |      |
| 2              | Template Category               | Group                   | Product     |            | Supplier       |                | Qty Unit                | Unit cost   | Zero cos  | Vat code           | Price group | Zero price | Unit price | Unit |
| F 😒            | Plastic S                       | acks Re-chargeable w    | white b     | ags 15x24  | THAMES         | ~              | 3 Pack                  | £9.390      |           | Standard Rate      | ✓ 50% St    | Not appl 🔍 | £14.085    | Pac  |
| 4              | Brooms                          | Janitorial Items        | 12 INCI     | H SOFT W   | THAMES         | ~              | 1 Item                  | £2.840      |           | Standard Rate      | ✓ 50% St    | Not appl 🔍 | £2.840     | Item |

# **RETURNED GOODS**

Where 'goods receipts' are entered in error, the existing process for un-posting can be used to reverse the effect of this error. However, there are occasions where the GRN was correctly entered, and possibly even re-charge invoices have been sent, but that the goods are ultimately returned from the site. Whilst this can be un-done by careful un-posting and the creation of a manual credit for the re-charge, this process is long winded and therefore not ideal in this scenario.

A 'goods return' process now exists to make this process easier for the user. This process is securable via the 'Goods receipt – return' function.

For a user with the above new function, a new toolbar button will be available on any posted 'Goods receipt', as below

|        | Tools Help                                                    |                                                                         |                                          |                             |                             |             |                                |              |              |   |
|--------|---------------------------------------------------------------|-------------------------------------------------------------------------|------------------------------------------|-----------------------------|-----------------------------|-------------|--------------------------------|--------------|--------------|---|
| 🥥 c    | Close 💠 Previo                                                | ous 🌳 Next 🧐 Note                                                       | es 👂 Attachments                         | s 📋 Process sh              | leets                       |             |                                |              |              |   |
| D P    | Purchase invoice                                              | s 🗋 Sales invoices 🛛                                                    | Equipment items                          | 📲 Expand all                | Collapse a                  | ll 🥘 Retu   | rn goods                       |              |              |   |
| Goods  | Receipt                                                       |                                                                         |                                          |                             |                             |             |                                |              |              |   |
| Delive | ery number 6                                                  | Suppli                                                                  | er deliv. ref                            |                             | Entered<br>06 February 2012 | II Coott    |                                |              |              |   |
| From - | - supplier                                                    | HAMES                                                                   |                                          | 0                           |                             | 14:07:27 JI | III SCOTI                      |              |              |   |
|        | - internal stores                                             |                                                                         |                                          |                             | Delivery notes              |             |                                |              |              |   |
| Delive | ered to                                                       | NFU 52-54                                                               |                                          | 80                          |                             |             |                                |              |              |   |
|        | E                                                             | NFU 52-54                                                               |                                          |                             |                             |             |                                |              |              |   |
|        | ery date                                                      | 5/02/2012 -                                                             |                                          |                             |                             |             |                                |              |              |   |
| _      |                                                               |                                                                         | _                                        |                             |                             |             |                                |              |              | _ |
| _      | g a column hea                                                | der here to group by tha                                                | _                                        | Supplier part no            | Type                        | Order       | Purchase                       | Ordered      | Unit         |   |
| Drag   |                                                               | der here to group by tha                                                | Product                                  | Supplier part no.<br>CT0100 | Type<br>Direct              |             | Purchase<br>Recharg            | Ordered<br>1 | Unit<br>Case |   |
| Drag   | g a column hear                                               | der here to group by tha<br>Group<br>Re-chargeable w                    | _                                        |                             |                             | 121         | Purchase<br>Recharg<br>Recharg | 1            |              |   |
| Drag   | g a column head<br>Category<br>Plastic Sacks                  | der here to group by tha<br>Group<br>Re-chargeable w<br>Re-chargeable w | Product<br>BLACK CONTRA                  |                             | Direct                      | 121<br>121  | Recharg                        | 1            | Case         |   |
| Drag   | g a column hear<br>Category<br>Plastic Sacks<br>Toilet Tissue | der here to group by tha<br>Group<br>Re-chargeable w<br>Re-chargeable w | Product<br>BLACK CONTRA<br>SCOTT 36 BULK | CT0100                      | Direct<br>Direct            | 121<br>121  | Recharg<br>Recharg             | 1            | Case<br>Case |   |
| Drag   | g a column hear<br>Category<br>Plastic Sacks<br>Toilet Tissue | der here to group by tha<br>Group<br>Re-chargeable w<br>Re-chargeable w | Product<br>BLACK CONTRA<br>SCOTT 36 BULK | CT0100                      | Direct<br>Direct            | 121<br>121  | Recharg<br>Recharg             | 1            | Case<br>Case | 4 |

When selected, the user will initially be prompted to confirm whether this is a 'full' or 'partial' return, and will subsequently be presented with the 'Goods Return Details' window.

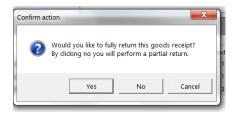

#### **GOODS RETURN**

On the 'Goods Return Details' screen, all details including the return line will be pre-built from the goods receipt that has been selected for return. Where the user specified 'full return' the return quantities will be auto-completed from the original delivered quantities.

| Goods Return Details                            |                        |                     | Cold - Dave    | An Compatibility State | - Margaret - |     |          |           |                   |         |
|-------------------------------------------------|------------------------|---------------------|----------------|------------------------|--------------|-----|----------|-----------|-------------------|---------|
| File Tools Help                                 |                        |                     |                |                        |              |     |          |           |                   |         |
| 🟳 Close 🛃 Save 👪 Save and new                   | 🗘 Notes  🤌 Attachments | 🗎 Process sheets    |                |                        |              |     |          |           |                   |         |
| 🎯 Confirm return 📲 Expand all 💻                 | Collapse all           |                     |                |                        |              |     |          |           |                   |         |
| Goods Receipt                                   |                        |                     |                |                        |              |     |          |           |                   |         |
| Return number new Su                            | oplier deliv. ref      |                     |                |                        |              |     |          |           |                   |         |
| From - supplier THAMES                          | 0                      | Return notes        |                |                        |              |     |          |           |                   |         |
| - internal stores                               |                        |                     |                |                        |              |     |          |           |                   |         |
| From site                                       |                        |                     |                |                        |              |     |          |           |                   |         |
| Return date 30/01/2015 -                        |                        |                     |                |                        |              |     |          |           |                   |         |
| Drag a column header here to group by           | that column.           |                     |                |                        |              |     |          |           |                   |         |
|                                                 |                        |                     |                |                        | Quantity     |     | _        | _         |                   | _       |
| Category Group                                  | Product Supp           | plier part no. Type | Order Purchase | Ordered Unit           | Delivered    | O/s | Returned | Remaining | Remove remainder? | Comment |
| <ul> <li>Plastic Sacks Re-chargeable</li> </ul> | W BLACK CONTRA CTO     | 0100 Direct         | 121 Recharg    | 1 Case                 | 1            | 0   | 1        | 1         |                   |         |
| Toilet Tissue Re-chargeable                     | w SCOTT 36 BULK        | Direct              | 121 Recharg    | 1 Case                 | 1            | 0   | 1        | 1         |                   |         |
| Hand Towels Re-chargeable                       | w SCOTT WHITE 1 KC6    | 5663 Direct         | 121 Recharg    | 3 Case                 | 3            | 0   | 3        | 3         |                   |         |

On the header section, the user will be able to enter the return date, and return notes. All other header details will be view only, having been brought forward from the receipt.

On the lines, the user may enter a returned quantity that does not exceed the delivered quantity of the GRN line being returned. It is possible to record multiple goods returns against a single goods receipt. Where this is done, TemplaCMS will be keeping track of the total returned quantity at GRN line level and, as such, will know the quantity that can be returned.

As each return quantity is entered, the associated stores order line will become under-delivered. As such, the user will at this point be able to specify whether to remove the remainder, i.e. confirming that it will never be re-delivered. Unlike receipt processing, the remove remainder flag will NOT default from the System Control setting but instead will be un-ticked.

It is not possible to add or remove lines from the return. Where a line is not required to be returned, the return quantity should be left as zero.

### **Confirm Return**

On pressing the 'Confirm return' button, the goods return details will be posted.

Where a return line relates to a 'rechargeable' receipt line, the new return line will become eligible to be credited, even if the original receipt has not yet been invoiced.

For a return on a 'transfer' order, a 'stock in' transaction will be created on the internal stores site in order to return the goods to stock. This transaction will take its unit cost from the cost of the receipt line being returned.

For a 'to stores' order, a 'stock out' transaction will be created to remove the goods from stock. As with any other 'stock out' transaction, this process will require allocation of the required stock. The routine will attempt to allocate directly to the 'stock in' transaction of the receipt line being returned, although if this is not possible, normal FIFO stock allocation will occur. If it is not possible to fully allocate the stock out (i.e. there is insufficient free stock) the confirmation process will fail and the user must amend the goods return details.

On completion of the 'Confirm return' processing, the overall state of the stores order will be re-assessed and as such its status could be changed.

# Invoicing

As a goods return line is in effect simply a negative goods receipt line, where a credit is necessary (i.e. where the original GRN line had previously been invoiced) it will implicitly be picked up during re-charge invoicing, thus crediting the client.

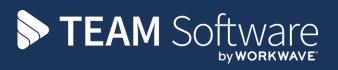

TEAM Software develops market-leading solutions for companies with distributed workforces. TEAM has a focus on the cleaning and security industries helping the companies who serve these sectors manage and optimise their business; from front line service delivery to back office financial management. TEAM's technology is designed to help improve productivity, employee engagement and profitability, and at the same time help control cost, risk and compliance. For more information, visit teamsoftware.com.